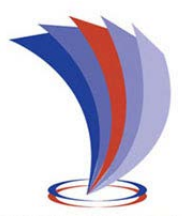

# **UNIVERSIDAD TECNOLÓGICA INDOAMÉRICA**

## **FACULTAD DE INGENIERÍA Y TECNOLOGÍA DE LA INFORMACIÓN Y COMUNICACIÓN**

**CARRERA DE INGENIERÍA EN SISTEMAS**

**TEMA**:

**REESTRUCTURACIÓN E IMPLEMENTACIÓN DE NUEVOS SERVICIOS AL SISTEMA DE GESTIÓN DE VISITAS MÉDICAS DEL LABORATORIO GENESIS DE LA CIUDAD DE AMBATO**

Trabajo de titulación previo a la obtención del título de Ingeniero en Sistemas

**Autor(a)** Marco Hernán Rosero Infante **Tutor(a)** Ing. Edwin Orlando Cholota Morocho

AMBATO – ECUADOR 2019

## **AUTORIZACIÓN POR PARTE DEL AUTOR PARA LA CONSULTA, REPRODUCCIÓN PARCIAL O TOTAL, Y PUBLICACIÓN ELECTRÓNICA DEL TRABAJO DE TITULACIÓN**

Yo Marco Hernán Rosero Infante, declaro ser autor del Trabajo de Titulación con el nombre "Reestructuración e implementación de nuevos servicios al sistema de gestión de visitas médicas del laboratorio Genesis de la ciudad de Ambato", como requisito para optar al grado de Ingeniero en Sistemas y autorizo al Sistema de Bibliotecas de la Universidad Tecnológica Indoamérica, para que con fines netamente académicos divulgue esta obra a través del Repositorio Digital Institucional (RDI-UTI).

Los usuarios del RDI-UTI podrán consultar el contenido de este trabajo en las redes de información del país y del exterior, con las cuales la Universidad tenga convenios. La Universidad Tecnológica Indoamérica no se hace responsable por el plagio o copia del contenido parcial o total de este trabajo.

Del mismo modo, acepto que los Derechos de Autor, Morales y Patrimoniales, sobre esta obra, serán compartidos entre mi persona y la Universidad Tecnológica Indoamérica, y que no tramitaré la publicación de esta obra en ningún otro medio, sin autorización expresa de la misma. En caso de que exista el potencial de generación de beneficios económicos o patentes, producto de este trabajo, acepto que se deberán firmar convenios específicos adicionales, donde se acuerden los términos de adjudicación de dichos beneficios.

Para constancia de esta autorización, en la ciudad de Ambato, a los 23 días del mes de febrero de 2019, firmo conforme:

Autor: Marco Hernán Rosero Infante Firma: ………………………. Número de Cédula: 1804820015 Dirección: Tungurahua, Ambato, Izamba Correo Electrónico: roseromarco@hotmail.com Teléfono: 0998655618

## **APROBACIÓN DEL TUTOR**

En mi calidad de Tutor del Trabajo de Titulación "REESTRUCTURACIÓN E IMPLEMENTACIÓN DE NUEVOS SERVICIOS AL SISTEMA DE GESTIÓN DE VISITAS MÉDICAS DEL LABORATORIO GENESIS DE LA CIUDAD DE AMBATO" presentado por Marco Hernán Rosero Infante., para optar por el Título de Ingeniería en Sistemas,

#### **CERTIFICO**

Que dicho trabajo de investigación ha sido revisado en todas sus partes y considero que reúne los requisitos y méritos suficientes para ser sometido a la presentación pública y evaluación por parte del Tribunal Examinador que se designe.

Ambato,22 de febrero del 2019

………………………………

Ing. Edwin Orlando Cholota Morocho

## **DECLARACIÓN DE AUTENTICIDAD**

Quien suscribe, declaro que los contenidos y los resultados obtenidos en el presente trabajo de investigación, como requerimiento previo para la obtención del Título de "Reestructuración e implementación de nuevos servicios al sistema de gestión de visitas médicas del laboratorio Genesis de la ciudad de Ambato", son absolutamente originales, auténticos y personales y de exclusiva responsabilidad legal y académica del autor.

Ambato,22 de febrero del 2019

………………………………

Marco Hernán Rosero Infante 1804820015

## **APROBACIÓN TRIBUNAL**

<span id="page-4-0"></span>El trabajo de Titulación, ha sido revisado, aprobado y autorizada su impresión y empastado, sobre el Tema: REESTRUCTURACIÓN E IMPLEMENTACIÓN DE NUEVOS SERVICIOS AL SISTEMA DE GESTIÓN DE VISITAS MÉDICAS DEL LABORATORIO GENESIS DE LA CIUDAD DE AMBATO, previo a la obtención del Título de Ingeniería en Sistemas, reúne los requisitos de fondo y forma para que el estudiante pueda presentarse a la sustentación del trabajo de titulación.

Ambato,22 de febrero del 2019

**……………………………………………..**

Ing. Ligia Narciza Jácome Amores

**…………………………………………….**

Ing. David Ricardo Castillo Salazar

**…………………………………………….**

Ing. Franklin Adrian Castillo Ledesma

#### **DEDICATORIA**

<span id="page-5-0"></span>Dedico este proyecto principalmente a Dios, por ser el vivificante de mi vida y darme la fuerza necesaria para continuar en el proceso de obtención de uno de mis anhelos deseados.

A mi madre y abuelitos, que con su inmenso amor, esfuerzo y paciencia me han impulsado a llegar hasta aquí y poder cumplir hoy este sueño.

Y a todas las personas que me han acompañado en esta etapa, aportando a mi formación profesional y como ser humano.

Marco Hernán Rosero Infante

### **AGRADECIMIENTO**

<span id="page-6-0"></span>Quiero expresar mi gratitud a Dios por bendecir mi vida, por guiarme y fortalecerme en aquellos momentos de dificultad y debilidad.

Gracias a mi madre y mis abuelitos, por ser quienes me han brindado además del apoyo monetario, consejos valores y principios que me han ayudado a llegar a donde estoy ahora.

De igual manera mis agradecimientos a la Universidad Tecnológica Indoamérica, a la Facultad de Ingeniería en Ciencias de la Comunicación, a mis docentes, por haber compartido sus conocimientos a lo largo de la preparación de mi profesión.

Marco Hernán Rosero Infante

## ÍNDICE DE CONTENIDOS

<span id="page-7-0"></span>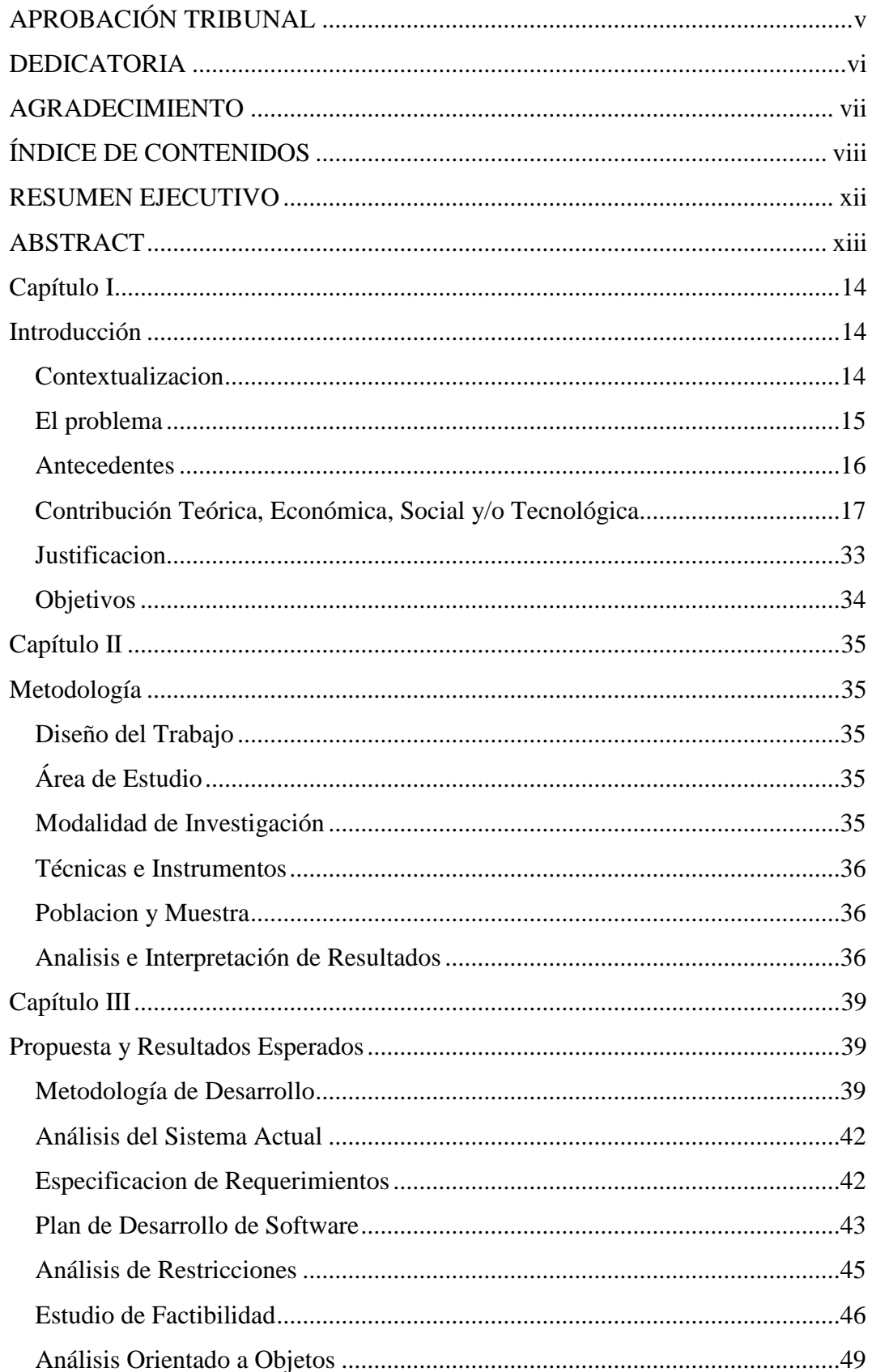

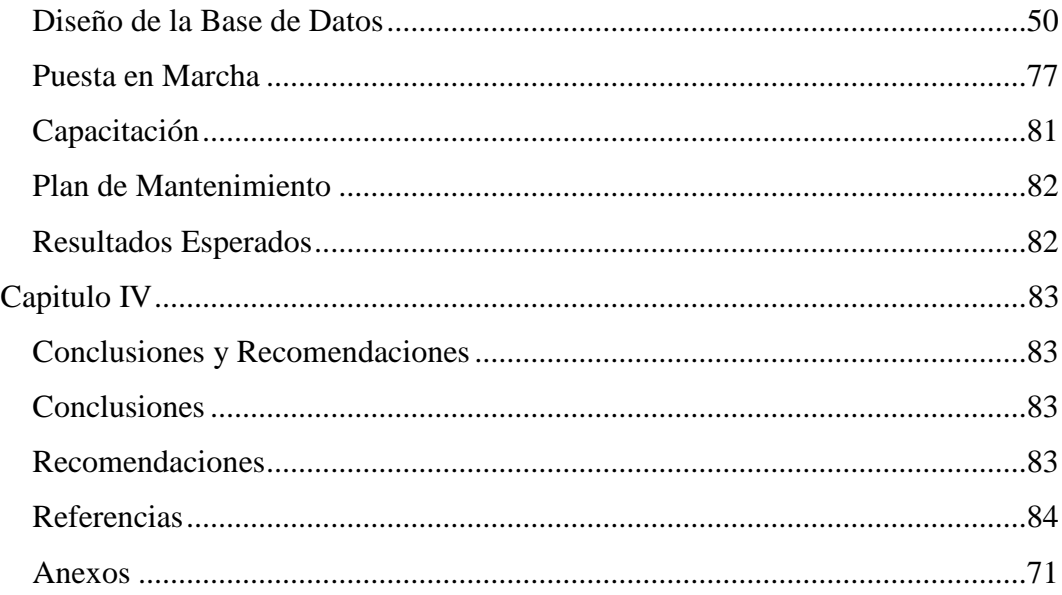

## ÍNDICE DE GRÁFICOS

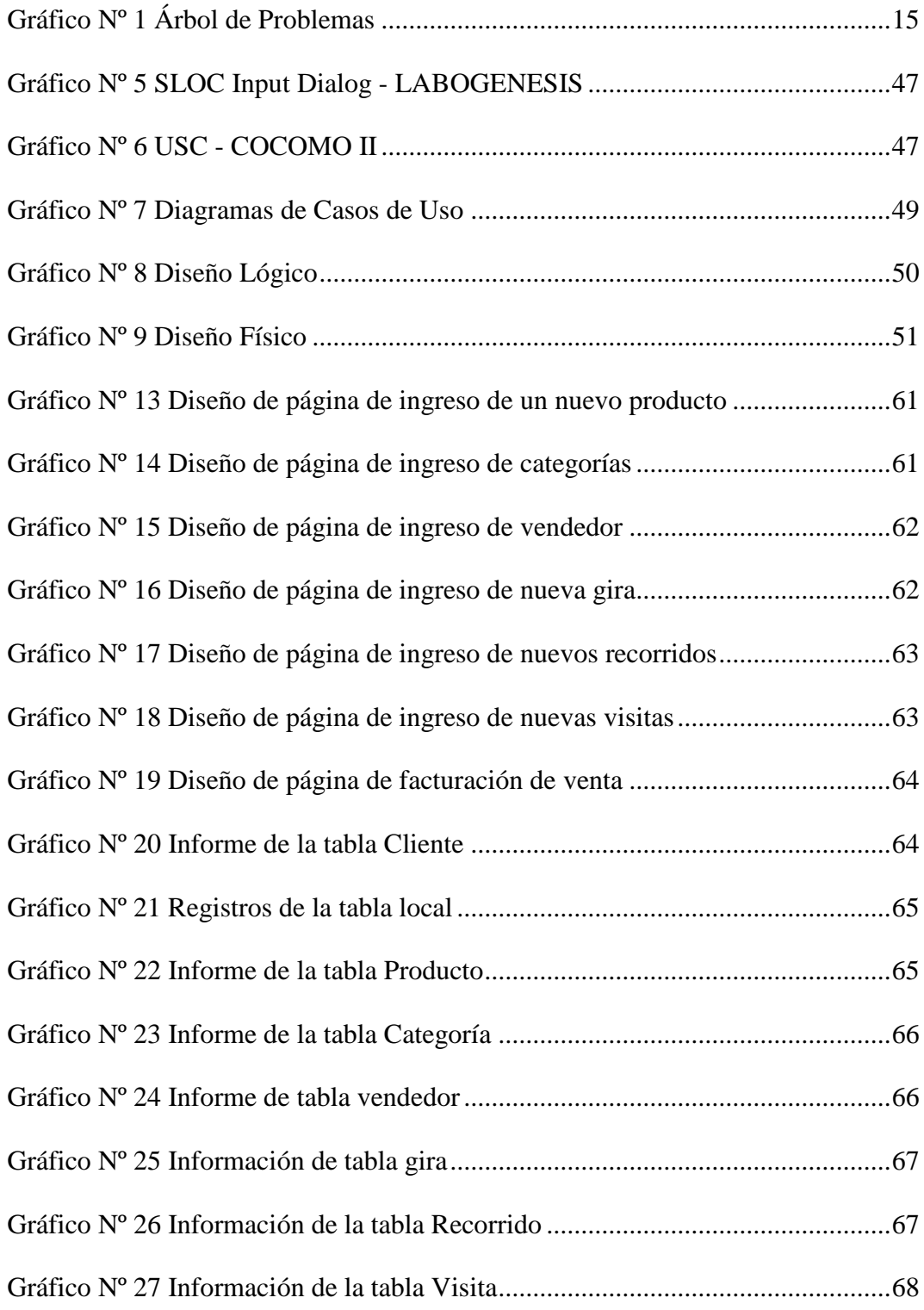

## ÍNDICE DE TABLAS

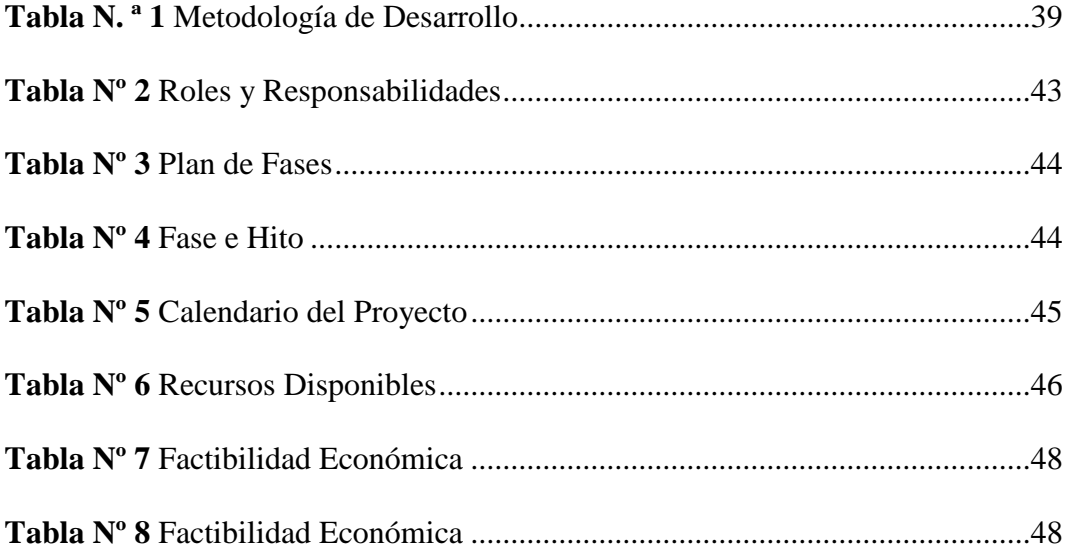

## **UNIVERSIDAD TECNOLÓGICA INDOAMÉRICA**

## **FACULTAD DE INGENIERIA Y TECNOLOGIA DE LAINFORMACION Y COMUNICACION**

#### **CARRERA DE INGENIERIA EN SISTEMAS**

**TEMA:** "REESTRUCTURACIÓN E IMPLEMENTACIÓN DE NUEVOS SERVICIOS AL SISTEMA DE GESTIÓN DE VISITAS MÉDICAS DEL LABORATORIO GENESIS DE LA CIUDAD DE AMBATO".

 **AUTOR:** Marco Hernán Rosero Infante

 **TUTOR:** Ing. Edwin Orlando Cholota Morocho

#### **RESUMEN EJECUTIVO**

<span id="page-11-0"></span>El objetivo principal de este proyecto es la reestructuración de la base de datos e interfaces en aplicación web de ventas e implementación del servicio de geo ubicación para la empresa "LABORATORIO GENESIS" de la de la ciudad de Ambato, ya que por el momento el sistema informático actual no es amigable con el usuario, retrasa el proceso de ventas y su ubicación. En el proyecto se abarca el problema que existe en la empresa a causa de la utilización de métodos obsoletos y escasez de tecnologías de la información. También se incluye la modalidad, técnicas e instrumentos de investigación. Así mismo se conglomera el desarrollo de la reestructuración del sistema informático actual y la geo ubicación para lo cual se utilizó como metodología técnica XP. Por último, se ha planteado las conclusiones y recomendaciones. Los resultados preliminares que se pudo observar fueron, agilidad en el proceso de ventas y su ubicación de forma oportuna, por lo que se evidenció un cambio significativo y positivo en la gestión de las ventas para la empresa. Se recomienda respaldar la base datos con regularidad, mínimo semanalmente; dado que es información con alto grado de sensibilidad.

**DESCRIPTORES**: aplicación web, geo ubicación. Reestructuración.

### **UNIVERSIDAD TECNOLÓGICA INDOAMÉRICA**

## **FACULTAD DE INGENIERIA Y TECNOLOGIA DE LAINFORMACION Y COMUNICACION**

#### **CARRERA DE INGENIERIA EN SISTEMAS**

**THEME:** "RESTRUCTURING AND IMPLEMENTING NEW SERVICES TO THE MEDICAL VISITORS MANAGEMENT SYSTEM AT "LABORATORIO GENESIS" IN AMBATO".

 **AUTHOR:** Marco Hernán Rosero Infante

**TUTOR:** Ing. Edwin Orlando Cholota Morocho

### **ABSTRACT**

<span id="page-12-0"></span>The main objective of this project is the restructuring of the database and interfaces in web application for sales and implementation of the geo-location service for the enterprise "LABORATORIO GENESIS" in Ambato, At the moment, the current computer system is not user- friendly, it delays the sales process and its location. This project engages the problem that exists in the enterprise due the use of outdated methods and lack of information technologies. It also includes the modality, techniques and research instruments. In additions, it gathers the development of the restructuring of the current computer system and the geo-location, which used a XP technical methodology. The preliminary results which were observed were, agility in the sales process and its location in appropriate form; it was evidenced a significant and positive change in sales management for the enterprise. It is necessary to provide support to the database regularly, at least weekly; due to it has a high degree of sensitivity.

**KEYWORDS**: geo-location, restructuring, web application,

## **CAPÍTULO I**

### **INTRODUCCIÓN**

#### <span id="page-13-2"></span><span id="page-13-1"></span><span id="page-13-0"></span>**CONTEXTUALIZACION**

#### **Macro**

Según el INEC en su informe sobre centros de producción farmacéutica del 2015 existen 60 empresas relacionadas a la actividad de LaboGenesis, 30 en Pichincha, 23 en Guayas, 5 en Azuay y 2 en Tungurahua siendo las más reconocidas LABOLAB, GUENTEC en la capital y Laboratorios Luque y Acromax en el Guayas. Las empresas nacionales cuentan en su mayoría con un sistema informático de ventas el cual les permite realizar sus operaciones por lo tanto es imperioso que exista el software necesario para la localización y control de los diferentes clientes y visitadores, así como su proceso de venta de productos a cada cliente.

#### **Meso**

Según el censo realizado en el año 2013 por el INEC en la localidad de Ambato existen dos establecimientos de producción de farmacéuticos: LaboGenesis y NEXOFARMA ubicada en el sector de Ficoa y un distribuidor de químicos, el cual es "La casa del químico", varias empresas han sabido ubicarse en el mercado como productores tal es el caso de LaboGenesis. Tanto NEXOFARMA como La casa del químico no cuentan con un sistema de localización geográfica para las visitas médicas.

#### **Micro**

Laboratorio Genesis ofrece los servicios de maquila a laboratorios nacionales y multinacionales, lo que hace necesario el rediseño del sistema actual y la implementación de la geo ubicación, puesto que al realizar ventas dentro y fuera de la ciudad se necesita un mayor planeamiento de ellas y el sistema actual no lo permite.

#### <span id="page-14-0"></span>**EL PROBLEMA**

Actualmente Laboratorios Genesis cuenta con un sistema web el cual utiliza una base de datos en MySql, al momento de la creación de dicha base de datos no tuvieron en cuenta los desarrolladores las diferentes reglas normales, las cuales garantizan la consistencia de los datos, de modo que se encuentrnn diferentes falencias en la apliacacion actual tales como redundancia en informacion, no existen relaciones entre tablas, entre otros.

Para acceder a él los visitadores médicos ingresan desde sus dispositivos móviles, al no poder acoplarse el sistema al tamaño de la pantalla del dispositivo causa incomodidad por no estar diseñado para las diferentes dimensiones de pantallas en móviles. Además, el sistema actual no cuenta con el servicio de geolocalización, de modo que no se puede tener información precisa de la ubicación de los visitadores en cada una de las provincias donde la empresa mantiene actividades, por lo tanto, se plantea como problema:

Inexistencia de servicios en el sistema actual de gestión de visitas médicas de Laboratorios Genesis.

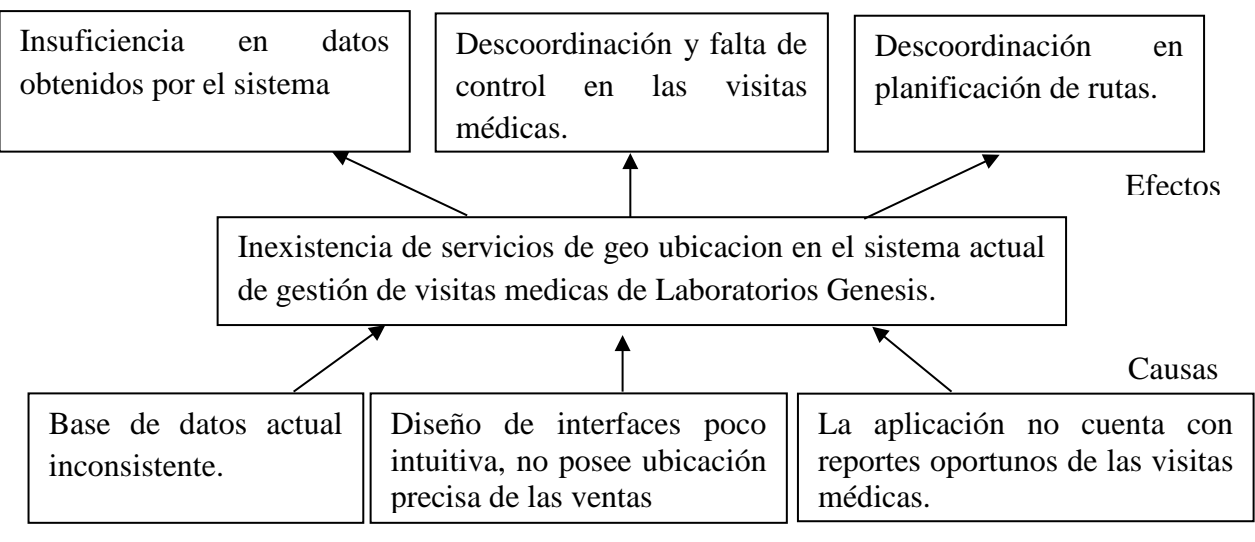

<span id="page-14-1"></span>**Gráfico N.º 1 Árbol de Problemas**

**Fuente:** Investigador

**Elaborado por:** Marco Hernán Rosero Infante

#### <span id="page-15-0"></span>**ANTECEDENTES**

Laboratorio Genesis fue fundado en el año 2005 por el Dr. Ángel María Jadán Peralta bioquímico farmacéutico de profesión, cofundador de la facultad de ingeniería de alimentos de la universidad técnica de Ambato, cofundador de la pontificia universidad católica del ecuador sede Ambato. Protector por 19 años de la empresa y por la Dra. Aída Beatriz Guerrero Garcés bioquímica farmacéutica de profesión, fundadora de "la botica Bristol", cofundadora de la empresa "Productos Nutria".

Laboratorio Genesis se ha especializado en la fabricación de medicinas, cosméticos, suplementos alimenticios, medicina natural y cuidado personal, con áreas especiales de manufacturas para pequeño y gran volumen de lociones, cremas, ungüentos, emulsiones, pomadas, suplementos alimenticios en polvo, capsulas en solución, extractos naturales, y esencias, estos son productos elaborados bajo estrictos estándares de calidad.

#### **Misión**

Contribuir a un desarrollo sostenible de una humanidad saludable; investigando, produciendo, desarrollando y socializando medicinas químicas y naturales; que sean eficaces, de alta calidad, a precios asequibles, siempre respetando la sabiduría divina, la diversidad del individuo y el entorno natural.

#### **Visión**

LaboGenesis investiga, desarrolla y socializa sus productos desde el Ecuador hacia el mundo, encuentra caminos éticos, honestos y justos con los que cada día satisface eficazmente las necesidades de salud de un nuevo individuo en el mundo.

## <span id="page-16-0"></span>**CONTRIBUCIÓN TEÓRICA, ECONÓMICA, SOCIAL Y/O TECNOLÓGICA**

#### **Sistemas de información**

Un sistema de información (SI) es un conjunto de elementos orientados al tratamiento y administración de datos e información, organizados y listos para su uso posterior, generados para cubrir una necesidad o un objetivo. Dichos elementos formarán parte de alguna de las siguientes categorías: personas, actividades o técnicas de trabajo, datos. Habitualmente el término "sistema de información" se usa de manera errónea como sinónimo de sistema de información informático, en parte porque en la mayoría de los casos los recursos materiales de un sistema de información están constituidos casi en su totalidad por sistemas informáticos. Estrictamente hablando, un sistema de información no tiene por qué disponer de dichos recursos (aunque en la práctica esto no suela ocurrir). Se podría decir entonces que los sistemas de información informáticos son una subclase o un subconjunto de los sistemas de información en general. [1]

#### **Componentes básicos**

Un sistema de información debe cumplir con los siguientes componentes básicos interactuando entre sí: el hardware, equipo físico utilizado para procesar y almacenar datos, el software y los procedimientos utilizados para transformar y extraer información, los datos que representan las actividades de la empresa, la red que permite compartir recursos entre computadoras y dispositivos, las personas que desarrollan, mantienen y utilizan el sistema. Los sistemas de información son una combinación de tres partes principales: las personas, los procesos del negocio y los equipos de tecnologías de la información. [1]

#### Tipos de sistemas de información

Debido a que el principal uso que se da a los sistemas de información es el de optimizar el desarrollo de las actividades de una organización con el fin de ser más productivos y obtener ventajas competitivas, en primer término, se puede clasificar

a los sistemas de información en: sistemas competitivos, sistemas cooperativos, sistemas que modifican el estilo de operación del negocio. [2]

Esta clasificación es muy genérica, y en la práctica no obedece a una diferenciación real de sistemas de información reales, ya que en la práctica podríamos encontrar alguno que cumpla varias (dos o las tres) de las características anteriores. En los subapartados siguientes se hacen unas clasificaciones más concretas (y reales) de sistemas de información. [2]

Desde un punto de vista empresarial

#### **Modelo de la pirámide.**

La primera clasificación se basa en la jerarquía de una organización y se llamó el modelo de la pirámide.5 Según la función a la que vayan destinados o el tipo de usuario final del mismo,6 los sistemas de información pueden clasificarse en:

- Sistema de procesamiento de transacciones (TPS): gestiona la información referente a las transacciones producidas en una empresa u organización, también se le conoce como Sistema de Información operativa. [2]
- Sistemas de información ejecutiva (EIS): herramienta orientada a usuarios de nivel gerencial, que permite monitorizar el estado de las variables de un área o unidad de la empresa a partir de información interna y externa a la misma. Es en este nivel cuando los sistemas de información manejan información estratégica para las empresas. [2]
- Sistemas de información gerencial (MIS): orientados a solucionar problemas empresariales en general.
- Sistemas de soporte a decisiones (DSS): herramienta para realizar el análisis de las diferentes variables de negocio con la finalidad de apoyar el proceso de toma de decisiones. [2]

Evolución de los sistemas de información a lo largo del tiempo.

Estos sistemas de información no surgieron simultáneamente en el mercado; los primeros en aparecer fueron los TPS, en la década de los 60, sin embargo, con el tiempo, otros sistemas de información comenzaron a evolucionar. Los primeros

proporcionan información a los siguientes a medida que aumenta la escala organizacional. [2]

**Sistema experto (SE):** emulan el comportamiento de un experto en un dominio concreto.

Sistema Planificación de Recursos (ERP, Enterprise Resource Planning): cuyo objetivo es la planificación de los recursos de una organización. Típicamente esto se lo ha utilizado en empresas productivas que han seguido metodologías de planificación MRPII. El objetivo es tener claramente identificado como llegar a los productos finales desde la materia prima; es decir desde un inventario de materia prima e insumos poder determinar la cantidad que llegaremos a generar de productos finales para ponerlos a disposición del mercado}. Integran la información y los procesos de una organización en un solo sistema. Sistemas de automatización de oficinas (OAS): aplicaciones destinadas a ayudar al trabajo diario del administrativo de una empresa u organización. [2]

Los últimos fueron los SE, que alcanzaron su auge en los años 1990 (aunque estos últimos tuvieron una tímida aparición en los años 1970 que no cuajó, ya que la tecnología no estaba suficientemente desarrollada). [2]

#### **Sistemas de información estratégicos**

Puede ser considerado como el uso de la tecnología de la información para respaldar o dar forma a la estrategia competitiva de la organización, a su plan para incrementar o mantener la ventaja competitiva o bien para reducir la ventaja de sus competidores. [2]

Su función primordial es crear una diferencia con respecto a los competidores de la organización (o salvar dicha diferencia) que hagan más atractiva a ésta para los potenciales clientes. Por ejemplo, en la banca, hace años que se implantaron los cajeros automáticos, pero en su día, las entidades que primero ofrecieron este servicio disponían de una ventaja con respecto a sus competidores, y hoy día cualquier entidad que pretenda ofrecer servicios bancarios necesita contar con cajeros automáticos si no quiere partir con una desventaja con respecto al resto de

entidades de este sector. En este sentido, los cajeros automáticos se pueden considerar sistemas de información estratégicos. [2]

Su función es lograr ventajas que los competidores no posean, tales como ventajas en costos y servicios diferenciados con clientes y proveedores. Apoyan el proceso de innovación de productos dentro de la empresa. Suelen desarrollarse dentro de la organización, por lo tanto, no pueden adaptarse fácilmente a paquetes disponibles en el mercado. Entre las características más destacables de estos sistemas se pueden señalar:

- Cambian significativamente el desempeño de un negocio al medirse por uno o más indicadores clave, entre ellos, la magnitud del impacto. Contribuyen al logro de una meta estratégica. Generan cambios fundamentales en la forma de dirigir una compañía, la forma en que compite o en la que interactúa con clientes y proveedores. [2]
- Si los recursos tecnológicos están heterogéneamente distribuidos a lo largo de la competencia y si a las compañías que carecen de éstos les es más costoso desarrollarlos, adquirirlos y usarlos para implementar una estrategia en comparación con las empresas que ya los han usado para implementar esa misma estrategia, estos recursos pueden ser utilizados como fuente de ventaja competitiva sostenida. [2]

#### **Geolocalización**

La geolocalización es la capacidad para obtener la ubicación geográfica real de un objeto, como un radar, un teléfono móvil o un ordenador conectado a Internet. La geolocalización puede referirse a la consulta de la ubicación, o bien para la consulta real de la ubicación. El término geolocalización está estrechamente relacionado con el uso de sistemas de posicionamiento, pero puede distinguirse de estos por un mayor énfasis en la determinación de una posición significativa (por ejemplo, una dirección de una calle) y no sólo por un conjunto de coordenadas geográficas. Este proceso es generalmente empleado por los sistemas de información geográfica, un conjunto organizado de hardware y software, más datos geográficos, que se

encuentra diseñado especialmente para capturar, almacenar, manipular y analizar en todas sus posibles formas la información geográfica referenciada. [3]

#### **Medios**

Para cualquier geolocalizador, el motor de posicionamiento usa a menudo el método de la radioayuda. Por ejemplo, Time Difference Of Arrival (TDOA) para la precisión. Los sistemas TDOA a menudo utilizan pantallas de asignación u otros sistemas de información geográfica. Cuando una señal de GPS no está disponible, las aplicaciones de geolocalización pueden utilizar la información de las torres telefónicas para triangular la posición aproximada, un método que no es tan preciso como el GPS, pero que ha mejorado mucho en los últimos años [3].

#### **Base de datos**

Las bases de datos necesitan información eficiente que proceda de datos sin procesar, y se manejan de manera más eficaz al guardarlos en una base de datos. Estas fueron evolucionando a partir de los archivos de computadoras. [21]

Una buena administración de datos requiere el usar bases de datos en la computadora, una base de datos es un sistema computacional compaginable e integrada que almacena un grupo de datos del cliente final y metadatos. Un DBMS es un grupo de programas que manipula la organización de la base de datos y examina el acceso de los datos almacenados en ella. [21]

Seguridad. – Protección de accesos no autorizados a la base de dato para preservar la privacidad de los individuos. [21]

Autorización. – Además de la verificación, la mayoría de los sistemas de administración para las bases de datos poseen sus exclusivos sistemas de seguridad los cuales concede roles para el uso de la base de datos. [21]

Control de acceso. – Es la forma por la cual se implementan las autorizaciones, equivale que los datos u otros medios únicamente se accederá de forma autorizada. [21]

Encriptado. – Los datos que se guardan en la base de datos es posible guardarlos de manera encriptada, y solo el BDMS puede descifrarlo y cualquiera que consiga por otros medios obtendrá datos sin sentido. [21]

#### **Tipos de bases de datos**

Un BDMS puede mantener innumerables tipos de bases de datos. Estos pueden ordenar según la ubicación de la base de datos, el número de usuarios y también por el tipo y grado de uso esperado. [21]

Ubicación de la base de datos. – Se clasifica si tiene datos localizados en un solo lugar como base de datos centralizada y si tiene datos distribuidos en diferentes lugares como base de datos distribuida. [21]

El número de usuarios. - Se clasifica como de un usuario si soporta únicamente a un usuario y de usuarios múltiples cuando tolera múltiples usuarios a la vez. [21]

Tipo y grado de uso esperado. - Son las diseñadas para mantener operaciones periódicas de una empresa. [21]

Existen 6 diferentes maneras de ordenar y organizar la información y estos son:

Bases de datos relacionales. - Están basadas en la fundamentación formal, o teórica, denominada el modelo relacional de datos. [15]

**Bases de datos distribuidas**. - Implica que una única aplicación tiene que ser apta para operar de forma transparente todos los datos que se encuentran dispersos en varias bases de datos. [15]

**Bases de datos temporales**. - Son aquellas que almacenan datos históricos al igual que datos actuales. [15]

**Bases de datos basadas en la lógica.** - Estas bases de datos pueden ser vistas en cualquier instante dado como un grupo de relaciones explicitas. [15]

**Bases de datos de objetos.** - Son originarios de los lenguajes de programación orientados a objetos, tiene la facultad de manipular objetos y operaciones. [15]

**Bases de datos de objetos – relacionales. -** Conocidos como servidores universales, estos deben resistir posibilidad de objetos y relaciones. [15]

#### **Sistemas gestores de BD (SGBD)**

Un Sistema Gestor de Bases de Datos (SGBD) o DGBA (Data Base Management System) es un conjunto de programas no visibles que administran la información de una base de datos. Su objetivo es servir de interfaz entre ésta, el usuario y las aplicaciones. [23]

Podemos nombrar algunos de los gestores de sistemas como Microsoft SQL Server que abarca una diversidad de características y herramientas que son utilizadas para el desarrollo la administración de bases de datos y soluciones de cualquier tipo. El principal servicio del motor de base de datos es procesar, almacenar y proteger los datos, igualmente suministra acceso controlado y rápido procesamiento de transacciones para cumplir con los requisitos más exigentes. [24]

Mysql es, por otro lado, la base de datos seleccionada por la gran totalidad de programadores en PHP. Admite el lenguaje SQL además de la conexión de diferentes usuarios, habitualmente se emplea para aplicaciones de tamaño reducido. Igual que PHP, su distinguida ventaja radica en la gratuidad de la base de datos. [26]

Las principales características de MySQL

La siguiente lista describe las características más significativas que encontramos en el software de base de datos MySQL. [27]

- Dispone de API's para cantidad de lenguajes  $(C, C++, Java, PHP, etc)$ .
- Soporta hasta 64 índices por tabla.
- Funciona en distintas plataformas.
- Joins muy rápidos.

#### **Gestor de base de datos**

Sistema Gestor de Base de Datos. Un Sistema Gestor de Base de Datos (SGBD, en inglés DBMS: DataBase Management System) es un sistema de software que permite la definición de bases de datos; así como la elección de las estructuras de datos necesarios para el almacenamiento y búsqueda de los datos, ya sea de forma interactiva o a través de un lenguaje de programación. Un SGBD relacional es un modelo de datos que facilita a los usuarios describir los datos que serán almacenados en la base de datos junto con un grupo de operaciones para manejar los datos. [4]

Los SGBD relacionales son una herramienta efectiva que permite a varios usuarios acceder a los datos al mismo tiempo. Brindan facilidades eficientes y un grupo de funciones con el objetivo de garantizar la confidencialidad, la calidad, la seguridad y la integridad de los datos que contienen, así como un acceso fácil y eficiente a los mismos. [4]

#### **MySQL**

Es un sistema gestor de bases de datos relacionales rápido, sólido y flexible. Es idóneo para la creación de bases de datos con acceso desde páginas web dinámicas, así como para la creación de cualquier otra solución que implique el almacenamiento de datos, posibilitando realizar múltiples y rápidas consultas. Está desarrollado en C y C++, facilitando su integración en otras aplicaciones desarrolladas también en esos lenguajes. [5]

Es un sistema cliente/servidor, por lo que permite trabajar como servidor multiusuario y de subprocesamiento múltiple, o sea, cada vez que se crea una conexión con el servidor, el programa servidor establece un proceso para manejar la solicitud del cliente, controlando así el acceso simultáneo de un gran número de usuarios a los datos y asegurando el acceso a usuarios autorizados solamente. Es uno de los sistemas gestores de bases de datos más utilizado en la actualidad, utilizado por grandes corporaciones como Yahoo! Finance, Google, Motorola, entre otras. [5]

#### **Lenguaje de programación**

Un lenguaje de programación es un lenguaje formal que especifica una serie de instrucciones para que una computadora produzca diversas clases de datos. Los lenguajes de programación pueden usarse para crear programas que pongan en práctica algoritmos específicos los cuales controlan el comportamiento físico y lógico de una computadora. [6]

Está formado por un conjunto de símbolos y reglas sintácticas y semánticas que definen su estructura y el significado de sus elementos y expresiones. Al proceso por el cual se escribe, se prueba, se depura, se compila (de ser necesario) y se mantiene el código fuente de un programa informático se le llama programación. [6].

También la palabra programación se define como el proceso de creación de un programa de computadora, mediante la aplicación de procedimientos lógicos, a través de los siguientes pasos: [6]

- El desarrollo lógico del programa para resolver un problema en particular.
- Escritura de la lógica del programa empleando un lenguaje de programación específico (codificación del programa).
- Ensamblaje o compilación del programa hasta convertirlo en lenguaje de máquina. [6]

Existe un error común que trata por sinónimos los términos 'lenguaje de programación' y 'lenguaje informático'. Los lenguajes informáticos engloban a los lenguajes de programación y a otros más, como por ejemplo HTML (lenguaje para el marcado de páginas web que no es propiamente un lenguaje de programación, sino un conjunto de instrucciones que permiten estructurar el contenido de los documentos). [6]

Permite especificar de manera precisa sobre qué datos debe operar una computadora, cómo deben ser almacenados o transmitidos y qué acciones debe tomar bajo una variada gama de circunstancias. [6]

#### **Php**

PHP, acrónimo recursivo en inglés de Personal Hypertext processor (preprocesador de hipertexto), es un lenguaje de programación de propósito general de código del lado del servidor originalmente diseñado para el desarrollo web de contenido dinámico. Fue uno de los primeros lenguajes de programación del lado del servidor que se podían incorporar directamente en un documento HTML en lugar de llamar a un archivo externo que procese los datos. El código es interpretado por un servidor web con un módulo de procesador de PHP que genera el HTML resultante. [7]

PHP ha evolucionado por lo que ahora incluye también una interfaz de línea de comandos que puede ser usada en aplicaciones gráficas independientes. Puede ser usado en la mayoría de los servidores web al igual que en muchos sistemas operativos y plataformas sin ningún costo. [7]

Fue creado originalmente por Rasmus Lerdorf en el año 1995. Actualmente el lenguaje sigue siendo desarrollado con nuevas funciones por el grupo PHP.3 Este lenguaje forma parte del software libre publicado bajo la licencia PHPv3\_01, es una licencia Open Source validada por Open Source Initiative. La licencia de PHP es del estilo de licencias BSD, esta licencia no tiene restricciones de copyleft" asociadas con GPL. [7]

#### **Aplicación Web**

La web en sus comienzos era solo una colección de páginas estáticas que podían consultarse o descargarse, los cuales se incluyeron en un método para confeccionar páginas dinámicas. [9]

Es un sistema informático que los clientes empelan accediendo a un servidor web mediante internet o intranet, las aplicaciones web son comunes debido a la accesibilidad de los navegadores como usuarios ágiles, la gran facilidad para su actualización y mantenimiento sin la necesidad de instalación de software en los miles de clientes. Una aplicación web consta de elementos dinámicos, bibliotecas de servidores, elementos web estáticos y elementos web estáticos. Una aplicación Web es un sitio Web que contiene páginas sin determinar, las aplicaciones Web se crean en respuesta a varias necesidades o problemas.

## [10] [11] [12]

Las páginas web dinámicas, por el contrario, incorporan código escrito en lenguaje PHP y nos dan la coyuntura de personalizar su información acerca de la base de ciertas disposiciones escritas. La información de estas páginas, a excepción de algunas partes de ellas se modificará y no será constantemente la misma, y dependerá de la información que reciba del software PHP y la inserte en ellas. [13] Las paginas dinámicas complementan excelentemente con las diferentes bases de datos, al ocuparse estas del almacenamiento de los datos, además que las páginas web dinámicas son las encargadas de leer y mostrar los datos que hay dentro de ellas. [13]

El comercio electrónico en los últimos años ha ido creciendo de forma explosiva, las formas habituales de comercio electrónico y servicios de ventas son indispensables y permanecen evidenciando un crecimiento, cuyas particularidades de estas empresas es su rentabilidad, sostenibilidad, eficiencia e innovación con grandes nombres como tenemos a eBay, Amazon, Expedia, etc. las cuales perduraron durante la primera época del comercio electrónico. [14]

Estas empresas integraron sus procesos en línea y fuera de línea, cambiando sus modelos de entrada para aumentar su rentabilidad, al mismo tiempo que permanecían con un crecimiento rápido de sus ingresos. Este comercio está vivo y crece muy rápido con una tasa sobre el 20% anual, ocasionando variaciones extraordinarias en los mercados, industrias, comerciosindividuales y en la sociedad como un todo, el cual está generando miles de trabajos para los jóvenes gerentes principiantes. [14]

#### **Arquitectura de Sistemas**

No todos los sistemas son capaces en este marco de mención específica, ni es nuestro propósito insinuar que esta arquitectura especifica establece en típico marco de referencia posible, Los pequeños sistemas sobre todo tal vez no incorporen completamente los aspectos de la arquitectura. [15]

#### **Características de la arquitectura Cliente-Servidor**

Posee la característica singular de poseer grande lideres a todo largo de la empresa de la computación, lo cual aclara que la computadora puede hacer todo, esta tecnología conlleva a echar todos los equipos anfitriones a la basura. Esto significa la liberación de una reciente clase de anfitriones y enlazados en red que retornan al redil todas las computadoras de la empresa. La tecnología cliente-servidor suministra un ambiente abierto y flexible donde la combinación y la unión es a

norma, las aplicaciones cliente se realizan de manera elevado en las computadoras personales y diferentes máquinas de escritorio que experimentaran como en su habitad al estar enlazadas a la red de área local y red de área amplia. [16]

#### **Arquitectura de 3 capas**

La arquitectura multicapa es una estructura lógica y no física. Es la más expandida la de tres capas, dichas capas son: [17]

- Capa de presentación es la que se interrelaciona con el usuario final, le transmite la información que solicita, conocida también como interfaz gráfica y debe ser capaz de la creación de la retroalimentación para el usuario. [17]
- Capa de negocio es el servidor en donde se localizan instalados los programas que se ejecutaran luego, es el encargado de recibir las peticiones de los usuarios y enviar una respuesta. [17]
- Capa de datos es el servidor o servidores en donde se encuentran almacenados los datos y es la que administra el acceso a los mismos. [17]

#### **XAMPP**

Xampp es una distribución de Apache enteramente gratuita y sencillo de instalar que abarca MariaDB, PHP y Perl. Xampp tiene un paquete de instalación diseñado para ser extremadamente fácil de usar e instalar. esencialmente es una compilación de software libre, el cual es gratis y tiene la autorización de copiar libremente en convenio a la licencia GNU GLP, solamente la compilación de Xampp se halla difundida bajo la licencia GLP, todos los elementos incorporados poseen su correspondiente licencia. [18] [19]

#### **Servidor web**

Un servidor web es un sistema que atiende y responde varias solicitudes de los navegadores, facilitando los requerimientos que gestionan mediante el protocolo HTTP o HTTPS la versión más segura al estar cifrada y autenticada por HTTP, un servidor web básico posee un bosquejo de actividad muysimple, realizar de manera indefinido el bucle siguiente: [9]

- Aguardar solicitudes en el puerto TPC
- Recibe una petición
- Busca el requerimiento en la cadena de petición
- Envía demandas en la cadena de petición.
- Vuelve al punto 2.

Apache es un servidor web que posee su código libre robusto y su implementación es realizada de manera colaborativa con asistencias y funcionalidades equivalentes a los servidores comerciales. [9]

El valor principal de apache radica en atender cualquier solicitud de un explorador y retornar una respuesta, es muy potente y puede ejecutar prácticamente cualquiera de las tareas que se le pida. [20]

Su gran flexibilidad, servicios y, indiscutiblemente, su costo, lo han hecho en la opción primordial, se puede usar para el alojamiento de un sitio web del público universal, o sencillamente para comprobar páginas personales antes de subir a un servidor definitivo. [20]

#### **Lenguaje de programación**

Cualquier notación para detallar algoritmos y estructuras de datos es posible calificar como lenguaje de programación. Es un sistema notacinal para detallar computaciones en una estructura legible de la máquina y del ser humano [28] [29]

Lo que comprendemos hoy como HTML5 ha poseído una historia indefinidamente turbulenta, es el lenguaje de marcación dominante empelado para describir contenido o datos. HTML5 abarca redefiniciones de componentes de marcación existentes y modernos elementos que posibilitan que los diseñadores Web puedan ser más comunicativos en su codificación, asimismo se ha utilizado para hacer mención a una sucesión de distintas tecnologías nuevas y APIS. [30]

API en la unión de Application Programming Interface, una API suministra un grupo de botones que puede oprimir para lograr el comportamiento anhelado del sistema una biblioteca de software o navegador. [30]

En CSS las páginas de estilos en cascadas brindan atributos para incrementar el lenguaje HTML en la aparición visual de las páginas web. Se utiliza para definir atributos de formato en los diferentes elementos, además de permitir la vinculación con plantillas de documentos. [31]

Dentro de las ventajas de usar CSS tenemos: menor código y aumentando su transparencia, facilidad de actualizaciones, usabilidad, buscadores, accesibilidad, costo y hechos. [31]

El lenguaje de programación PHP nos permite la creación dinámica de diferentes contenidos en un servidor web, sus características que destacan son su potencia, aprendizaje con facilidad y alto rendimiento. Contiene muchas similitudes y conceptos con lenguajes Perl, Java o C. [32]

El código PHP se encuentra embebido en documentos HTML por lo que es muy fácil la incorporación de información en sitios web de manera dinámica. [33]

#### **Bootstrap**

Bootstrap es un framework desarrollado y liberado por Twitter que tiene como objetivo facilitar el diseño web. Permite crear de forma sencilla webs de diseño adaptable, es decir, que se ajusten a cualquier dispositivo y tamaño de pantalla y siempre se vean igual de bien. Es Open Source o código abierto, por lo que lo podemos usar de forma gratuita y sin restricciones. [34]

#### **jQuery**

jQuery es una biblioteca de JavaScript que simplifica la forma de desarrollar aplicaciones web. Las aplicaciones que utilizan jQuery suelen necesitar menos tiempo y menos código que las aplicaciones hechas con JS puro. Por este motivo, jQuery es muy popular y se utiliza en montones de páginas web.

Sin embargo, no hay que olvidar que la base de jQuery es JavaScript, por lo que es necesario conocer los fundamentes del lenguaje para utilizar esta biblioteca.

jQuery permite manipular elementos del DOM (textos, imágenes, enlaces, etc.) , cambiar el diseño CSS o realizar peticiones Ajax utilizando instrucciones simples, a través de un código muy conciso y sencillo.[35]

#### **Metodologia XP**

La programación extrema o eXtreme Programming (XP) es un enfoque de la ingeniería de software formulado por Kent Beck, autor del primer libro sobre la materia, Extreme Programming Explained: Embrace Change (1999). Es el más destacado de los procesos ágiles de desarrollo de software. Al igual que éstos, la programación extrema se diferencia de las metodologías tradicionales principalmente en que pone más énfasis en la adaptabilidad que en la previsibilidad. Los defensores de XP consideran que los cambios de requisitos sobre la marcha son un aspecto natural, inevitable e incluso deseable del desarrollo de proyectos. Creen que ser capaz de adaptarse a los cambios de requisitos en cualquier punto de la vida del proyecto es una aproximación mejor y más realista que intentar definir todos los requisitos al comienzo del proyecto e invertir esfuerzos después en controlar los cambios en los requisitos. [36]

Es una metodología ágil centrada en potenciar las relaciones interpersonales como clave para el éxito en desarrollo de software, promoviendo el trabajo en equipo, preocupándose por el aprendizaje de los desarrolladores, y propiciando un buen clima de trabajo. XP se basa en realimentación continua entre el cliente y el equipo de desarrollo, comunicación fluida entre todos los participantes, simplicidad en las soluciones implementadas y coraje para enfrentar los cambios. XP se define como especialmente adecuada para proyectos con requisitos imprecisos y muy cambiantes, y donde existe un alto riesgo técnico. [36]

#### **La metodología RUP**

La metodología RUP, abreviatura de Rational Unified Process (o Proceso Unificado Racional), es un proceso propietario de la ingeniería de software creado por Rational Software, adquirida por IBM, ganando un nuevo nombre Irup que ahora es una abreviatura Rational Unified Process y lo que es una marca en el área de software, proporcionando técnicas que deben seguir los miembros del equipo de desarrollo de software con el fin de aumentar su productividad en el proceso de desarrollo.

La metodología RUP utiliza el enfoque de la orientación a objetos en su diseño y está diseñado y documentado el uso de la notación UML (Unified Modeling Language ) para ilustrar los procesos en acción. Utiliza técnicas y prácticas probadas comercialmente. [37]

#### **Metodologia SCRUM**

Scrum es un proceso en el que se aplican de manera regular un conjunto de buenas prácticas para trabajar colaborativamente, en equipo, y obtener el mejor resultado posible de un proyecto. Estas prácticas se apoyan unas a otras y su selección tiene origen en un estudio de la manera de trabajar de equipos altamente productivos.

En Scrum se realizan entregas parciales y regulares del producto final, priorizadas por el beneficio que aportan al receptor del proyecto. Por ello, Scrum está especialmente indicado para proyectos en entornos complejos, donde se necesita obtener resultados pronto, donde los requisitos son cambiantes o poco definidos, donde la innovación, la competitividad, la flexibilidad y la productividad son fundamentales. [38]

Contribución económica, social y tecnológica.

La aplicación benefició economicamente al Laboratorio Genesis, ya que al disminuir los tiempos en las ventas se incremento el promedio de estas, del mismo modo mediante el uso de los reportes generados en este proyecto, se evidencio una mejora en la toma de desiciones sobre la creación de recorridos; asi mismo contribuye a la sociedad dado que los actuales y futuros vendedores asi como los administradores contaran con un mejor sistema intuitivo y amigable que facilita su uso. En el aspecto tecnológico la aplicación hizo uso de herramientas TICS asi como la geo localización y metodologias de desarrollo, también se usaron distaintas herramientas de desarrollo como Jquery y Bootstrap.

#### <span id="page-32-0"></span>**JUSTIFICACION**

Es de gran importancia restructurar el sistema actual, para poder agilizar el tiempo de atención en las ventas, poder almacenar los datos de visitas médicas, clientes y otros, así como las ubicaciones exactas de los mismos, para estar al tanto con información actual, generar reportes de localización, esto desencadenará en ahorros en tiempo y dinero.

El presente trabajo servirá para cerrar todos los vacíos estructurales del sistema actual, su interface y además la implementación de nuevos servicios los cuales controlaran de manera remota a las diferentes visitas médicas, la información sobre la ubicación exacta de los clientes y establecimientos con los cuales se mantiene relaciones comerciales, y la planificación de ventas, entregas, y visitas generadas por un monitor de ventas, lo cual da soporte desde el punto de vista social y tecnológico.

El aporte social y tecnológico que brinda la realización de este trabajo es que se usaran las nuevas tecnologías de geo ubicación dado que en la actualidad es un recurso que no ha sido explotado en su totalidad dentro del ámbito local. Mientras que, por otro lado, el reconocimiento de voz será un avance en uso de inteligencia artificial puesto que en la ciudad no existen establecimientos que hagan uso de esta tecnología.

Como aspecto novedoso del trabajo de investigación se puede resaltar que se usara las tecnologías de responsividad, es decir, el acoplamiento a diferentes tamaños de pantalla, ya que dichas tecnologías no son usadas con la debida importancia en la localidad y más aún son tecnologías no usadas en el sistema actual de LaboGenesis.

## <span id="page-33-0"></span>**OBJETIVOS**

### **General**

• Reestructurar e implementar nuevos servicios al sistema actual de gestión visitas médicas del laboratorio Genesis de la ciudad de Ambato.

### **Específicos**

- Reestructurar la base de datos del sistema actual de gestión de ventas y visitas médicas de LaboGenesis, para que los datos registrados sean consistentes.
- Implementar el servicio de geo ubicación en el sistema de gestión de ventas y visitas médicas de LaboGenesis mediante una intefaz flexible, amigable, transparente e intuitiva.
- <span id="page-33-1"></span>• Generar reportes oportunos que ayuden a la toma de decisiones.

## **CAPÍTULO II**

## **METODOLOGÍA**

## <span id="page-34-1"></span><span id="page-34-0"></span>**DISEÑO DEL TRABAJO**

En el presente trabajo de titulación se realizó la reestructuración del sitio es decir que se modificaran las interfaces actuales mediante el uso de Bootstrap lo cual permitirá que el sistema sea recursivo es decir se acople a cualquier tamaño de dispositivo, se reestructura las base de datos y se actualizara para poder realizar nuevos procesos, dentro de ella se crearan las tablas necesarias para trabajar con el servicio de geolocalización, se implementara el servicio de geolocalización mediante una interface que permita reconocer en un mapa del Ecuador los diferentes clientes de LaboGenesis a nivel nacional y poder establecer rutas de visitas médicas y de vendedores.

## <span id="page-34-2"></span>**ÁREA DE ESTUDIO**

Ingeniería de software, Base de datos

### <span id="page-34-3"></span>**MODALIDAD DE INVESTIGACIÓN**

La modalidad de proyecto fue especial, debido a que se uso diferentes técnicas de investigación como lo fueron.

- Bibliográfica o documental: Esta investigación sustenta el estado del arte ya que la investigación en libros y fuentes bibliográficas necesarias para la obtención de información sobre las nuevas tecnologías.
- <span id="page-34-4"></span>• De campo: Es necesario usar esta técnica dado que se debe obtener la información de los visitadores acerca de cómo debe ser cada transacción dentro del sistema y como mejorarlas.

## **TÉCNICAS E INSTRUMENTOS**

<span id="page-35-0"></span>Se entrevistó al señor gerente del LaboGenesis, así como al supervisor de ventas, para obtener información concisa acerca de los requisitos de la empresa y como debe ser el rediseño de la estructura e interfaces a la hora de realzar las transacciones.

## **POBLACION Y MUESTRA**

La población especificada será de 2 personas.

## <span id="page-35-1"></span>**ANALISIS E INTERPRETACIÓN DE RESULTADOS**

Entrevista dirigida a Marco Jadan Gerente.

**Pregunta 1.** ¿Sin tomar en cuenta el servicio de geolocalización y la renovación del sistema que cambios desea realizar en el sistema actual y que servicios implementaría?

**Respuesta:** Principalmente el cambio que se necesita en el sistema es que sea amigable con los vendedores porque en el sistema actual no avanzan a vender.

**Pregunta 2.** ¿Cuál debe ser el procedimiento para el registro de datos dentro del sistema?

**Respuesta:** Debe ser rápido tal como está en el sistema actual, pero sin tener que copiar las claves si no que se generen automáticamente

**Pregunta 3.** ¿Cómo piensa usted que debe ser el proceso de ventas mediante el sistema de geolocalización?

**Respuesta:** Debe ser ágil y mostrar la información real de la ubicación del vendedor no vaya a ser que este en otro sitio y se guarde como que esta con el cliente

**Pregunta 4.** ¿Qué datos considera que se debe agregar al detalle de las facturas para obtener una información más concisa?

**Respuesta:** Los valores que están en ahora están bien entonces cambiar esos valores no es necesario

**Pregunta 5.** ¿Qué datos desea almacenar con la implementación de la geo ubicación al sistema actual?

**Respuesta:** La ubicación del vendedor y la ubicación de las ventas que realiza
**Pregunta 6.** ¿Qué reportes desea generar con la información almacenada?

**Respuesta:** Todo tipo de reportes que puedan generar por fecha por vendedor por cliente.

**Pregunta 7.** ¿Usted como usuario está de acuerdo en realizar los distintos controles de ubicación de cada vendedor en las visitas médicas?

**Respuesta:** Los vendedores no van a estar contentos, pero es un control necesario para mejorar las ventas.

Se concluyó que desde la gerencia existe la necesidad fundamental de rediseñar el sistema actual para eliminar toda clase de errores en ventas y reportes e implementar la geo-ubicación para mayor control de vendedores, ya que esta manera se tendrá una mayor coordinación en la creación de rutas y estrategias de venta

Entrevista dirigida a Pablo Espinoza supervisor de ventas

**Pregunta 1.** ¿Sin tomar en cuenta el servicio de geolocalización y la renovación del sistema que cambios desea realizar en el sistema actual y que servicios implementaría?

**Respuesta:** Que no existan redundancias en el sistema porque en el actual hay muchas.

**Pregunta 2.** ¿Cuál debe ser el procedimiento para el registro de datos dentro del sistema?

**Respuesta:** Lo mismo que se hace en el sistema actual, y que no haya que copiar las claves si no que se generen automáticamente.

**Pregunta 3.** ¿Cómo piensa usted que debe ser el proceso de ventas mediante el sistema de geolocalización?

**Respuesta:** Ubicar al vendedor en el mapa y dirigirlo a la página de facturación

**Pregunta 4.** ¿Qué datos considera que se debe agregar al detalle de las facturas para obtener una información más concisa?

**Respuesta:** Los valores que están ahora están bien entonces cambiar esos valores no es necesario.

**Pregunta 5.** ¿Qué datos desea almacenar con la implementación de la geo ubicación al sistema actual?

**Respuesta:** La ubicación de cada vendedor en su recorrido de ventas.

**Pregunta 6.** ¿Qué reportes desea generar con la información almacenada?

**Respuesta:** Todo tipo de reportes que puedan generar por fecha por vendedor por cliente.

**Pregunta 7.** ¿Está de acuerdo en controlar de ubicación de cada vendedor en las visitas médicas?

**Respuesta:** Los vendedores se van a sentir incomodos al principio por el control, pero de van a acostumbrar.

Se concluyó que, debido a los problemas presentados por el sistema actual, se debió realizar una aplicación que cumpla con los requisitos de poder usarse en dispositivos moviles, de tal manera que no represente encrementos en tiempo de respuesta, a fin de generar mayores ingresos tanto en LaboGenesis como para los venderores ya que ellos obtienen beneficios económicos por comisión en ventas realizadas.

# **CAPÍTULO III**

## **PROPUESTA Y RESULTADOS ESPERADOS**

# **METODOLOGÍA DE DESARROLLO**

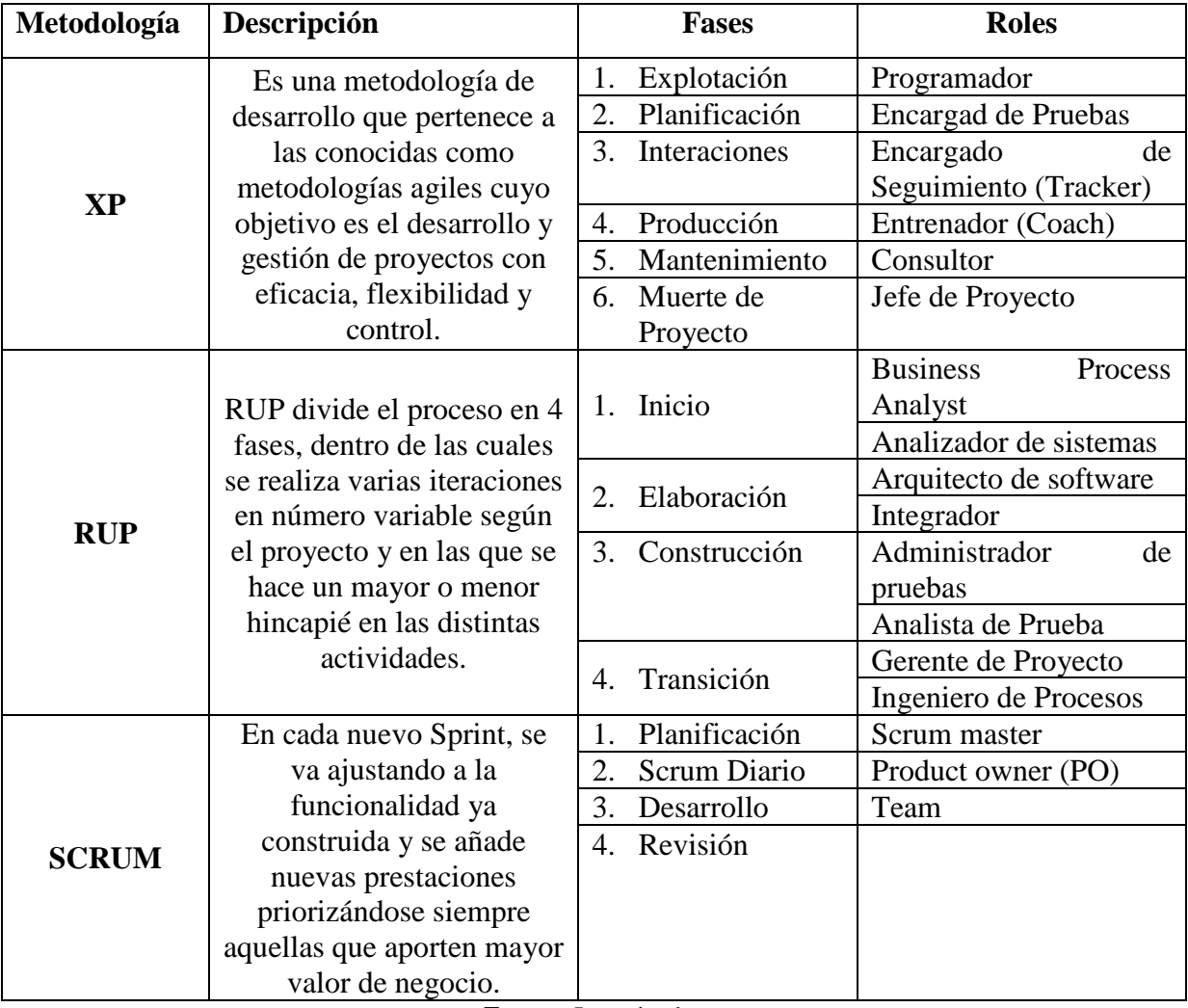

## **Tabla N. ª 1** Metodología de Desarrollo

**Fuente:** Investigador

Para este proyecto se utilizó la metodología de desarrollo XP (Extreme Programing). Puesto de que la metodología XP presenta fases de desarrollo simples y es acoplables a diferentes casos de desarrollo, hay un solo programador y un solo propietario.

#### **1. Exploración**

En esta fase, LaboGenesis plantea a grandes rasgos las historias de usuario que son de interés para la primera entrega del producto. Al mismo tiempo el desarrollador se familiariza con las herramientas, tecnologías y prácticas que se utilizarán en el proyecto. Se prueba la tecnología y se exploran las posibilidades de la arquitectura del sistema construyendo un prototipo. La fase de exploración tomará de 2 semanas, debido al tamaño y familiaridad que tenga el programador con la tecnología.

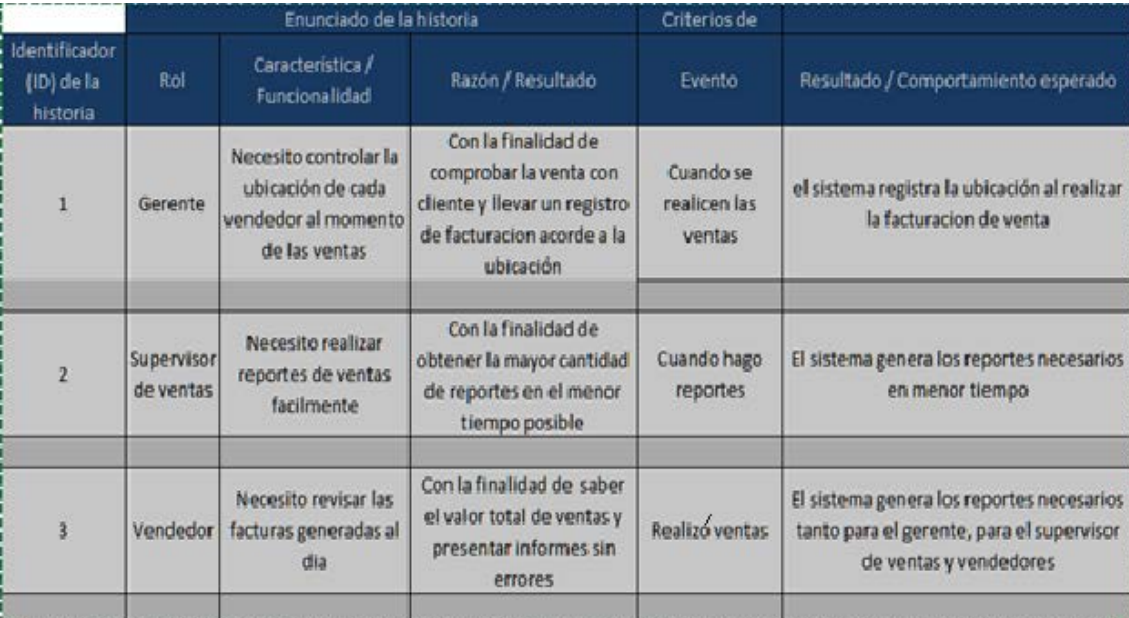

#### **2. Planificación de la Entrega (Release)**

Se llevó a cabo con los requerimientos que son necesarios para la realización del sistema, en este caso los beneficiarios fueron las personas encargadas en el manejo de la información y el control diario dentro de LaboGenesis y establecer cada uno de los procesos, que se va a implementar en el sistema por consiguiente se elaboraró un cronograma de actividades y se midió el tiempo en que se va a estimar para el desarrollo del sistema. La información que se verificó dentro de la empresa estuvo a cargo del jefe de ventas de LaboGenesis. Diseño: en el

diseño, se visualizará primeramente una página web en donde constara información relevante de la empresa LaboGenesis a su vez dentro de la página estará una pestaña de Administrador la cual nos va a llevar hacia un menú de opciones que nos permitirá percibir ingresos de vendedores, productos, clientes, y localizaciones de los mismos, a su vez permitirá realizar reportes de los ingresos, actualizaciones, eliminaciones y en los casos que sean necesarios se podrá dar de baja para poder rediseñar la estructura de la base de datos.

#### **3. Iteraciones**

Esta fase incluye varias iteraciones sobre el sistema antes de ser entregado, el plan de entrega está compuesto por iteraciones de no más de tres semanas. En la primera iteración se puede intentar establecer una arquitectura del sistema que pueda ser utilizada durante el resto del proyecto. Esto se logra escogiendo las historias que fuercen la creación de esta arquitectura, sin embargo, esto no siempre es posible ya que es el cliente quien decide qué historias se implementarán en cada iteración (para maximizar el valor de negocio). Al final de la última iteración el sistema estará listo para entrar en producción. Los elementos que deben tomarse en cuenta durante la elaboración del plan de la iteración son: historias de usuario no abordadas, velocidad del proyecto, pruebas de aceptación no superadas en la iteración anterior y tareas no terminadas en la iteración anterior. Todo el trabajo de la iteración es expresado en tareas de programación, cada una de ellas es asignada a un programador como responsable, pero llevadas a cabo por parejas de programadores.

#### 4. **Producción**

El sistema se instalará en el dominio de LaboGenesis. Para las pruebas unitarias las mismas que nos ofrece una estructura que permita automatizarlas, esto nos lleva a ejecutarlas varias veces y un gran dinamismo en ella. Con esta metodología dentro de las pruebas de regresión siempre que se modifique el código, lo cual nos va a llevar a que el software cambie.

#### **5. Mantenimiento**

Los diferentes mantenimientos se realizarán una vez cada dos meses esto dentro de los próximos 5 años donde el sistema tendrá que se ser reestructurado, modificado o remplazado dado el avance tecnológico y los nuevos requerimientos de la empresa.

#### **6. Muerte del Proyecto**

## **ANÁLISIS DEL SISTEMA ACTUAL**

En la actualidad LaboGenesis cuenta con un sistema el cual les permite realizar los registros de ventas de productos, el vendedor se dirige hasta el establecimiento cliente, de modo que el gerente no tiene información precisa de cuál es la ubicación en tiempo real del vendedor, para realizar el registro de ventas los vendedores ingresan al sistema actual mediante sus dispositivos móviles, una vez dentro del sistema deben buscar el cliente en una barra de búsqueda ingresando el código del cliente con la posibilidad que no sea el código correcto del cliente una vez generado el código de factura lo copian y pegan en la ventana de ventas en donde seleccionan los productos a vender. Hecho esto los vendedores se deben trasladar a una entidad financiera a depositar el valor de la venta. Para realizar los reportes los vendedores deben realizar una búsqueda manual uno por uno los clientes, al seleccionar el consumidor específico debían copiar el identificador y pegarlo en la página de reportes lo cual en dispositivos móviles resulta demasiado complicado.

#### **ESPECIFICACION DE REQUERIMIENTOS**

Luego de haber realizado las entrevistas se ha obtenido como requerimientos.

- 1. La implementación de un sistema de geoubicación que registre con exactitud el lugar de la venta.
- 2. El rediseño y reestructuración del sistema de ventas, elimianando la redundancia en procesos y perdida de tiempo en ventas y generación de reportes.
- 3. La reestructuración de la base de datos usando una correcta normalización de datos.
- 4. El acoplamiento del nuevo sistema a dispositivos móviles tales como tablets y celulares, aptos para la movilidad de los vendedores.

## **PLAN DE DESARROLLO DE SOFTWARE**

## **Visión General del Proyecto**

El sistema a desarrollarse tiene como objetivo realizar el control y proceso de las ventas.

Adicional el sistema podrá realizar un reconocimiento de la ubicación geográfica del vendedor dentro del país, así como asignarle al mismo las diferentes ciudades que debe visitar en un recorrido

### **Propuesta del Nuevo Sistema**

Para el desarrollo y producción de la base de datos se usará el gestor Mysql por su seguridad que ofrece, multihilo y el soporte de gran cantidad de datos y con el lenguaje de programación PHP por su potencia y robustez, multiplataforma, poco consumo de recursos en el servidor y por ser gratuito

### **Organización del Proyecto**

### **Roles y Responsabilidades**

| Cargo            | <b>Funciones</b>                                          |  |  |  |  |  |  |  |  |
|------------------|-----------------------------------------------------------|--|--|--|--|--|--|--|--|
|                  |                                                           |  |  |  |  |  |  |  |  |
| Jefe de Proyecto | Planificación, ejecución y control del desarrollo del     |  |  |  |  |  |  |  |  |
|                  | sistema, es el que impulsara el avance del mismo mediante |  |  |  |  |  |  |  |  |
|                  |                                                           |  |  |  |  |  |  |  |  |
|                  | la toma de decisiones a la consecución de los objetivos.  |  |  |  |  |  |  |  |  |
|                  |                                                           |  |  |  |  |  |  |  |  |
| Programador      | Escribe, depura y mantiene el código fuente de sistema    |  |  |  |  |  |  |  |  |
|                  |                                                           |  |  |  |  |  |  |  |  |
|                  | informático.                                              |  |  |  |  |  |  |  |  |
|                  |                                                           |  |  |  |  |  |  |  |  |
| Cliente          | Define especificaciones                                   |  |  |  |  |  |  |  |  |
|                  |                                                           |  |  |  |  |  |  |  |  |
|                  | Influye sin controlar                                     |  |  |  |  |  |  |  |  |
|                  |                                                           |  |  |  |  |  |  |  |  |
|                  | Define pruebas funcionales                                |  |  |  |  |  |  |  |  |
|                  |                                                           |  |  |  |  |  |  |  |  |

**Tabla Nº 2** Roles y Responsabilidades

**Fuente:** Investigador

# **GESTIÓN DEL PROCESO**

| Fase                                            | <b>Num.</b> Iteraciones | <b>Tiempo</b> |  |  |  |  |
|-------------------------------------------------|-------------------------|---------------|--|--|--|--|
| <b>Exploración</b>                              | $\mathcal I$            | 2 Semanas     |  |  |  |  |
| Planificación de la<br><b>Entrega</b> (Release) | 2                       | 2 Semanas     |  |  |  |  |
| <b>Iteraciones</b>                              | 8                       | 8 Semanas     |  |  |  |  |
| Producción                                      | 3                       | 2 Semanas     |  |  |  |  |
| <b>Mantenimiento</b>                            | 1                       | 2 Semanas     |  |  |  |  |

**Tabla Nº 3** Plan de Fases

**Fuente:** Investigador

**Elaborado por:** Marco Hernán Rosero Infante

**Tabla Nº 4** Fase e Hito

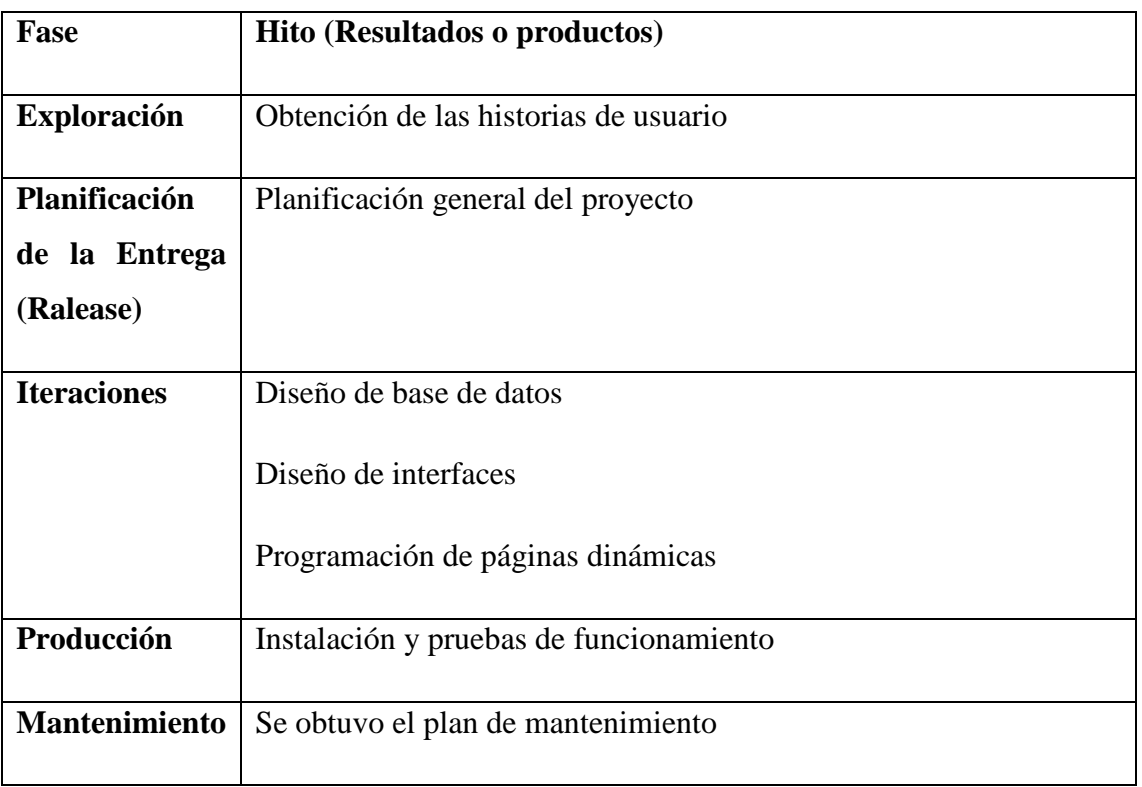

**Fuente:** Investigador

## **Calendario de Proyecto**

|                                                      |                     |  | Cronograma de actividades        |  |           |  |       |       |         |           |  |         |
|------------------------------------------------------|---------------------|--|----------------------------------|--|-----------|--|-------|-------|---------|-----------|--|---------|
| Actividad                                            | Meses de desarrollo |  |                                  |  |           |  |       |       |         |           |  |         |
|                                                      | Noviembre           |  |                                  |  | Diciembre |  |       |       | Enero   |           |  |         |
|                                                      |                     |  | contains ? contains a contact of |  |           |  | omana | omana | Cenana. | Seriana " |  | Senanza |
| Rediseño de interfaces de sistema de visitas médicas |                     |  |                                  |  |           |  |       |       |         |           |  |         |
| Implementacion de mejoras a pasos de ventas          |                     |  |                                  |  |           |  |       |       |         |           |  |         |
| Desarrollo del servicio de geo ubicación             |                     |  |                                  |  |           |  |       |       |         |           |  |         |
| Desarrollo del servicio de geo ubicación             |                     |  |                                  |  |           |  |       |       |         |           |  |         |
| Pruebas                                              |                     |  |                                  |  |           |  |       |       |         |           |  |         |

**Tabla Nº 5** Calendario del Proyecto

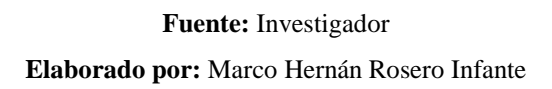

## **ANÁLISIS DE RESTRICCIONES**

### Restricciones Operativas

- El sistema no podrá realizar un control de producción de LaboGenesis.
- No podrá realizar el control de roles de pago de los vendedores ni operadores dentro de LaboGenesis

## Restricciones Técnicas

- En dispositivos móviles: el sistema funcionara si no se tiene al menos 1Gb de memoria RAM, 1.2 GHz de velocidad de procesamiento, además de la conexión GPS.
- En computadores de escritorio será necesario 1 Gb de memoria RAM y 1.4 GHz de velocidad de procesamiento

## **ESTUDIO DE FACTIBILIDAD**

## **Factibilidad Operativa**

- Dentro de los beneficios que traerá el sistema será tener un control de la ubicación y recorridos de los vendedores
- Además, se podrá realizar un seguimiento de ventas ejecutadas a cada establecimiento

## **Factibilidad Técnica**

## **Recursos Disponibles**

#### **Tabla Nº 6** Recursos Disponibles

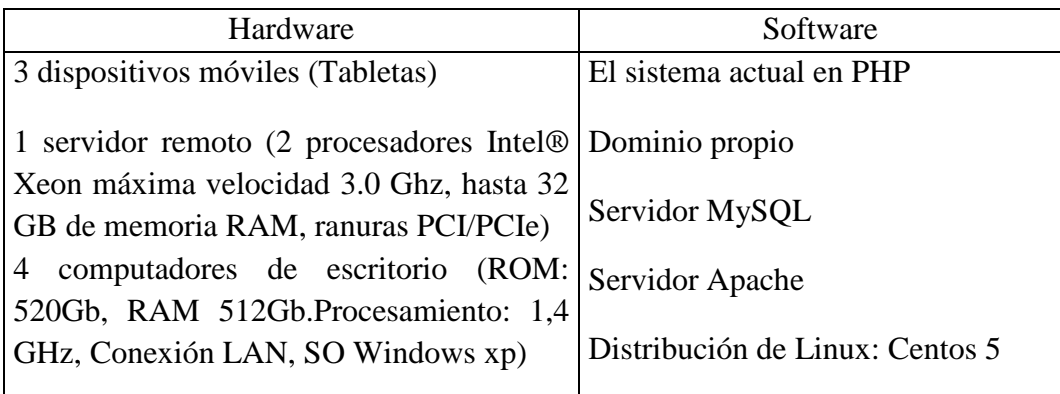

## **Fuente:** Investigador **Elaborado por:** Marco Hernán Rosero Infante

En conclusión, no es necesario adquirir un nuevo hardware ni software para el funcionamiento del nuevo sistema ya que las características de los actuales dispositivos cumplen con las necesidades del sistema para su correcto funcionamiento.

## **Factibilidad Económica**

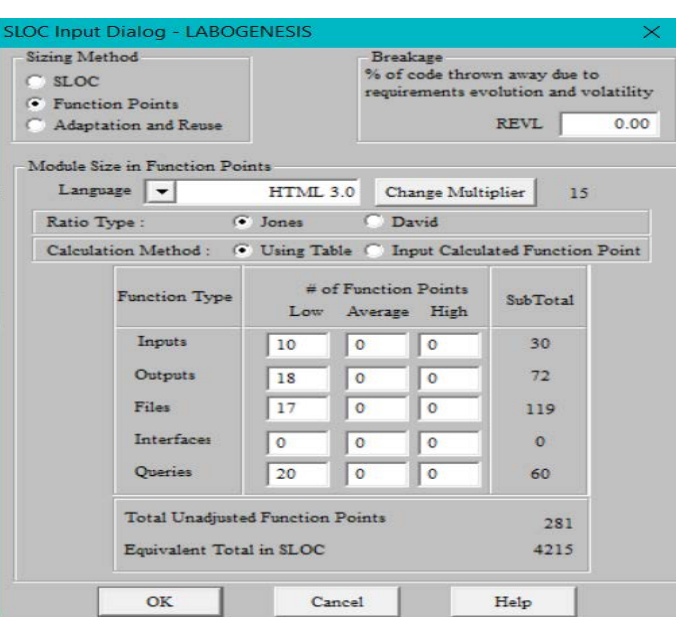

**Gráfico Nº 2** SLOC Input Dialog - LABOGENESIS

**Fuente:** Investigador

**Elaborado por:** Marco Hernán Rosero Infante

**Gráfico Nº 3** USC - COCOMO II

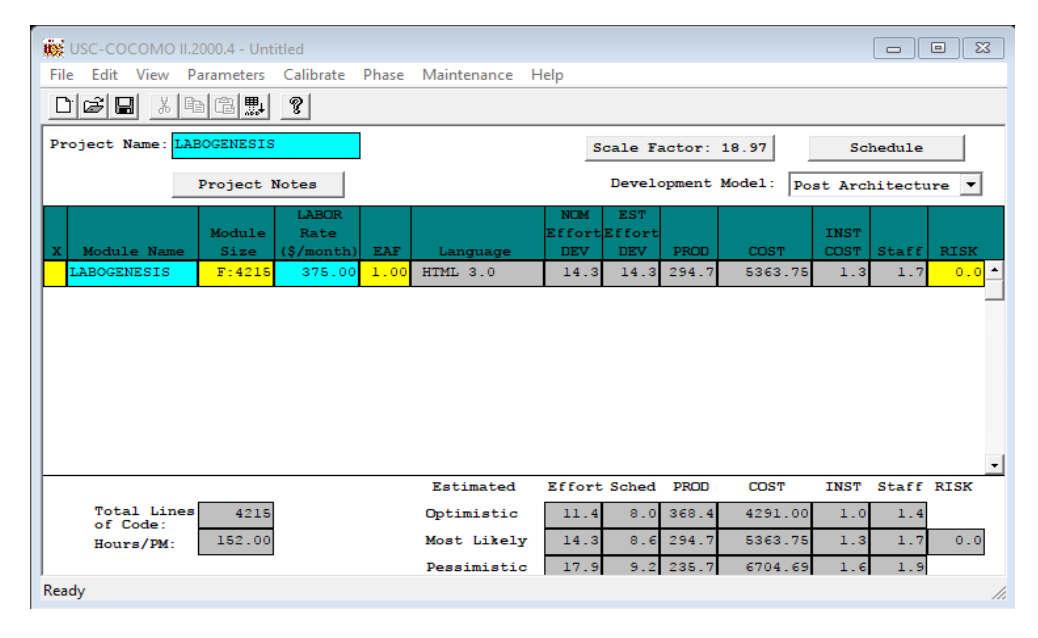

#### **Fuente:** Investigador

**Elaborado por:** Marco Hernán Rosero Infante

Costo de desarrollo= 4291

### **Tabla Nº 7** Factibilidad Económica

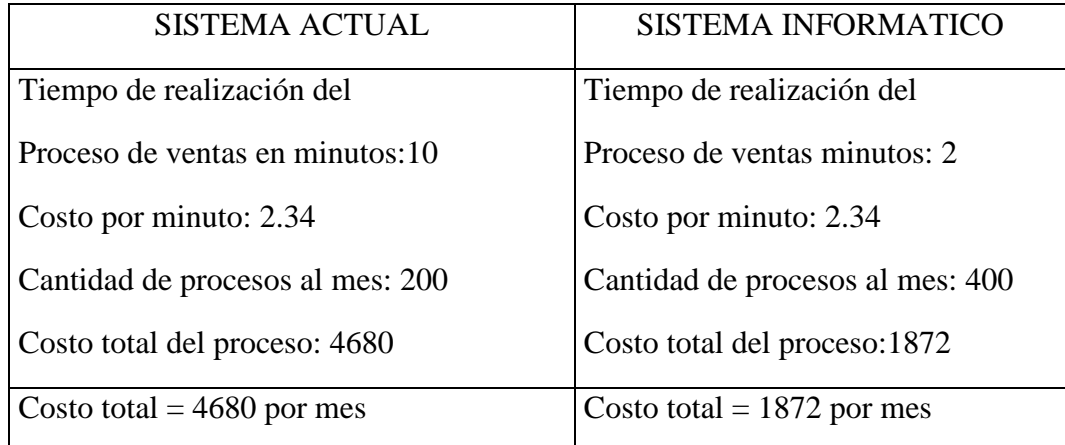

**Fuente:** Investigador

**Elaborado por:** Marco Hernán Rosero Infante

Ahorro por factura= 4680 – 1872

Ahorro por factura= \$ 2808 mes.

**Tabla Nº 8** Factibilidad Económica

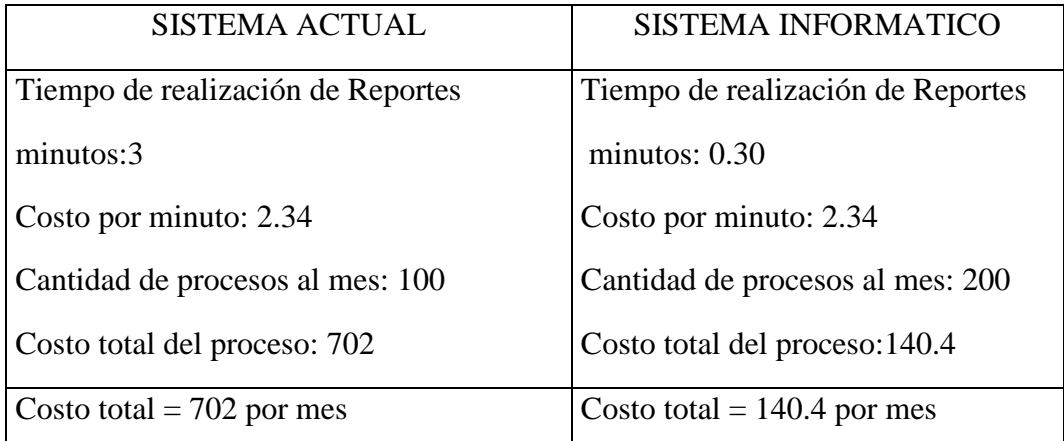

#### **Fuente:** Investigador

**Elaborado por:** Marco Hernán Rosero Infante

Ahorro por reporte  $= 702 - 140.4$ 

Ahorro por reporte = \$561.6 mes

Ahorro mensual total  $= 2808 + 561.6$ 

Ahorro mensual total  $=$  3369,

Mediante la realización del sistema tendremos un ahorro mensual \$ 3369 por lo cual recuperaremos la inversión realizada tendrá un tiempo 2 meses en el que se recuperará la inversión del sistema aproximadamente.

# **ANÁLISIS ORIENTADO A OBJETOS**

## **Diagramas de Casos de Uso**

**Gráfico Nº 4** Diagramas de Casos de Uso

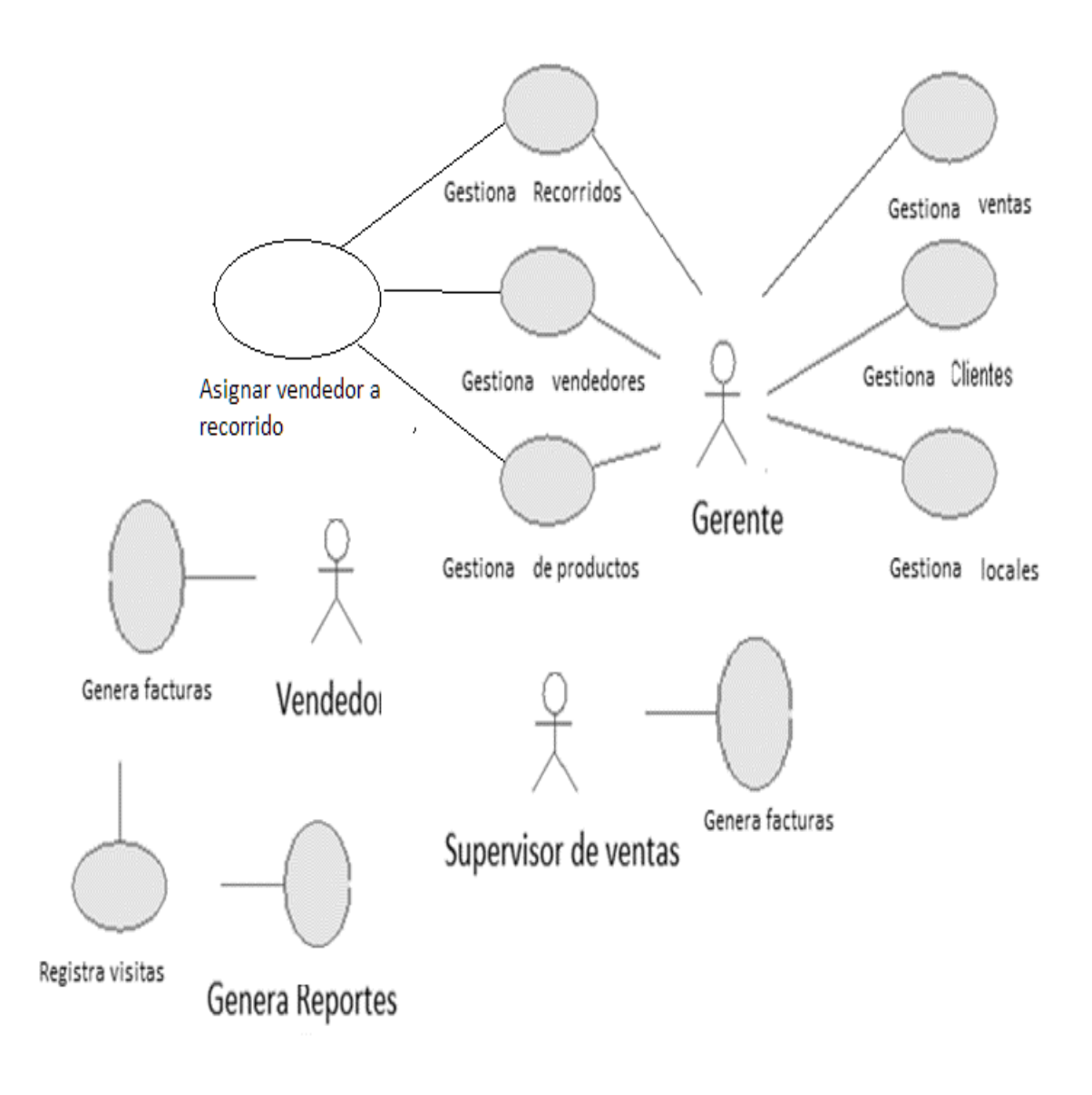

**Fuente:** Investigador **Elaborado por:** Marco Rosero

## **DISEÑO DE LA BASE DE DATOS**

#### **Diseño Lógico**

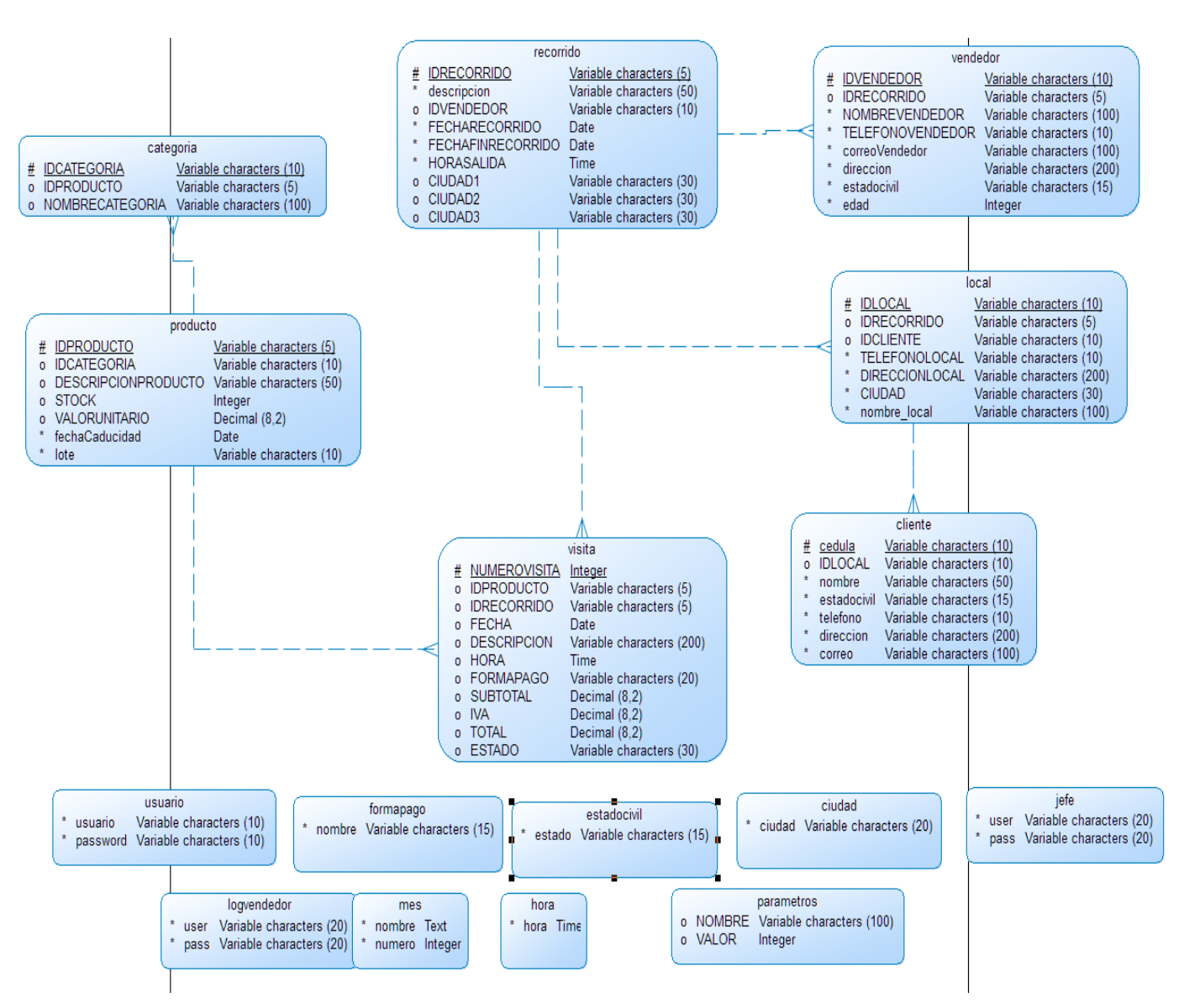

#### **Gráfico Nº 5** Diseño Lógico

**Fuente:** Investigador

#### **Diseño Físico**

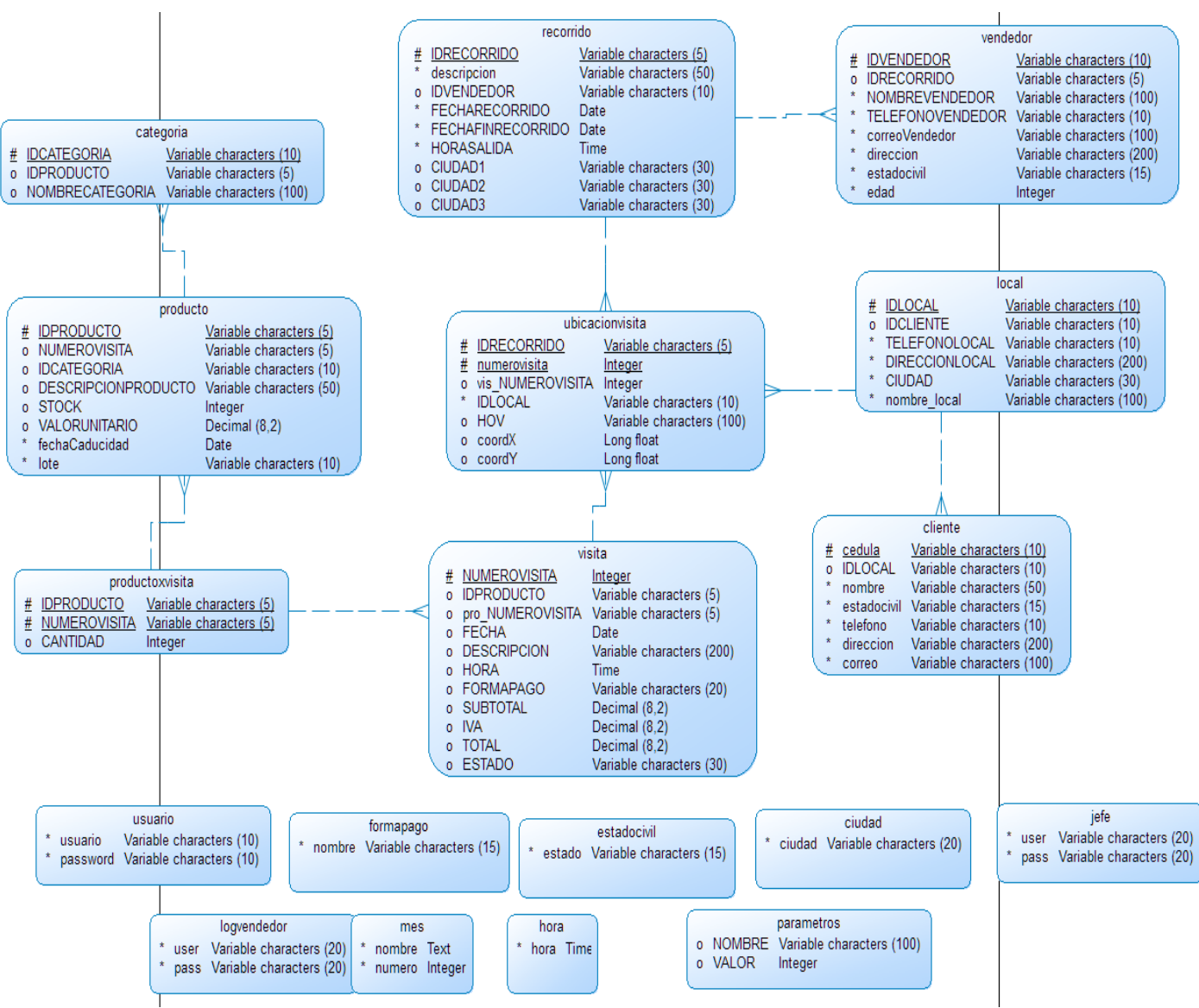

**Gráfico Nº 6** Diseño Físico

**Fuente:** Investigador

#### **Diargama de Clases**

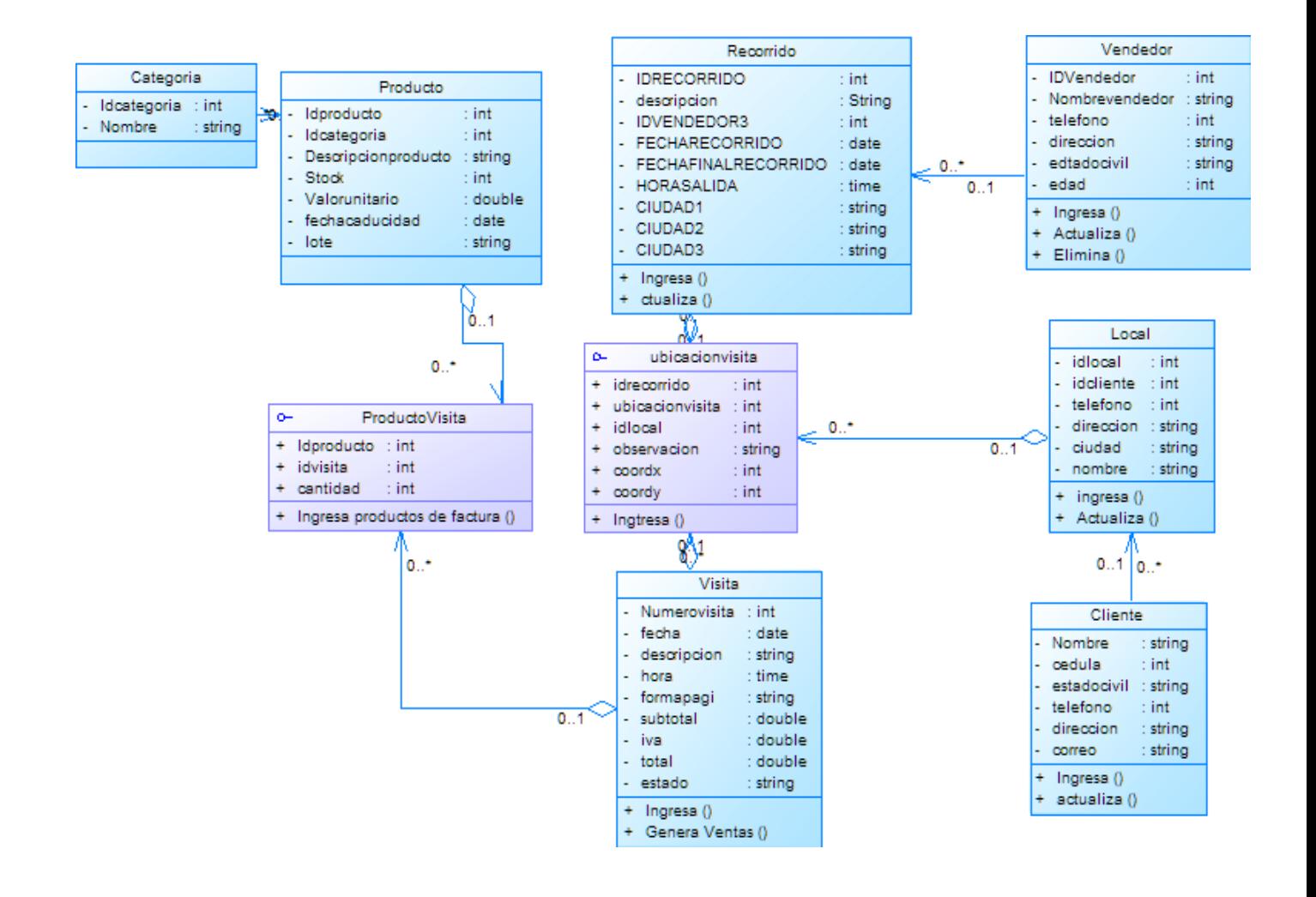

**Fuente:** Investigador

## DICCIONARIO DE LA BASE DE DATOS

Objetos del diagrama fisico

Tablas

Listado de tablas

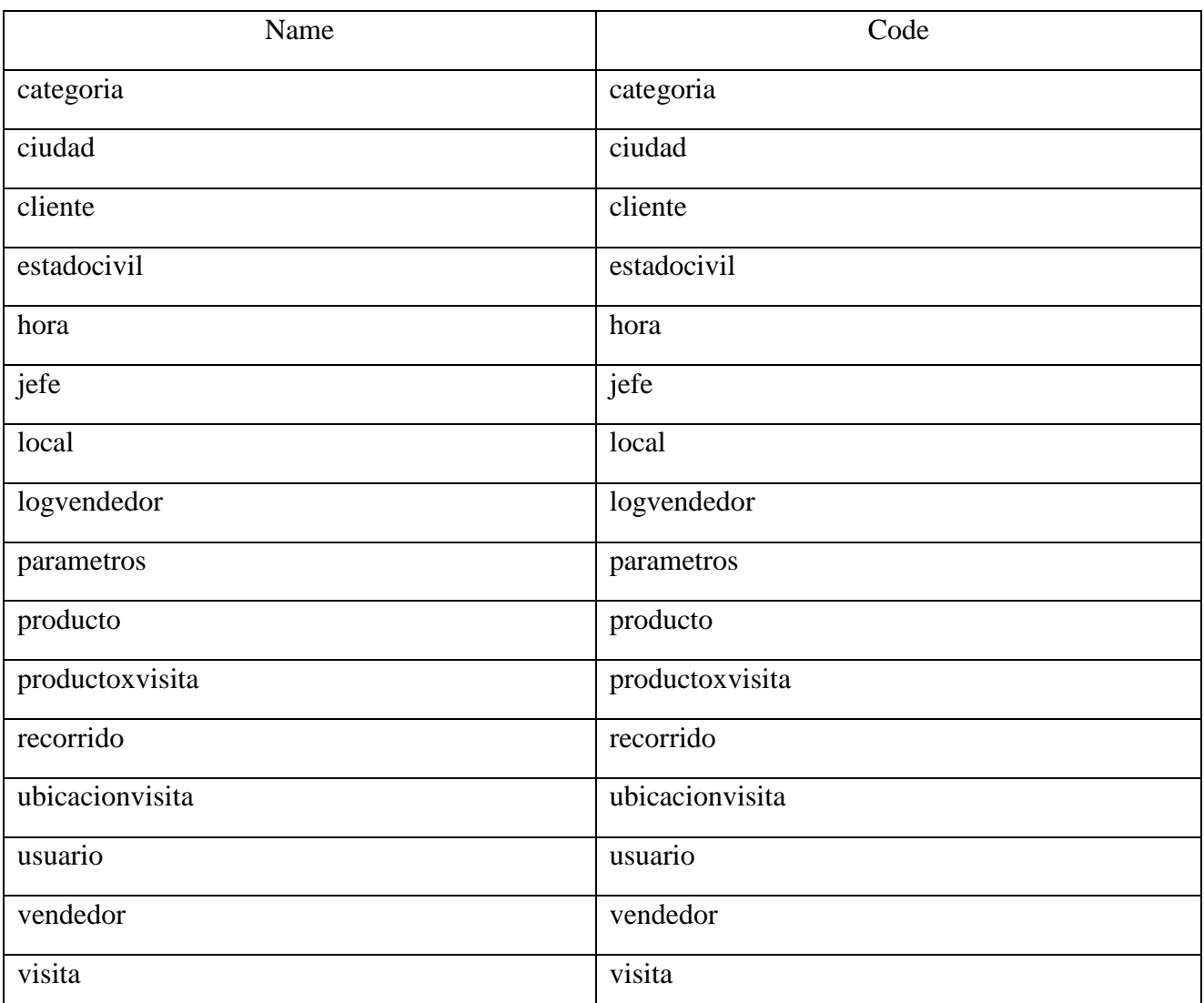

# Tabla categoria

Lista columnas

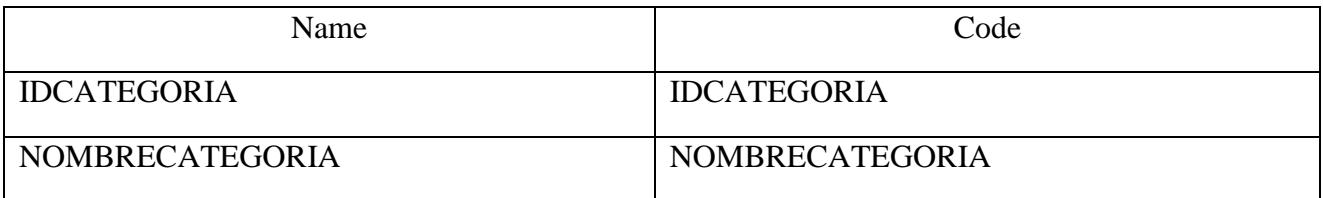

## Columna IDCATEGORIA de la tabla categoria

# Tarjeta de la columna IDCATEGORIA de la table categoria

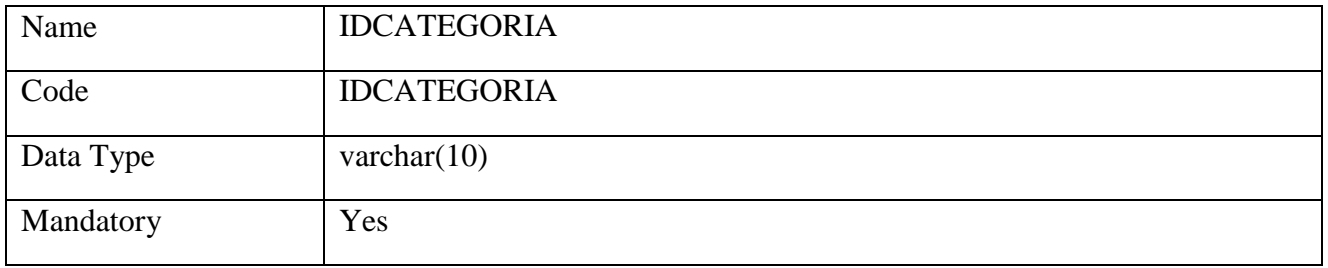

## Tabla ciudad

## Tarjeta de the column ciudad of the tabla ciudad

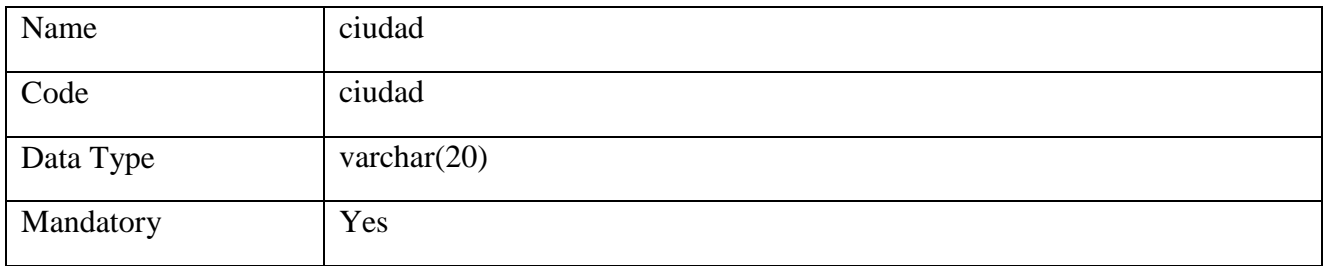

### Tabla cliente

### Lista de columnastabla cliente

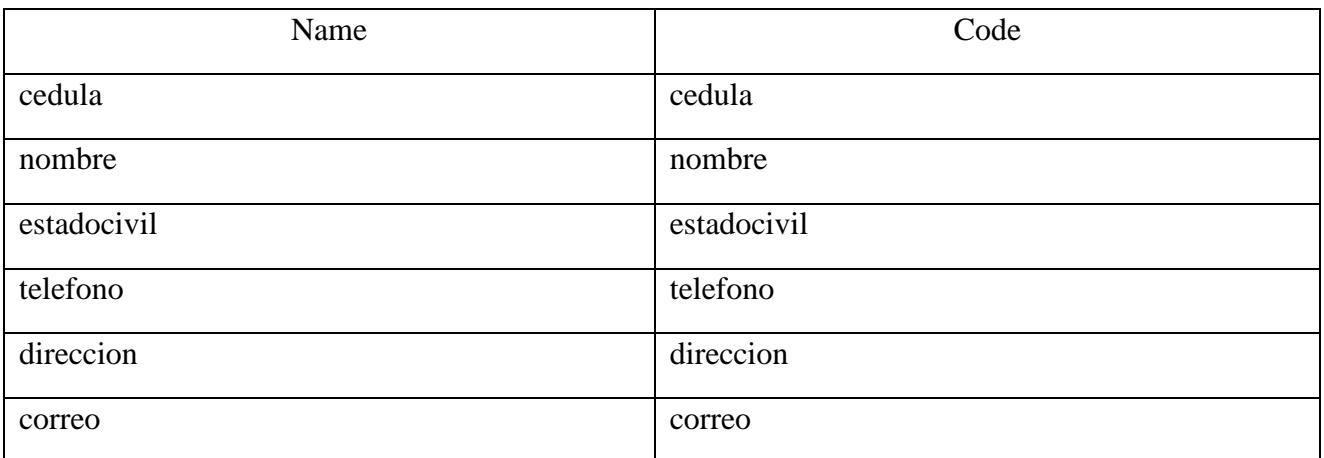

## Tabla estadocivil

## Tarjeta de tabla estadocivil

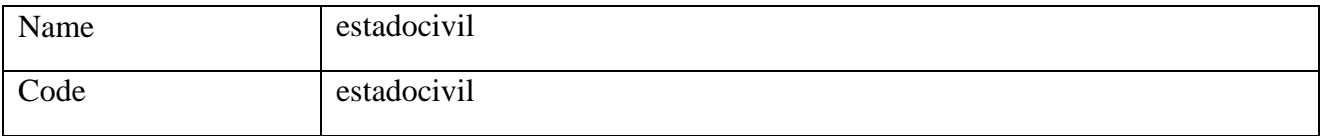

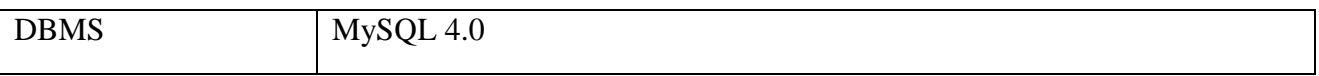

## Tabla hora

Tarjeta de tabla hora

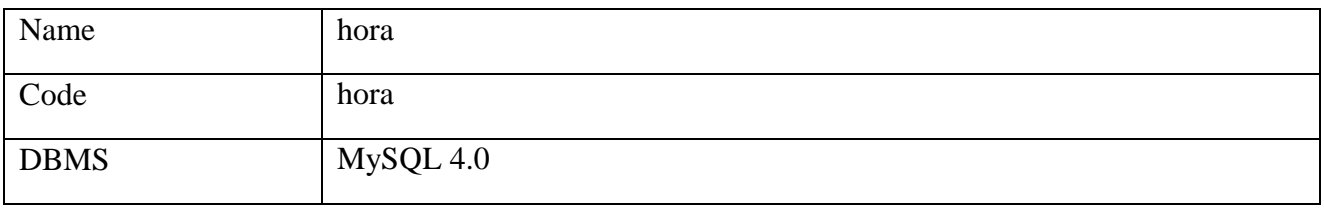

## Tabla local

Tarjeta de tabla local

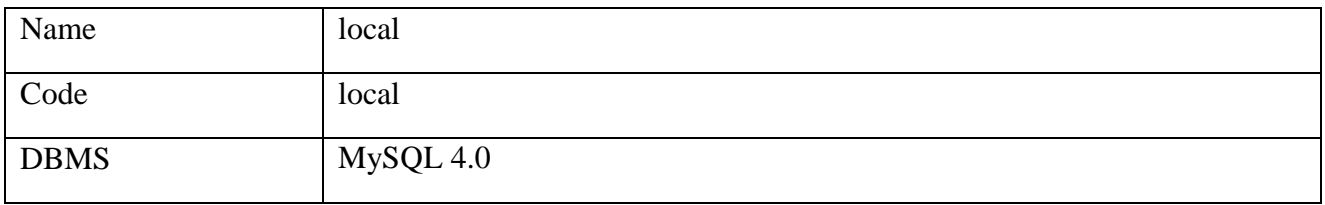

## Tabla logvendedor

## Tarjeta de tabla logvendedor

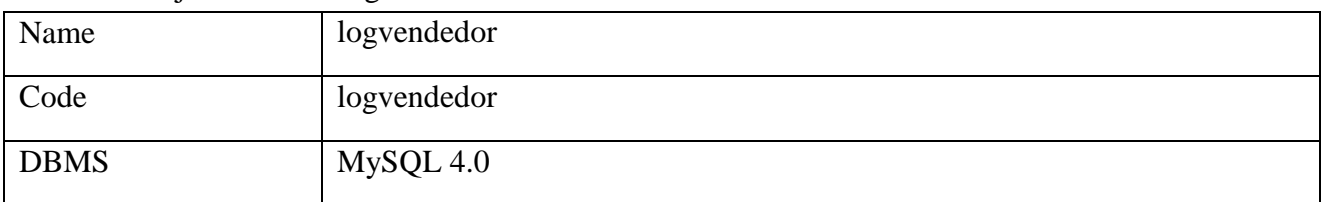

## Tabla parametros

## Lista de columnastabla parametros

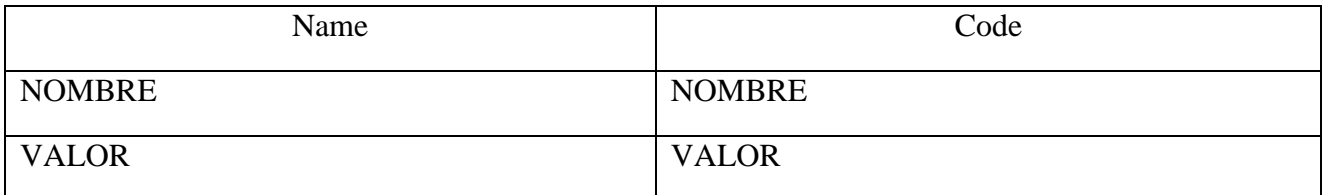

Tabla producto

## Tarjeta de tabla producto

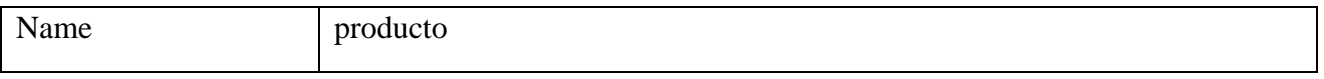

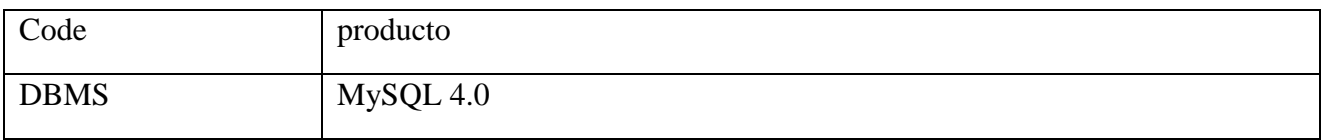

# Lista de columnastabla producto

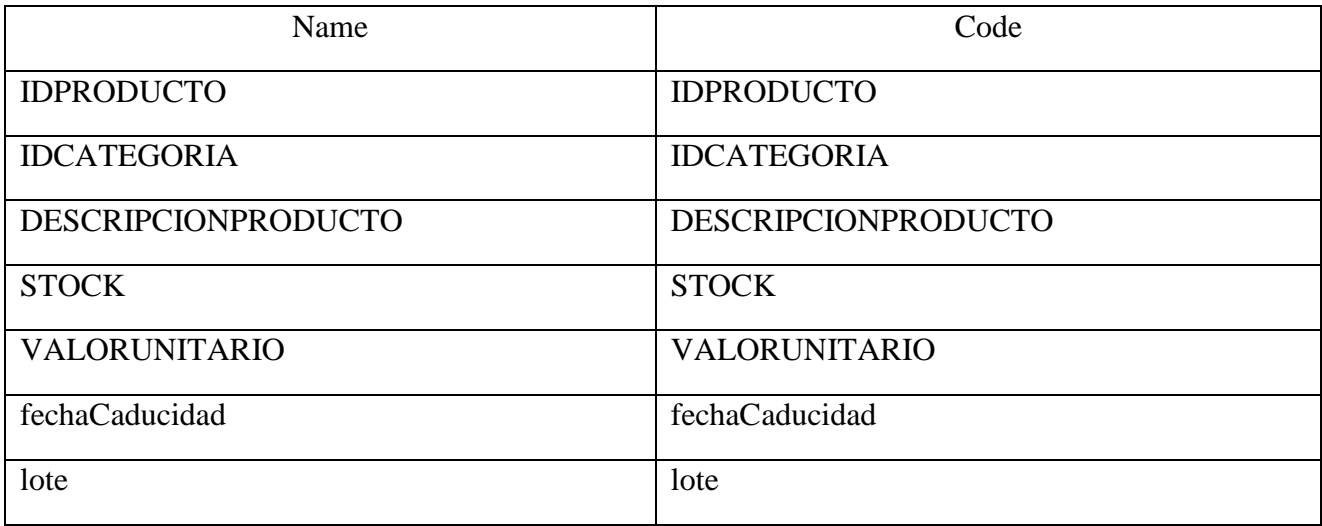

Tabla productoxvisita

## Tarjeta de tabla productoxvisita

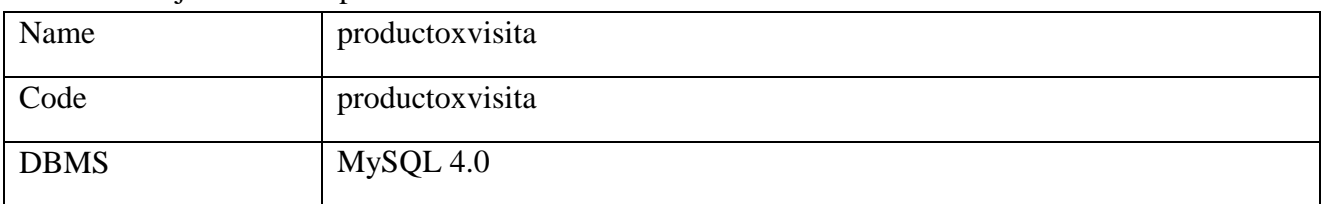

## Lista de columnastabla productoxvisita

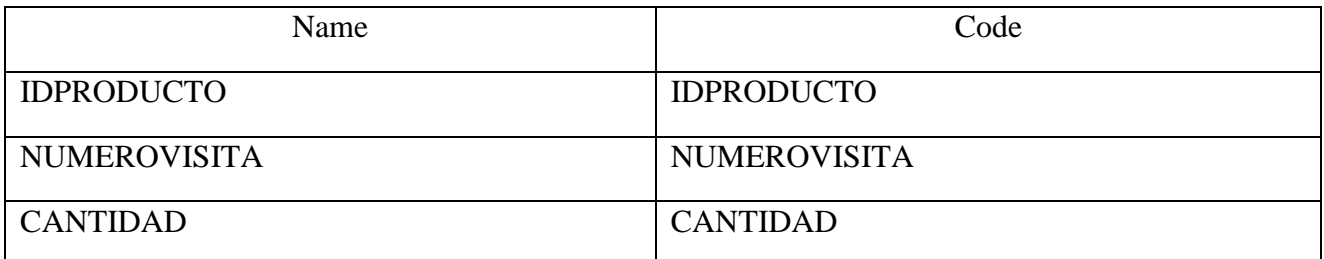

Tabla recorrido

Tarjeta de tabla recorrido

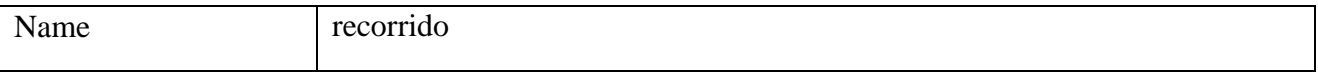

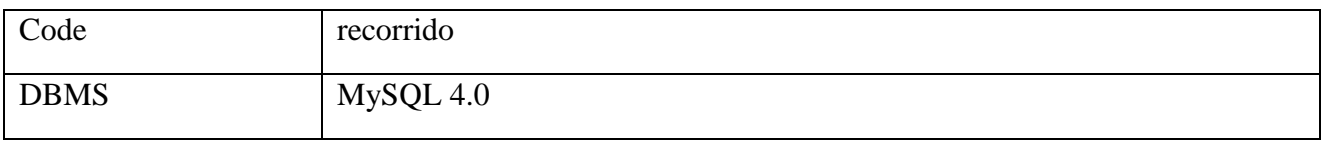

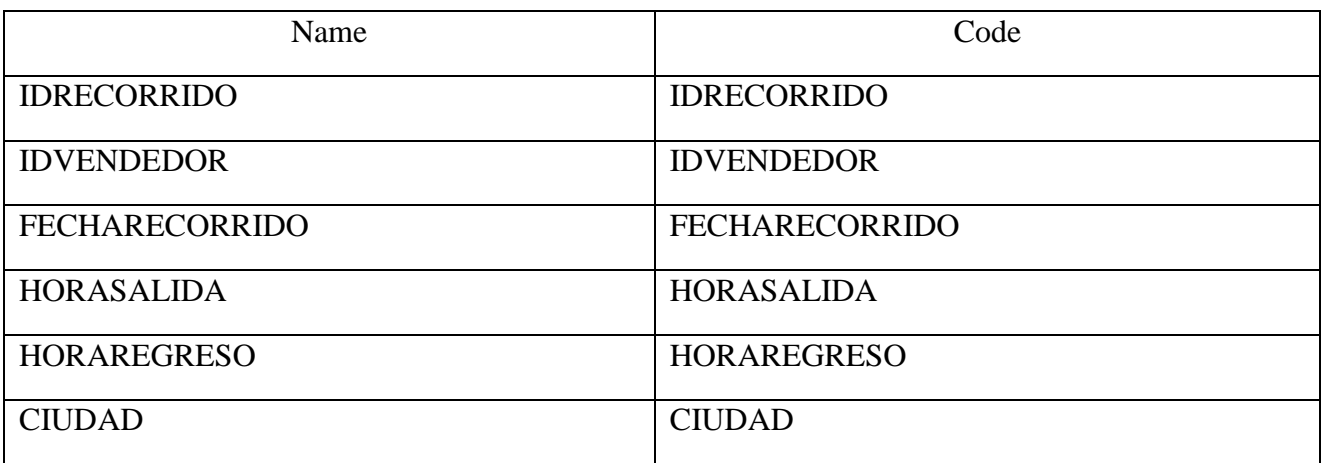

## Tabla ubicacionvisita

## Tarjeta de tabla ubicacionvisita

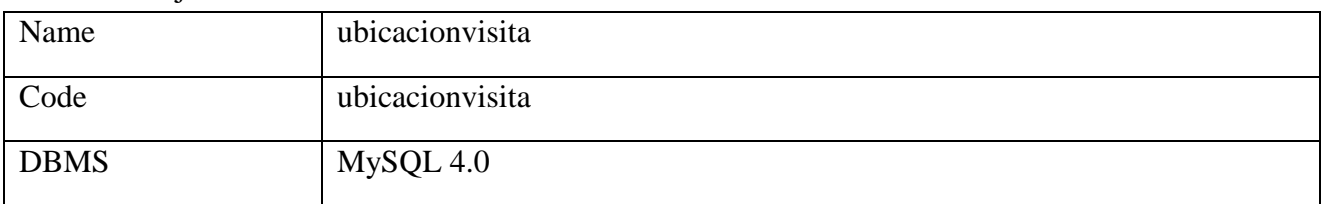

# Lista de columnastabla ubicacionvisita

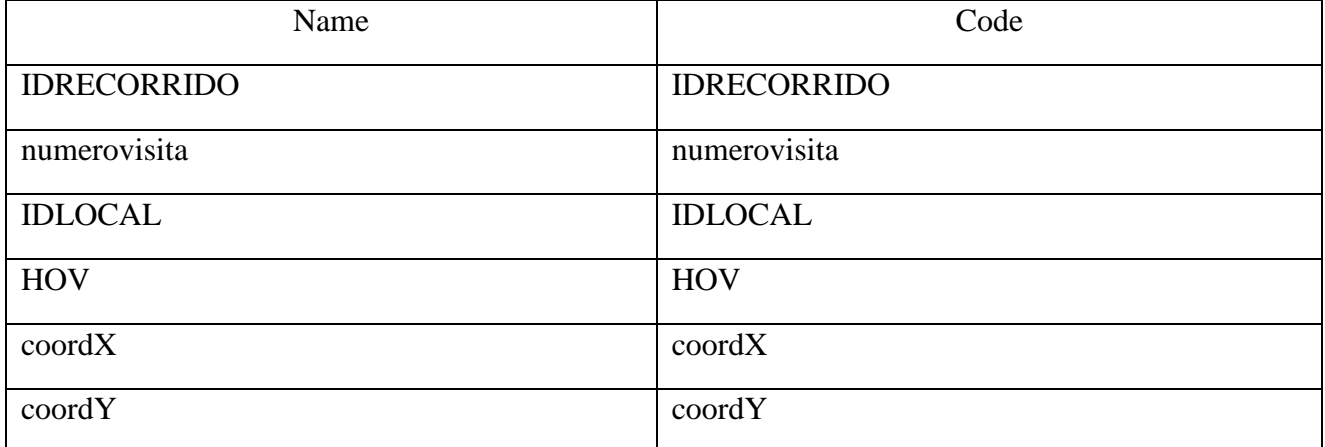

## Tabla usuario

Tarjeta de tabla usuario

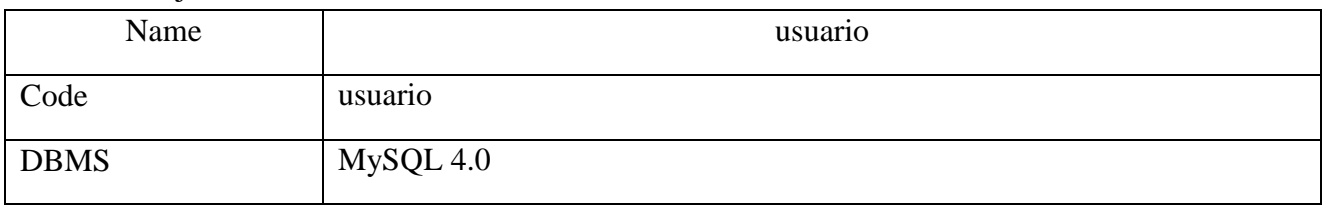

## Lista de columna tabla usuario

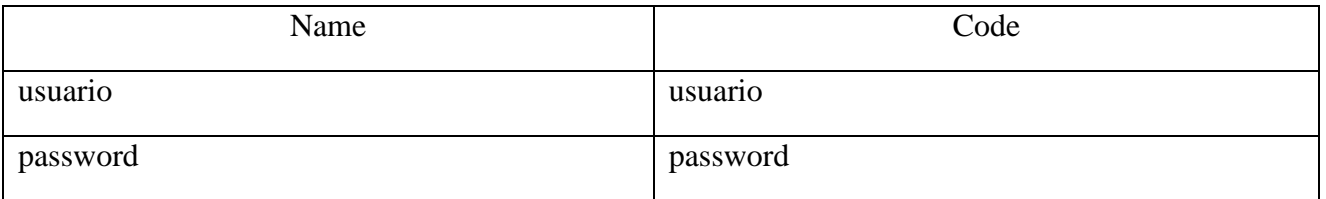

### Tabla vendedor

## Tarjeta de tabla vendedor

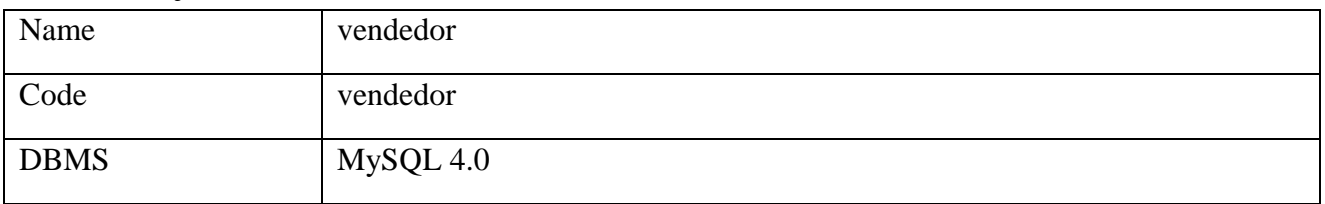

## Lista de columnastabla vendedor

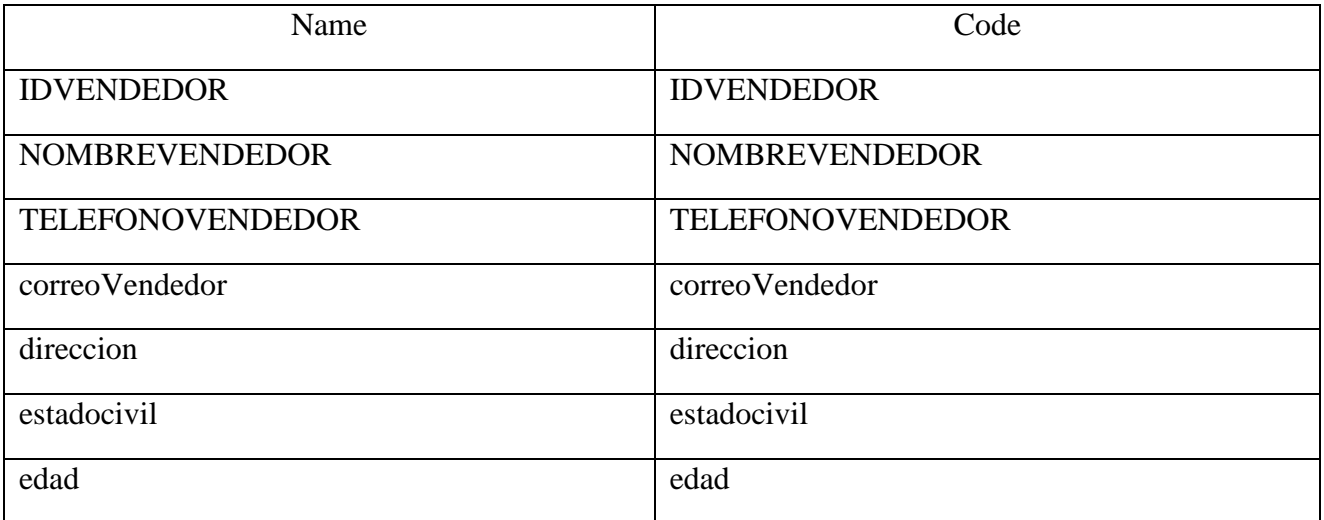

## Tabla visita

Tarjeta de tabla visita

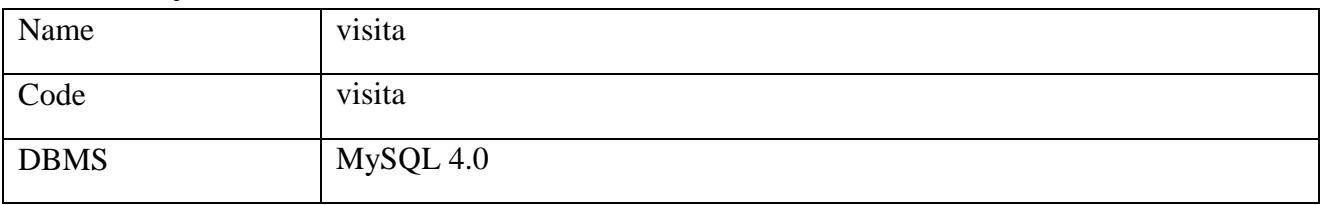

Lista de columnastabla visita

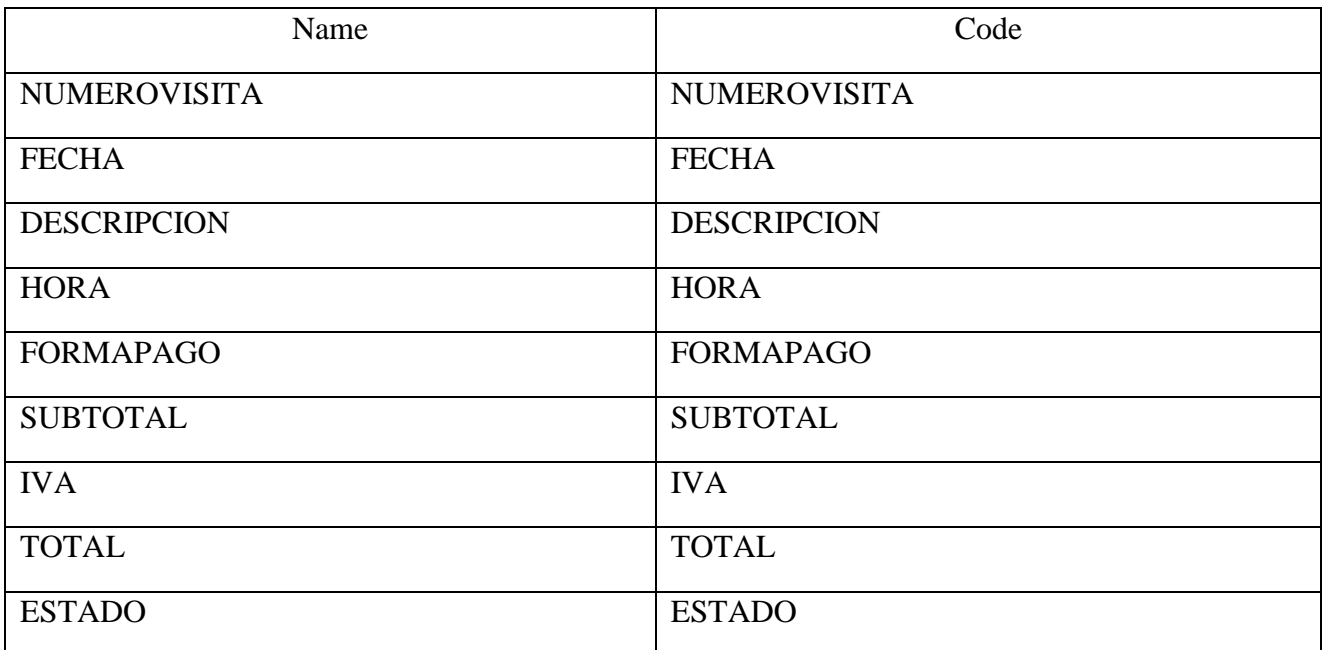

## **DISEÑO DEL PROTOTIPO DE LA INTERFAZ DE USUARIO**

#### **Diseño de página de ingreso de nuevos clientes**

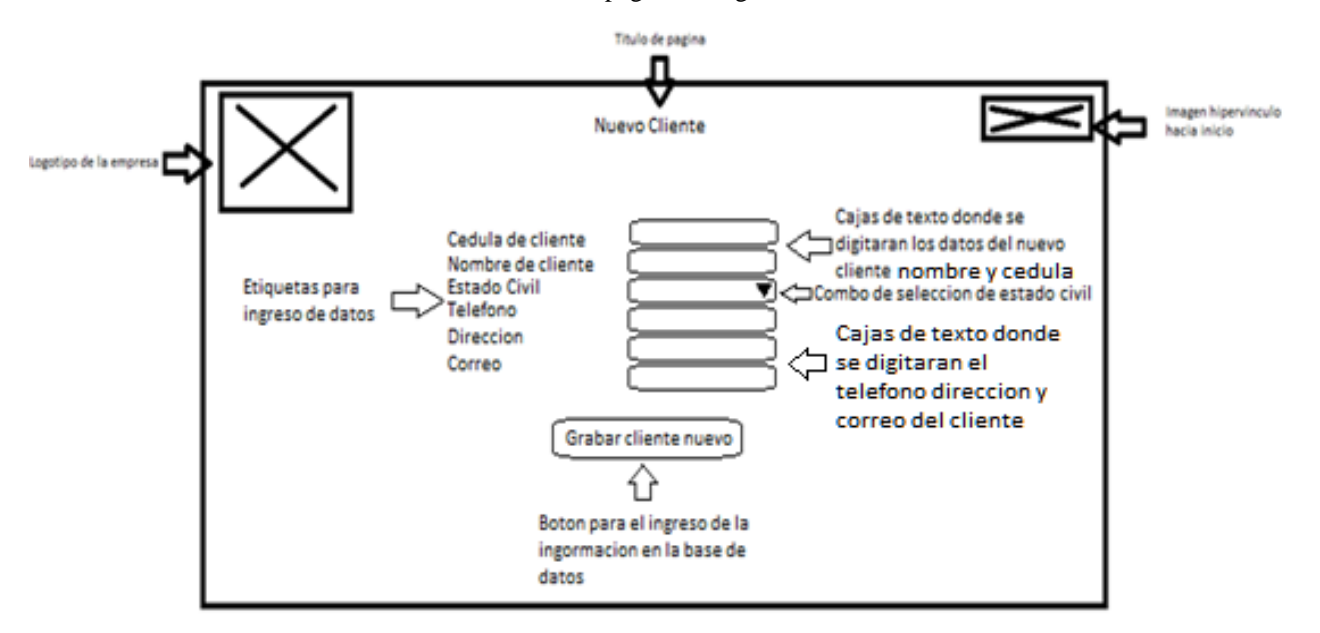

**Gráfico Nº 10** Diseño de página de ingreso de nuevos clientes

**Fuente:** Investigador

**Elaborado por:** Marco Hernán Rosero Infante

#### **Diseño de página de ingreso de un nuevo local**

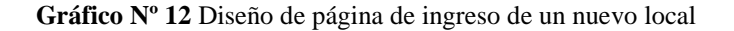

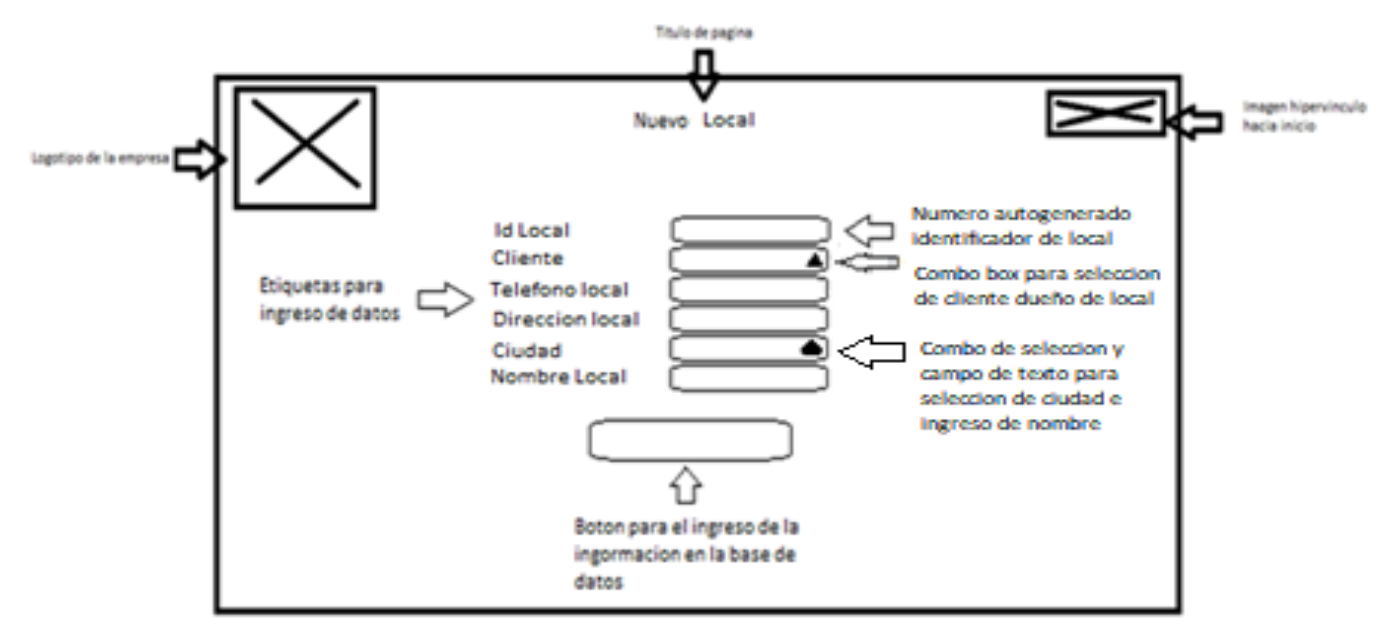

#### **Fuente:** Investigador

### **Diseño de página de ingreso de un nuevo producto**

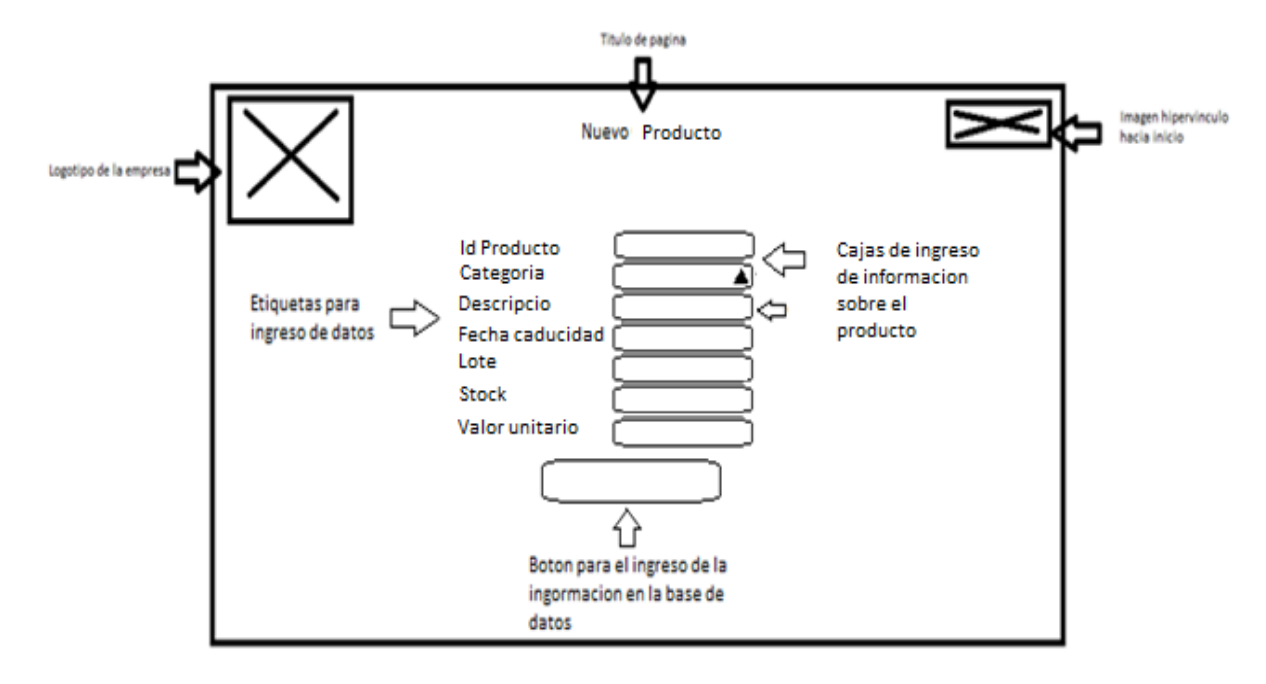

**Gráfico Nº 7** Diseño de página de ingreso de un nuevo producto

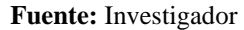

**Elaborado por:** Marco Hernán Rosero Infante

## **Diseño de página de ingreso de categorías**

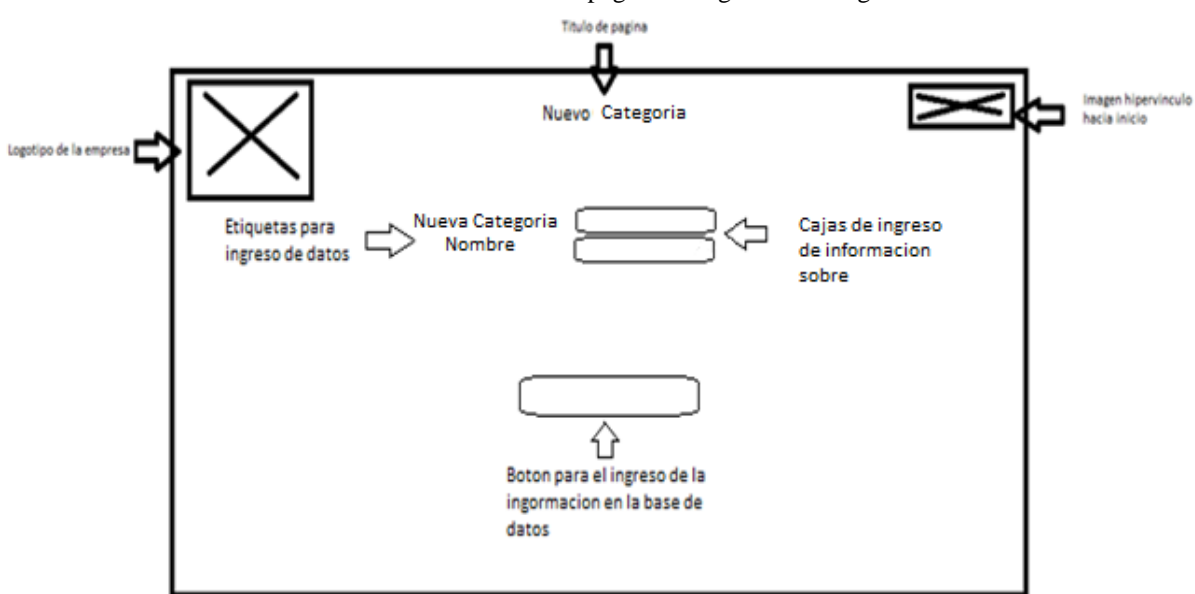

**Gráfico Nº 8** Diseño de página de ingreso de categorías

#### **Fuente:** Investigador

### **Diseño de página de ingreso de vendedor**

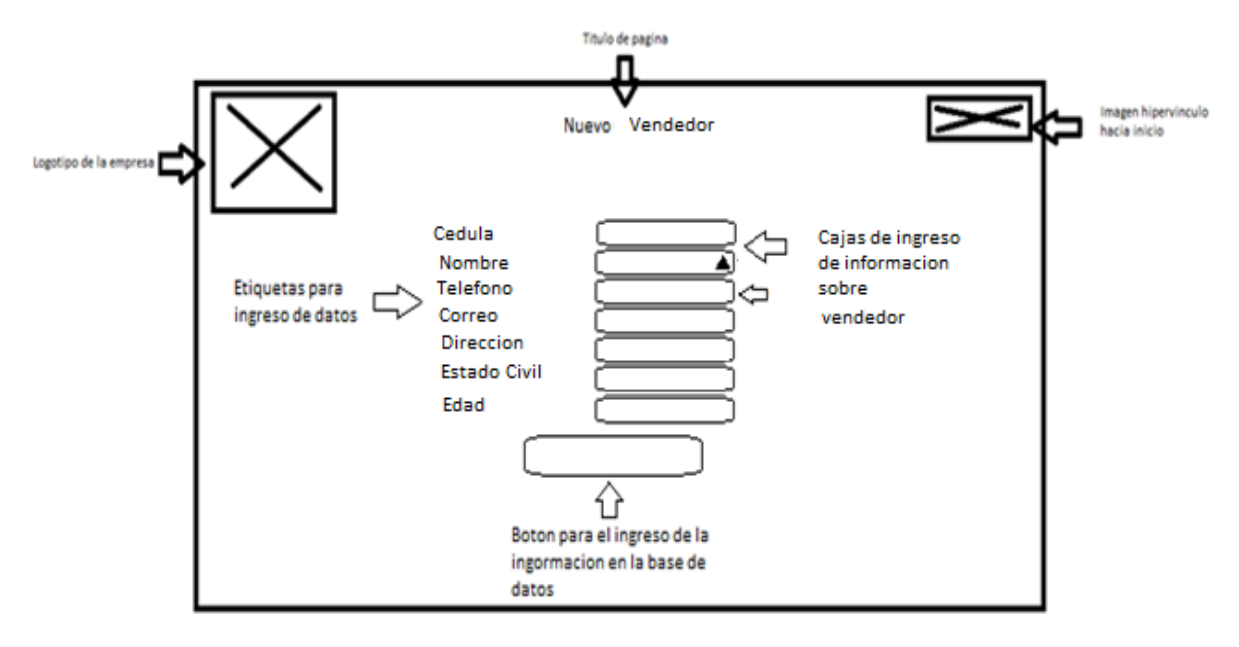

**Gráfico Nº 9** Diseño de página de ingreso de vendedor

**Fuente:** Investigador

**Elaborado por:** Marco Hernán Rosero Infante

### **Diseño de página de ingreso de nueva gira**

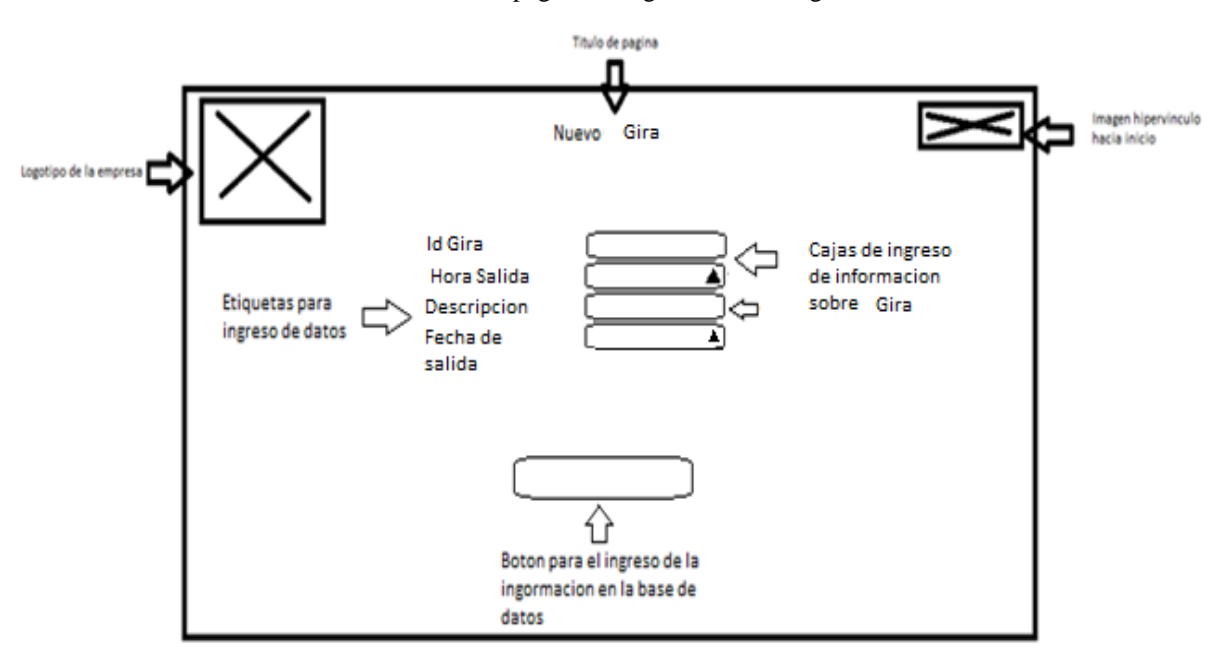

**Gráfico Nº 10** Diseño de página de ingreso de nueva gira

**Fuente:** Investigador

**Elaborado por:** Marco Hernán Rosero Infante

**Diseño de página de ingreso de nuevos recorridos**

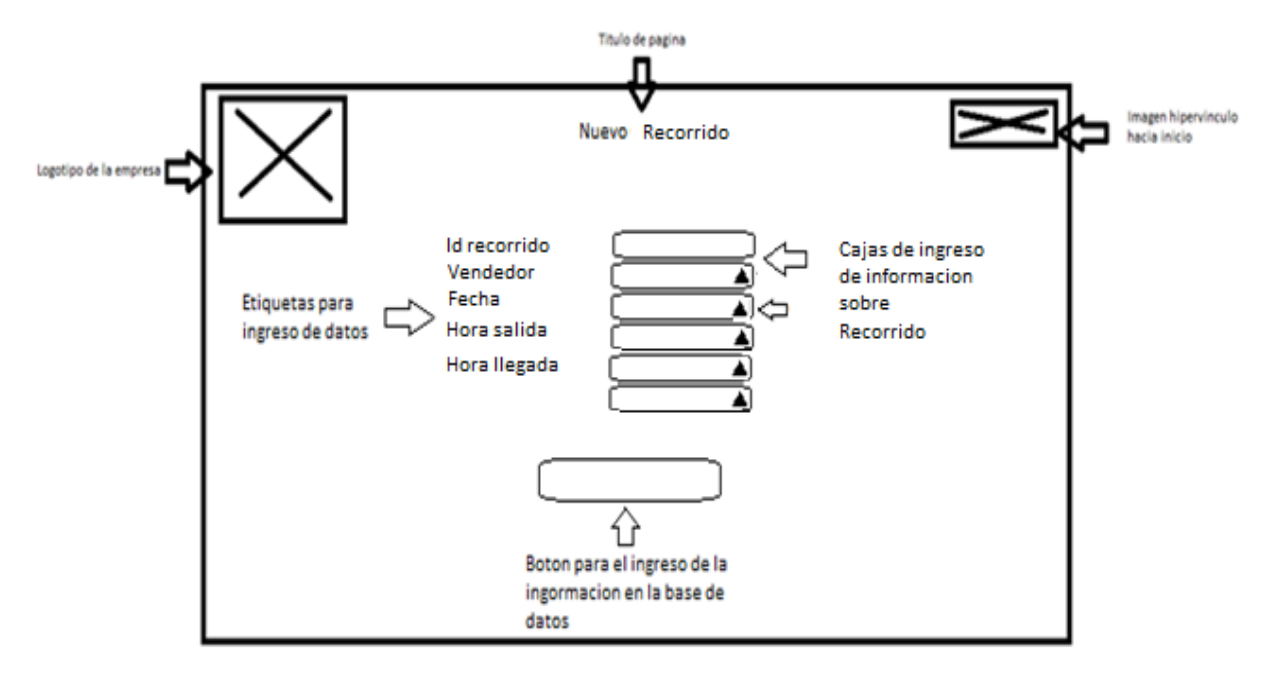

**Gráfico Nº 11** Diseño de página de ingreso de nuevos recorridos

**Fuente:** Investigador

**Elaborado por:** Marco Hernán Rosero Infante

### **Diseño de página de ingreso de nuevas visitas**

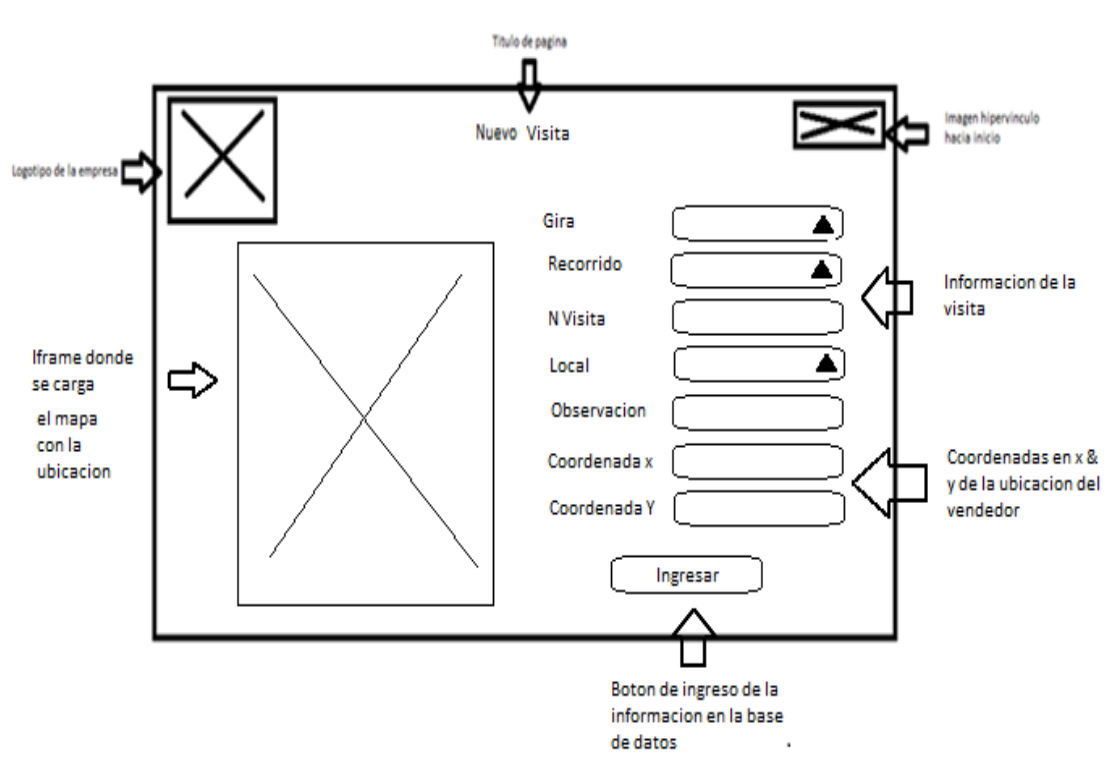

**Gráfico Nº 12** Diseño de página de ingreso de nuevas visitas

**Fuente:** Investigador

### **Diseño de página de facturación de venta**

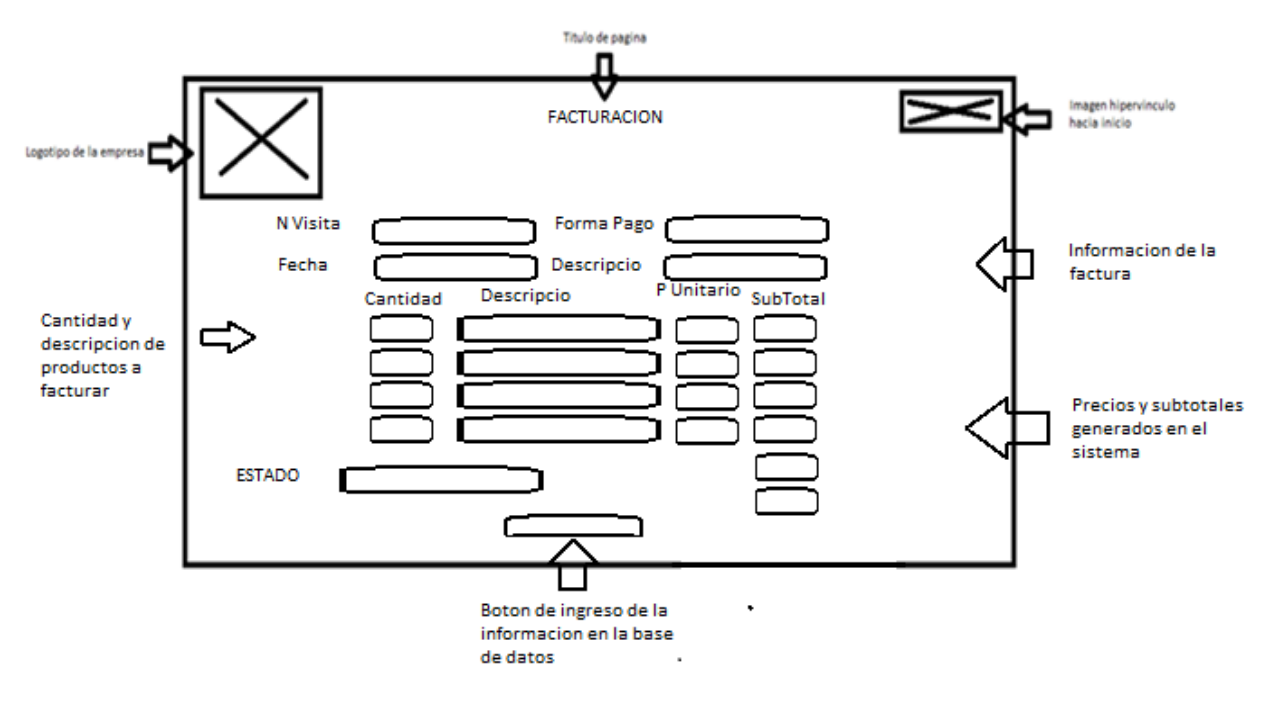

**Gráfico Nº 13** Diseño de página de facturación de venta

**Fuente:** Investigador

**Elaborado por:** Marco Hernán Rosero Infante

**Diseño de páginas de informe de registros**

#### **Informe de la tabla Cliente**

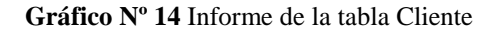

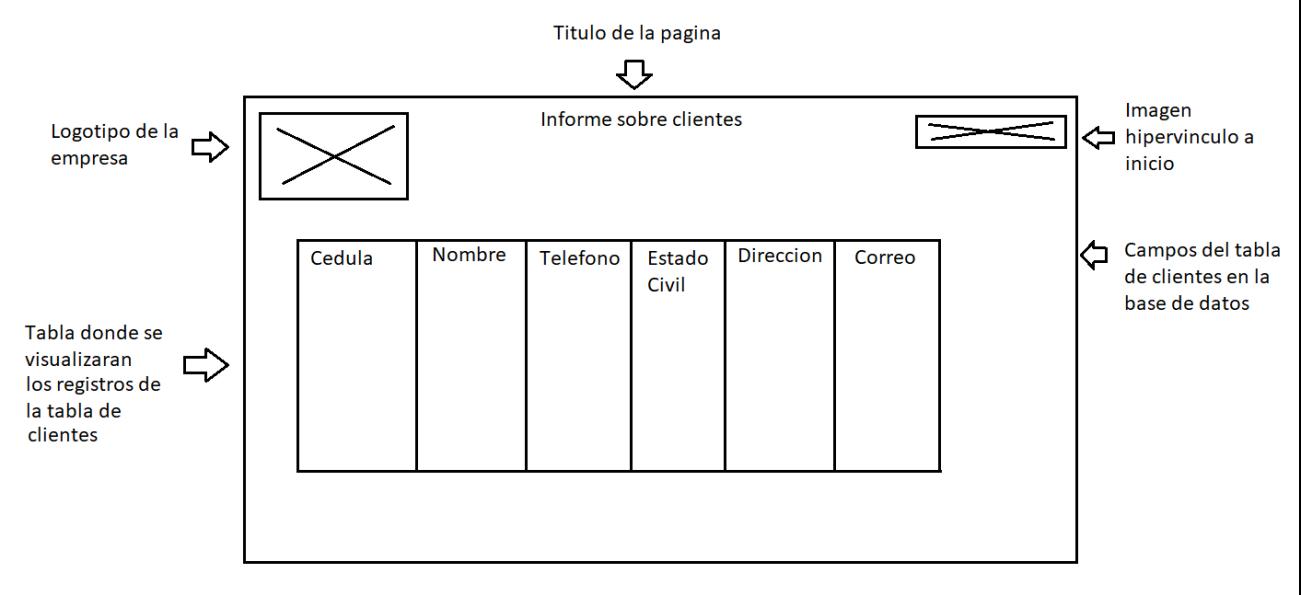

**Fuente:** Investigador

### **Registros de la tabla local**

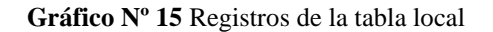

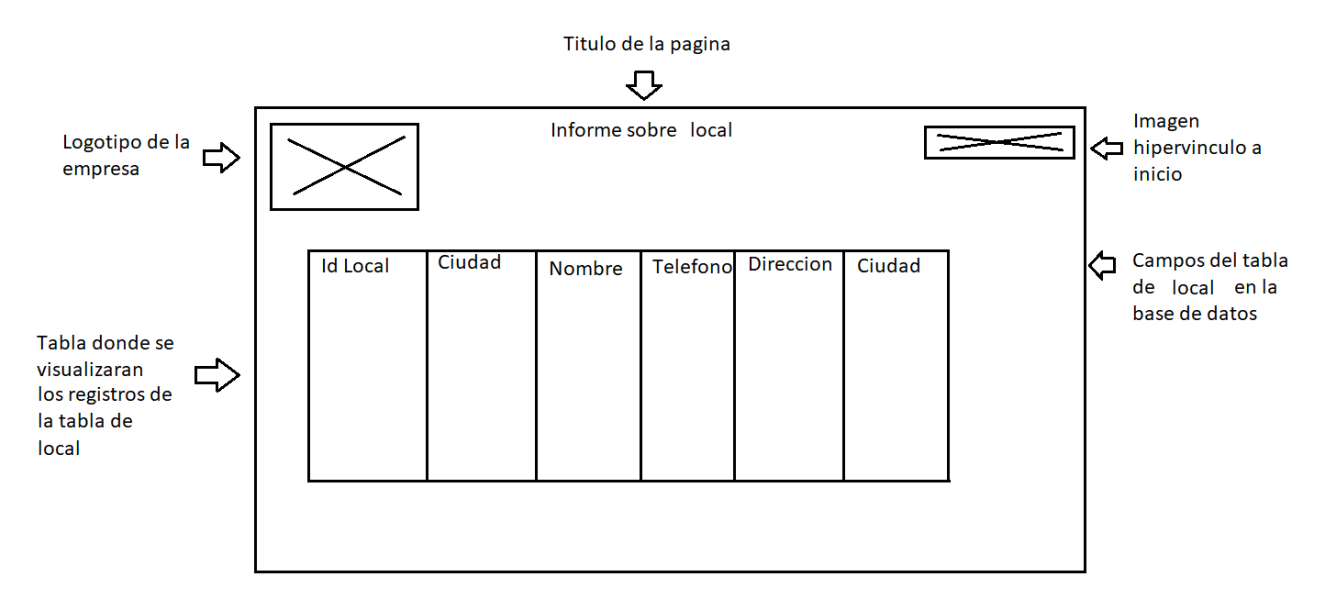

**Fuente:** Investigador

**Elaborado por:** Marco Hernán Rosero Infante

### **Informe de la tabla Producto**

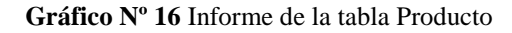

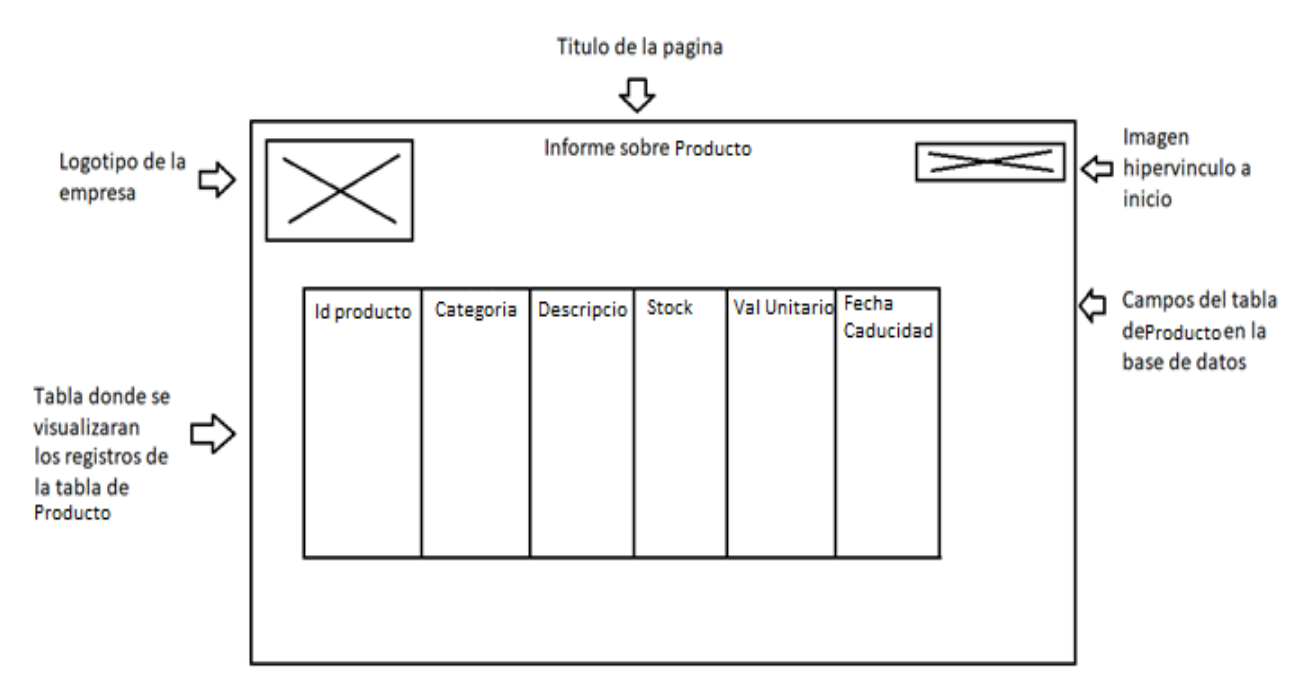

**Fuente:** Investigador

### **Informe de la tabla Categoría**

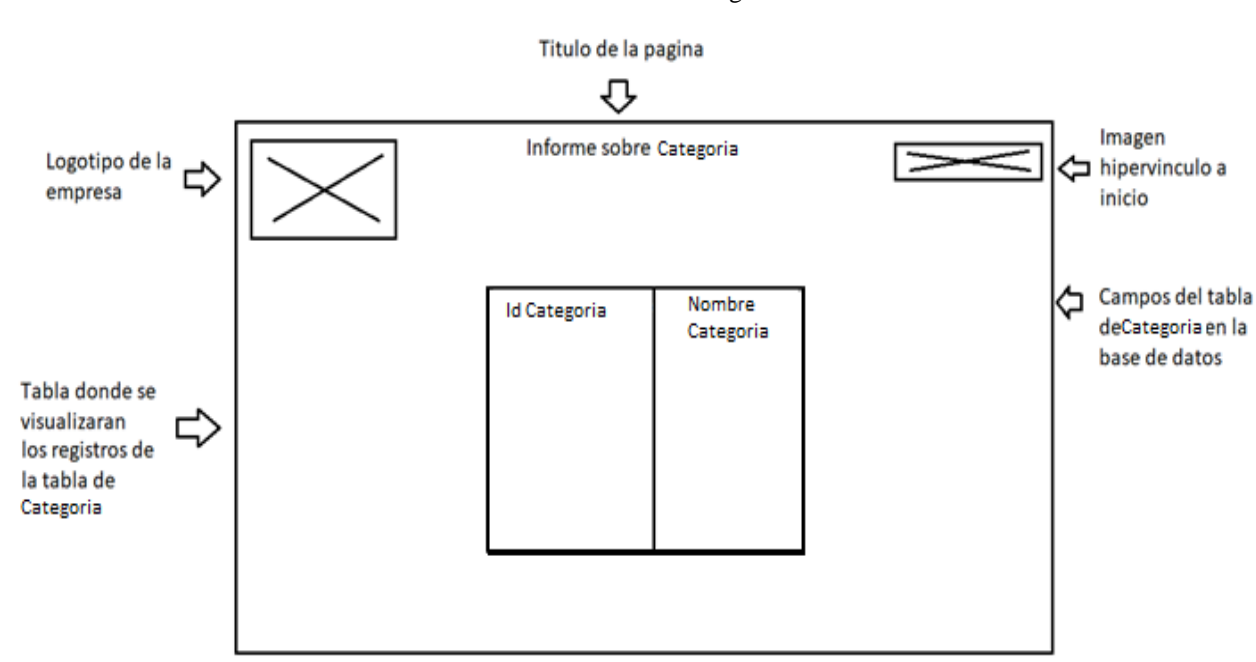

#### **Gráfico Nº 17** Informe de la tabla Categoría

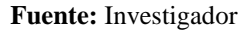

**Elaborado por:** Marco Hernán Rosero Infante

#### **Informe de tabla vendedor**

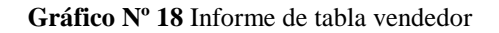

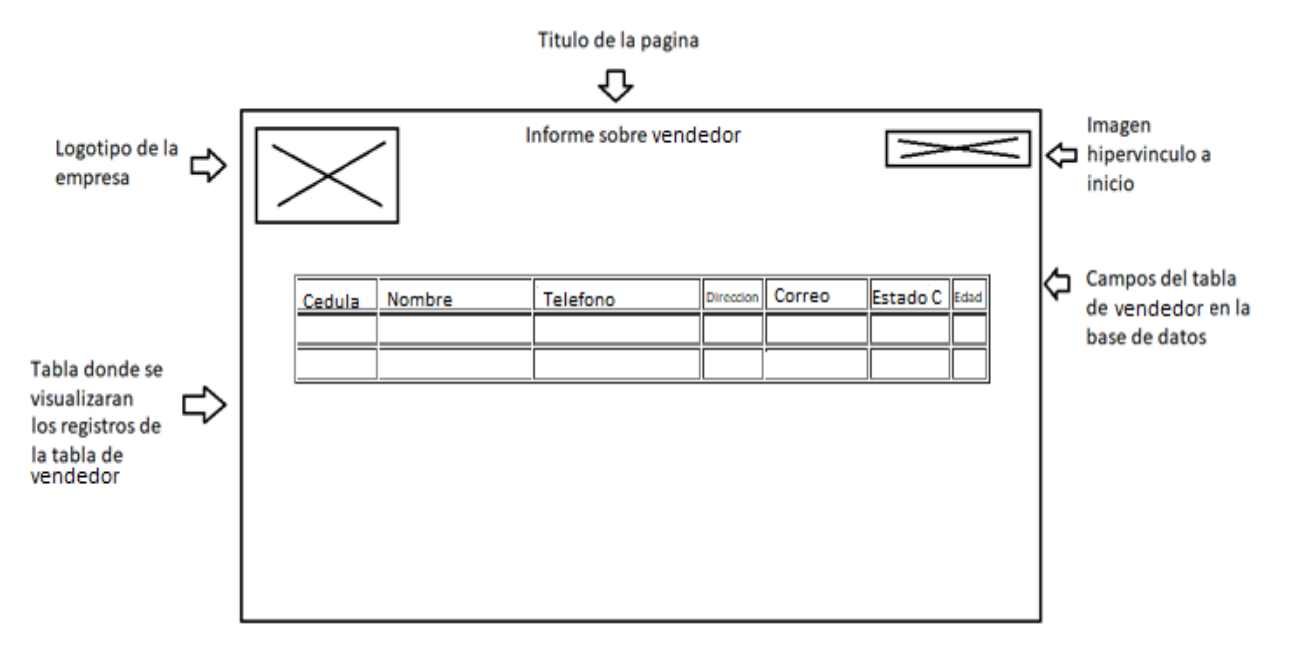

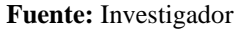

### **Información de tabla gira**

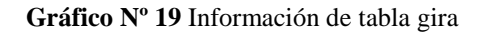

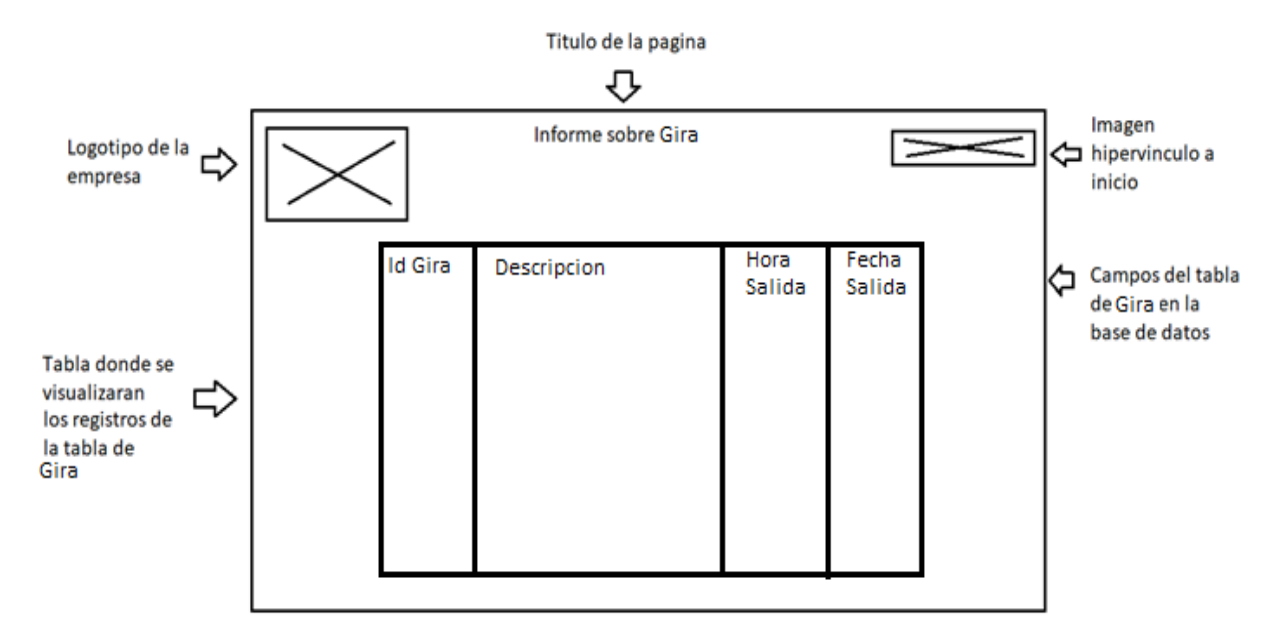

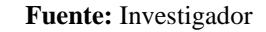

**Elaborado por:** Marco Hernán Rosero Infante

### **Información de la tabla Recorrido**

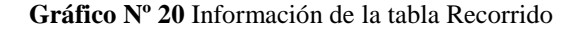

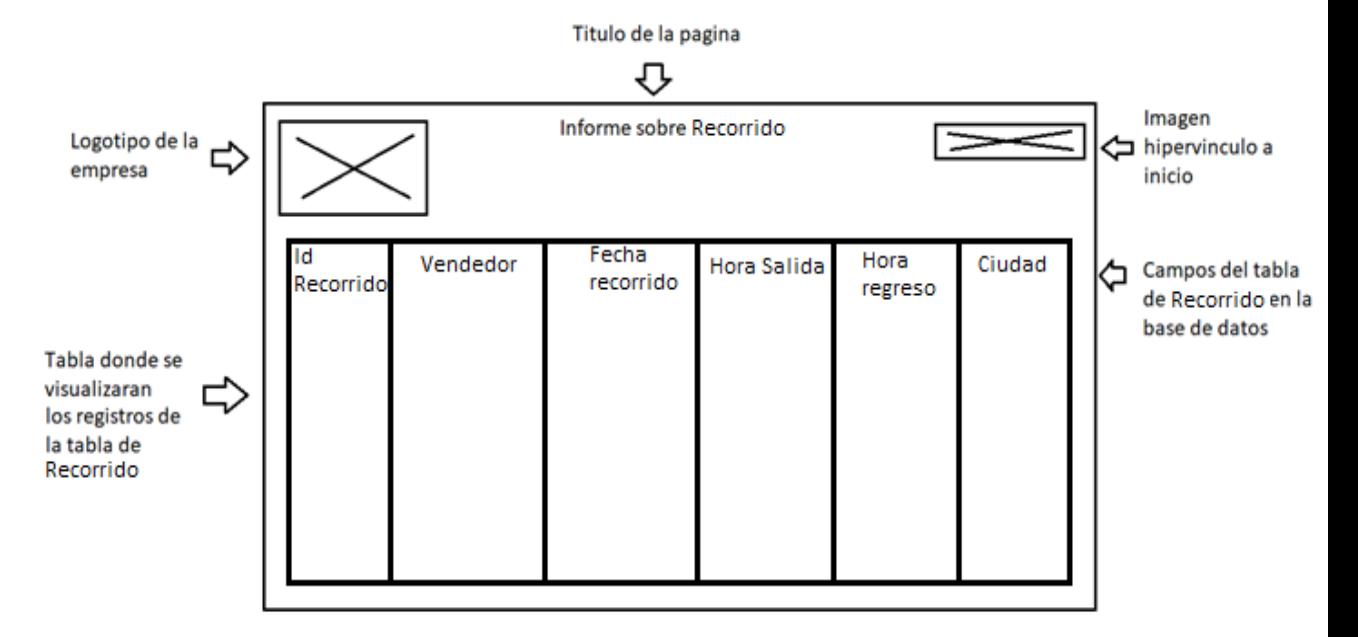

**Fuente:** Investigador

### **Información de la tabla Visita**

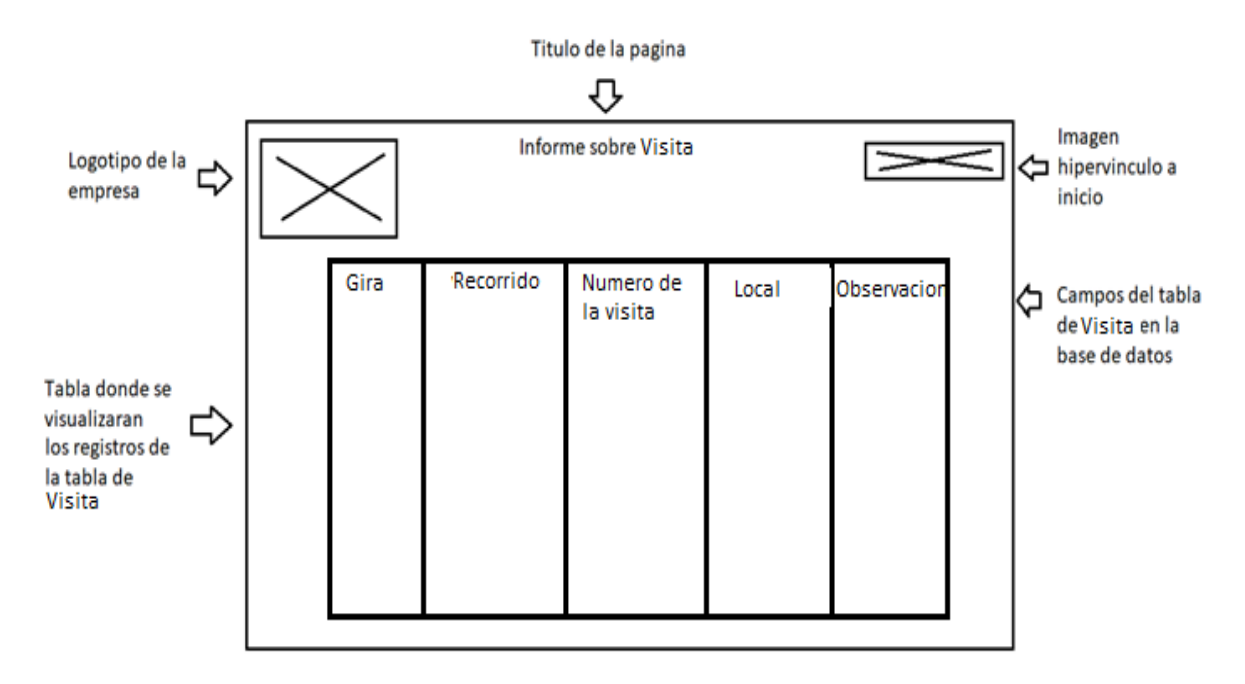

#### **Gráfico Nº 21** Información de la tabla Visita

**Fuente:** Investigador **Elaborado por:** Marco Hernán Rosero Infante

### CODIFICACIÓN

Script de código para conexión a la base de datos

<?php

# FileName="Connection\_php\_mysql.htm"

# Type="MYSQL"

# HTTP="true"

\$hostname\_tesis = "localhost";

\$database\_tesis = "labogeo";

 $S$ username tesis = "root";

\$password\_tesis = "";

\$tesis = mysql\_pconnect(\$hostname\_tesis, \$username\_tesis, \$password\_tesis) or trigger\_error(mysql\_error(),E\_USER\_ERROR);

?>

Script para ingreso de registros en la visita medica

```
<?php if (!function_exists("GetSQLValueString")) {
```
function GetSQLValueString(\$theValue, \$theType, \$theDefinedValue = "", \$theNotDefinedValue

 $=$  "") {

if (PHP\_VERSION  $<$  6) {

\$theValue = get\_magic\_quotes\_gpc() ? stripslashes(\$theValue) : \$theValue; }

```
 $theValue = function_exists("mysql_real_escape_string") ?
```
mysql\_real\_escape\_string(\$theValue) : mysql\_escape\_string(\$theValue);

```
 switch ($theType) {
```
case "text":

 $$theValue = ($theValue != "") ? "'''. $theValue . "''': "NULL";$ 

break;

case "long":

case "int":

```
 $theValue = ($theValue != "") ? intval($theValue) : "NULL";
```
break;

case "double":

\$theValue = (\$theValue != "") ? doubleval(\$theValue) : "NULL";

break;

case "date":

```
$theValue = ($theValue != "") ? """ . $theValue . """ : "NULL";
```
break;

```
 case "defined":
```
\$theValue = (\$theValue != "") ? \$theDefinedValue : \$theNotDefinedValue;

break;

} return \$theValue;}}

```
\text{SeditFormAction} = \$ \ \text{SERVER}['PHP_SELF'];
```

```
if (isset($_SERVER['QUERY_STRING'])) {
```
\$editFormAction .= "?" . htmlentities(\$\_SERVER['QUERY\_STRING']);}

if  $((isset(\S_POST["MM_insort")) \&\& (S_POST["MM_insort"] == "formulario"))$ {

 \$insertSQL = sprintf("INSERT INTO ubicacionvisita (idGira, IDRECORRIDO, numerovisita,

IDLOCAL, HOV, coordX, coordY) VALUES (%s, %s, %s, %s, %s, %s, %s)",

GetSQLValueString(\$\_POST['gira'], "int"),

GetSQLValueString(\$\_POST['recorrido'], "text"),

GetSQLValueString(\$\_POST['visita2'], "int"),

GetSQLValueString(\$\_POST['local'], "text"),

GetSQLValueString(\$\_POST['observacion'], "text"),

GetSQLValueString(\$\_POST['cx'], "double"),

GetSQLValueString(\$\_POST['cy'], "double"));

mysql\_select\_db(\$database\_tesis, \$tesis);

\$Result1 = mysql\_query(\$insertSQL, \$tesis) or die(mysql\_error());

\$insertGoTo = "factura.php";

Script para actualización de registros en visita medica

```
<?php require_once('Connections/tesis.php'); ?>
```

```
<?php
```

```
if (!function_exists("GetSQLValueString")) {
```

```
function GetSQLValueString($theValue, $theType, $theDefinedValue = "", 
$theNotDefinedValue
```

```
= "") {
```

```
if (PHP_VERSION < 6) {
```

```
$theValue = get\_magic\_quotes\_gpc() ? stripslashes($theValue) : $theValue;
```
}

```
 $theValue = function_exists("mysql_real_escape_string") ?
```

```
mysql_real_escape_string($theValue) : mysql_escape_string($theValue);
```

```
 switch ($theType) {
```
case "text":

```
$theValue = ($theValue != "") ? "'''. $theValue . "''': "NULL";
```
break;

case "long":

case "int":

```
 $theValue = ($theValue != "") ? intval($theValue) : "NULL";
```
break;

case "double":

```
 $theValue = ($theValue != "") ? doubleval($theValue) : "NULL";
```
break;

case "date":

\$theValue = (\$theValue != "") ? """ . \$theValue . """ : "NULL";

break;

case "defined":

```
 $theValue = ($theValue != "") ? $theDefinedValue : $theNotDefinedValue;
 break;
```
}

return \$theValue;

}}

```
$editFormAction = $_SERVER['PHP_SELF'];
```

```
if (isset($_SERVER['QUERY_STRING'])) {
```

```
 $editFormAction .= "?" . htmlentities($_SERVER['QUERY_STRING']);
```
}

```
if ((isset($_POST["MM_update"])) \&& ($_POST["MM_update"] ==
"formulario")) {
```
 $\text{SupdateSQL} = \text{spring}("UPDATE ubicacionvisita SET HOV=%s, coordX=%s,$ coordY=%s

WHERE idGira=%s AND IDRECORRIDO=%s AND numerovisita=%s AND IDLOCAL=%s",

```
 GetSQLValueString($_POST['observacion'], "text"),
```
GetSQLValueString(\$\_POST['cx'], "double"),

GetSQLValueString(\$\_POST['cy'], "double"),

GetSQLValueString(\$\_POST['gira'], "int"),

GetSQLValueString(\$\_POST['recorrido'], "text"),

GetSQLValueString(\$\_POST['visita2'], "int"),

GetSQLValueString(\$\_POST['local'], "text"));

mysql\_select\_db(\$database\_tesis, \$tesis);

\$Result1 = mysql\_query(\$updateSQL, \$tesis) or die(mysql\_error());

 $\text{SupdateGoTo} = \text{"visited.php";}$ 

Script para la eliminación de registros en la visita medica

<?php require\_once('Connections/tesis.php'); ?><?php

if (!function\_exists("GetSQLValueString")) {

function GetSQLValueString(\$theValue, \$theType, \$theDefinedValue = "", \$theNotDefinedValue

 $=$  "")
```
if (PHP_VERSION < 6) {
```
{

```
$theValue = get\_magic\_quotes\_gpc() ? stripslashes($theValue) : $theValue; }
```

```
 $theValue = function_exists("mysql_real_escape_string") ?
```
mysql\_real\_escape\_string(\$theValue) : mysql\_escape\_string(\$theValue);

```
 switch ($theType) {
```
case "text":

```
$theValue = ($theValue != "") ? "'''. $theValue . "''': "NULL";
```
break;

case "long":

case "int":

```
 $theValue = ($theValue != "") ? intval($theValue) : "NULL";
```
break;

case "double":

```
 $theValue = ($theValue != "") ? doubleval($theValue) : "NULL";
```
break;

case "date":

 $$theValue = ($theValue != "") ? "'''. $theValue . "''': "NULL";$ 

break;

case "defined":

```
 $theValue = ($theValue != "") ? $theDefinedValue : $theNotDefinedValue;
```
break;

```
 } return $theValue; } }
```

```
if ((isset($_GET['recordID'])) \&& ($_GET['recordID'] != "")) {
```

```
 $deleteSQL = sprintf("DELETE FROM ubicacionvisita WHERE 
numerovisita=%s",
```

```
 GetSQLValueString($_GET['recordID'], "int"));
```
mysql\_select\_db(\$database\_tesis, \$tesis);

\$Result1 = mysql\_query(\$deleteSQL, \$tesis) or die(mysql\_error());

\$deleteGoTo = "visita.php";

Script para generación de reportes

<?php

```
if (!function_exists("GetSQLValueString")) {
```
function GetSQLValueString(\$theValue, \$theType, \$theDefinedValue = "", \$theNotDefinedValue

 $=$  "")

```
\{ if (PHP_VERSION < 6) {
```
 $$theValue = get\_magic\_quotes\_gpc()$  ? stripslashes( $$theValue$ ) :  $$theValue;$ 

```
 } $theValue = function_exists("mysql_real_escape_string") ?
```
mysql\_real\_escape\_string(\$theValue) : mysql\_escape\_string(\$theValue);

```
 switch ($theType) {
```
case "text":

 $$theValue = ($theValue != "") ? "'''. $theValue . "''': "NULL";$ 

break;

case "long":

case "int":

```
 $theValue = ($theValue != "") ? intval($theValue) : "NULL";
```
break;

case "double":

```
 $theValue = ($theValue != "") ? doubleval($theValue) : "NULL";
```
break;

case "date":

\$theValue = (\$theValue != "") ? """ . \$theValue . """ : "NULL";

break;

case "defined":

```
 $theValue = ($theValue != "") ? $theDefinedValue : $theNotDefinedValue;
 break;
```
} return \$theValue; }}

mysql\_select\_db(\$database\_tesis, \$tesis);

\$query\_Recordset1 = "SELECT \* FROM ubicacionvisita,gira where

ubicacionvisita.idGira=gira.idGira";

\$Recordset1 = mysql\_query(\$query\_Recordset1, \$tesis) or die(mysql\_error());

\$row\_Recordset1 = mysql\_fetch\_assoc(\$Recordset1);

\$totalRows\_Recordset1 = mysql\_num\_rows(\$Recordset1);

?>

### **PRUEBAS**

Se realizaron las siguientes pruebas con el fin de garantizar el correcto funcionamiento del sistema y la eliminación de errores, como también eliminar la redundancia en el sistema y facilitar el funcionamiento y la rapidez en los procesos que realiza el Laboratorio Genesis

#### **Pruebas de Unidad**

Las pruebas de unidad se ejecutaron en cada formulario del sistema informatico ya que al realizar distintos procesos fue necesaria la elaboración de pruebas en cada proceso, obteniendo resultados exitosos en cada uno de ellos. Al momento del ingreso de datos surgio la necesidad de controlar ciertos ingresos tales como las fechas o numero sea el caso de cantidades monetarias o cedulas de identidad, mediante el uso del lenguaje se logro corregir tales errores.

En la captura de pantalla se muestra que la cedula ingresada es ficticia pero el sistema no realizaba el respectivo control.

Luego de realizar los respectivos cambios en la captura de pantalla se muestra el control que realiza al ingresar cada cedula mostrando como resultado cedula valida o invalida según sea el caso.

#### **Pruebas de Integración**

Se realizo pruebas de integración al unir todos los módulos del sistema, obteniendo resultados exitosos, es decir, se realizó con éxito todos los procesos de los diferentes módulos ya unificados en el sistema.

## **Pruebas de Validación**

Se realizo pruebas de validación con los diferentes usuarios y roles dentro del sistema, obteniendo como resultado luego de ingresar una contraseña incorrecta la siguiente pagina de aviso.

Al realizar clic en la palabra inicio nos regresara hasta la pagina de logeo en donde al ingresar correctamente los datos podremos acceder al sistema.

## **Pruebas de Seguridad**

Mediante la

## **Pruebas de Rendimiento**

En las pruebas de rendimiento al momento que la aplicación ya estaba en funcionamiento para verificar el tiempo en que se demora al realizar una compra y la entrega de los resultados, en donde se alcanzó un rendimiento satisfactorio en la realización de las diferentes transacciones.

## **PUESTA EN MARCHA**

**Gráfico N°. 32** Puesta en marcha

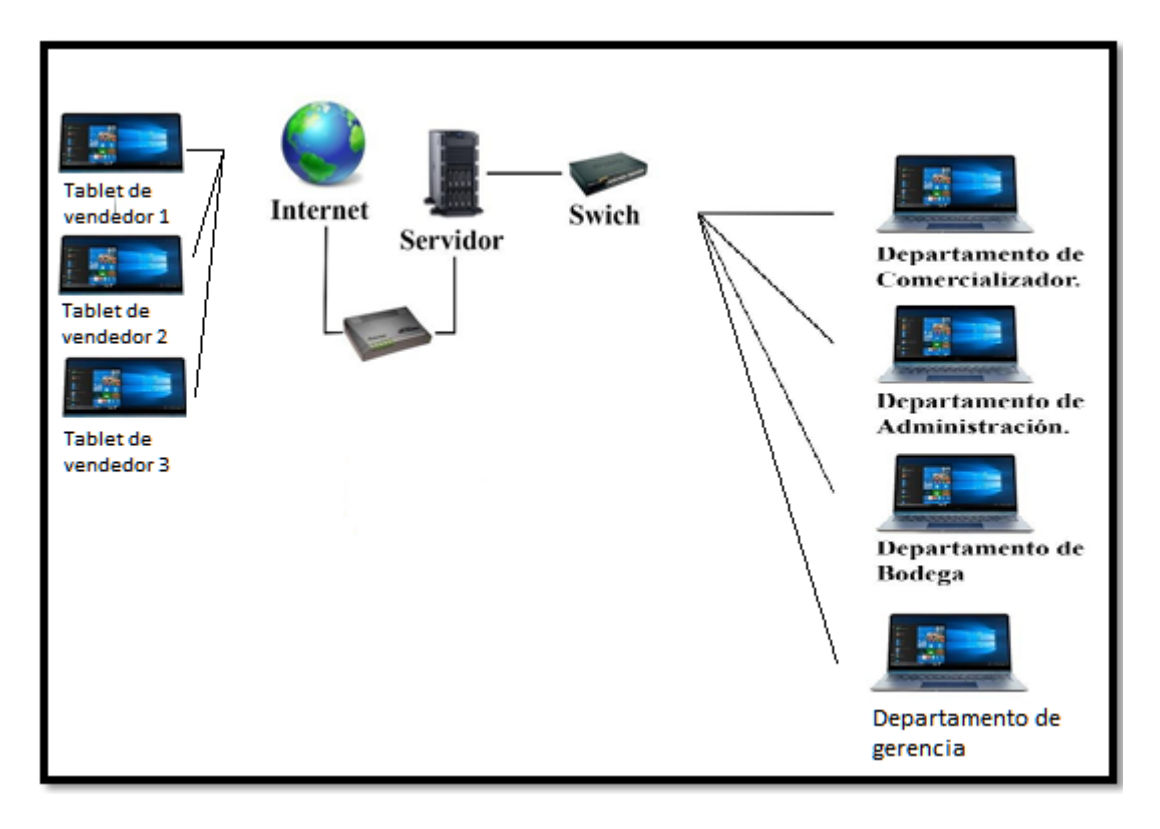

#### **Fuente:** Investigador

#### **Elaborado por:** Marco Hernan Rosero

## **Publicacion del sitio y de la base de datos**

Mediante el cliente ftp online del servidor de LABORATORIOS GENESIS o mediante un cliente fpt sea Filezila, o total comander accedemos a la dirección [ftp.labogenesis.com](ftp://ftp.labogenesis.com/) con el usuario : admin y la contraseña: labogenesis2310 una vez dentro, procedemos a subir el archivo comprimido del sistema dentro de la carpeta \xampp\htdocs y luego descomprimimos

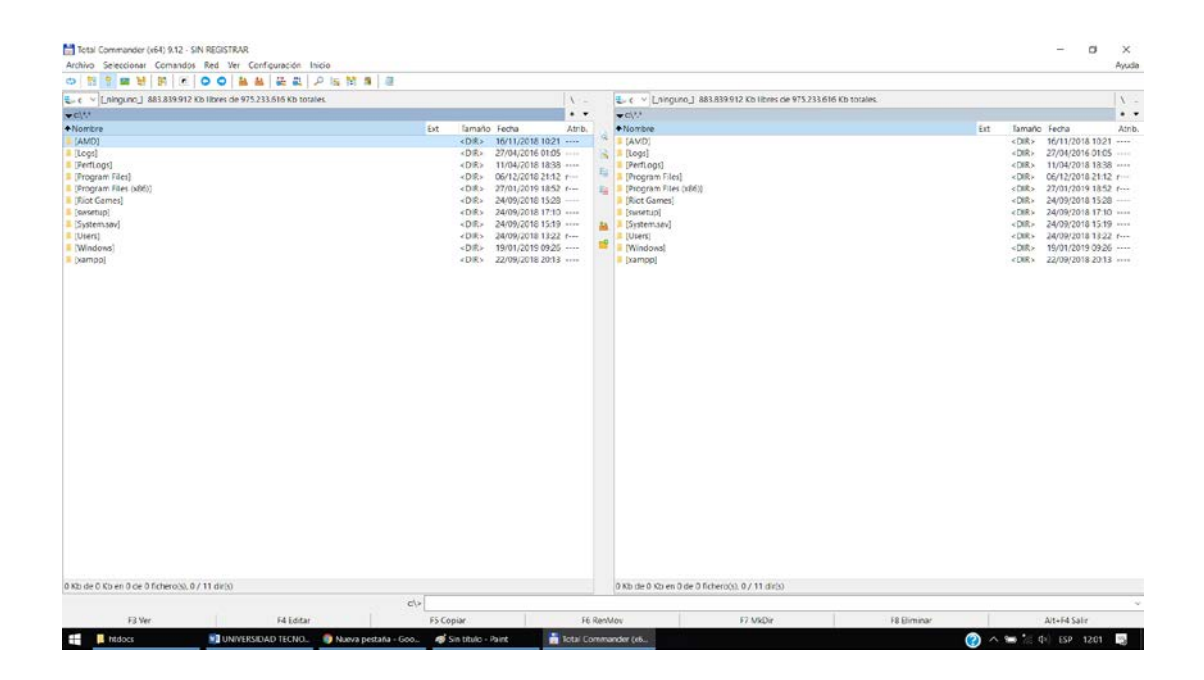

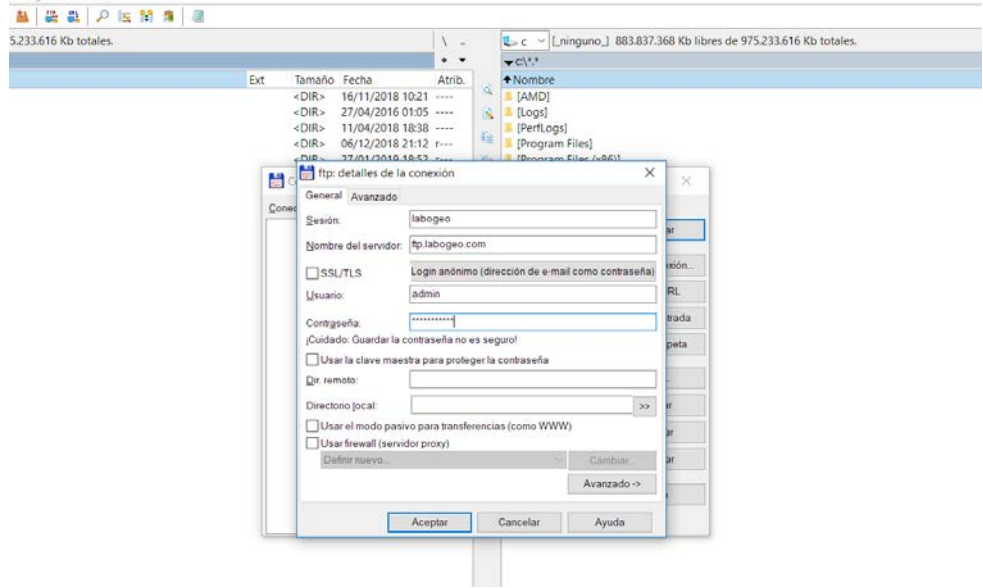

En esta pantalla del programa total comander ingresamos los datos del servidor al que nos logearemos para subir los sarchivos del sistema.

Una vez dentro del servidor ingresamos a la carpeta httdocs y subimos el archivo tesis.zip y lo descomprimimos.

Para subir el archivo mediante total comander basta con seleccionar el archivo en la carpeta origen y arrastrarlo a la pantalla del servidor y listo.

Para subir la base de datos necesitamos ingresar al cpanel de labogenesis.com/cpanel

En el cpanel ingresamos a phpmyadmin.

Una vez dentro seleccionamos crear una base de datos y la creamos con el nombre de labogeo.

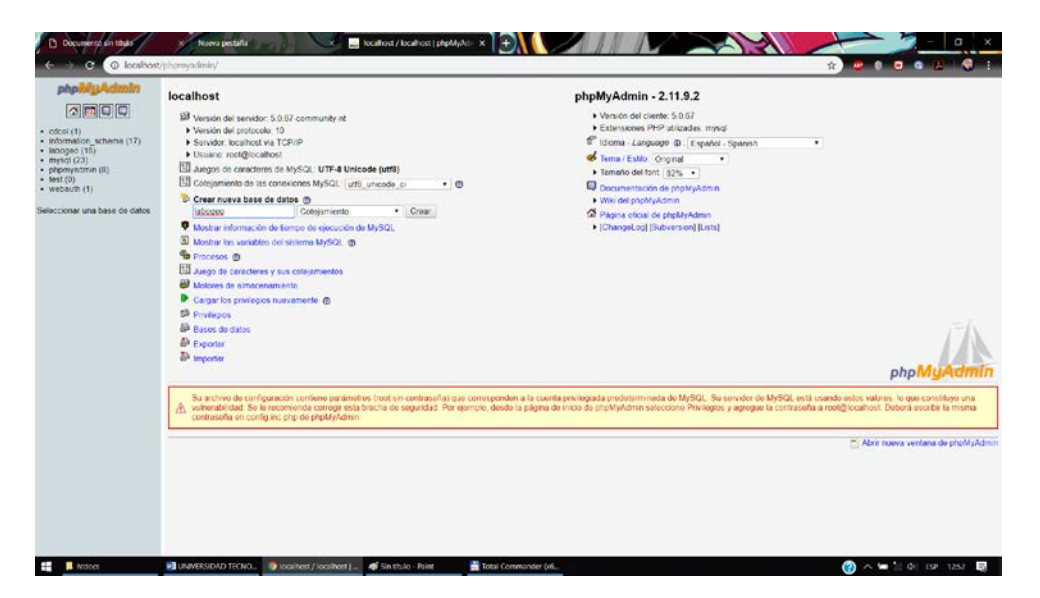

Una vez creada la base de datos con el nombre labogeo le damos clic a la opción importar.

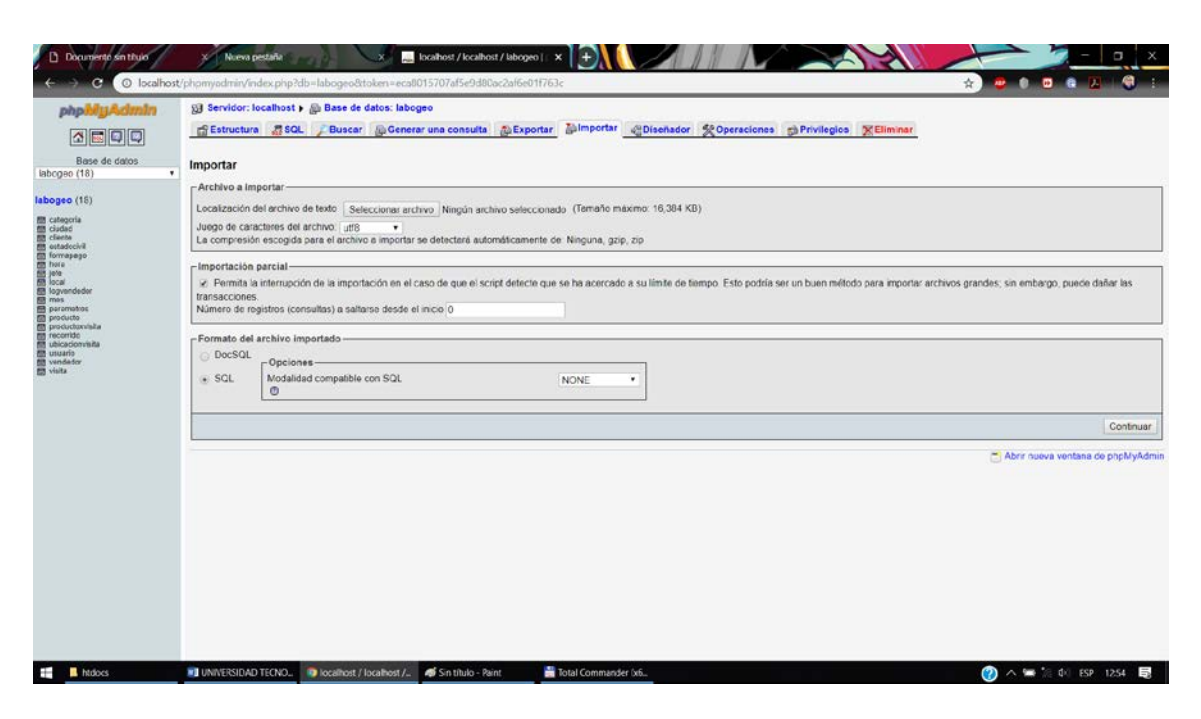

Damos clic en la opción seleccionar archivo y escogemos el archivo labo.sql

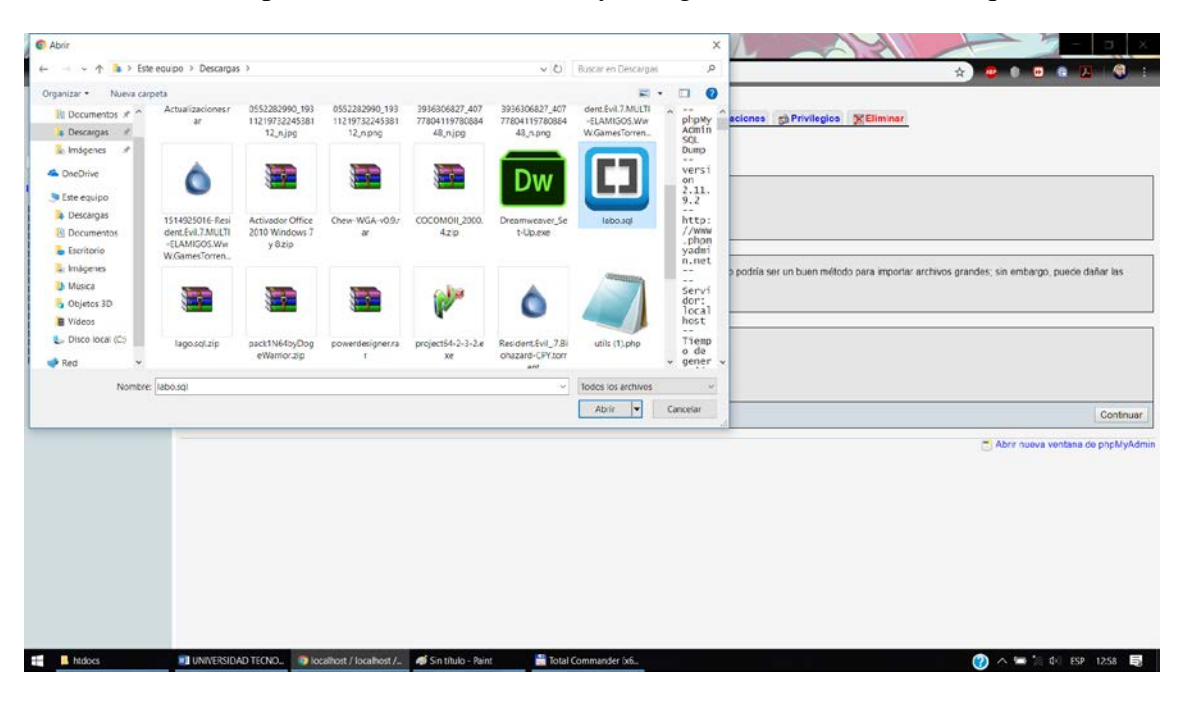

Damos clic en aceptar y procedera a subir la base de datos.

# **CAPACITACIÓN**

Se realizó la capacitación con el siguiente contenido:

## **Objetivos**

- Preparar a los usuarios que manejan el sistema para que no tengan inconvenientes al momento de su manipulación.
- Solucionar las dudas relacionadas a la utilización del sistema.
- Demostrarla utilidad de manejar el nuevo sistema para que todo el personal esté a gusto.

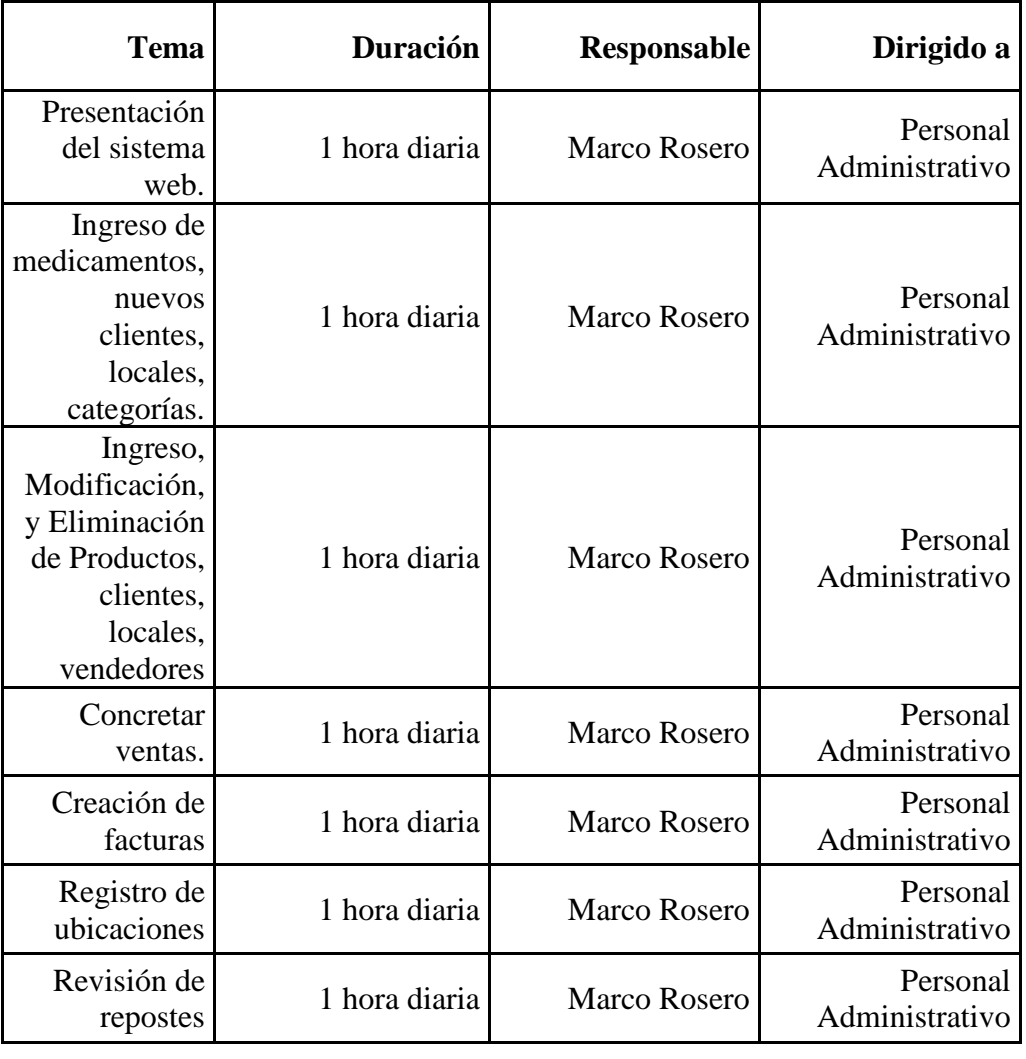

**Tabla N°. 18** cuadro de capacitación.

### **Fuente:** Investigador

**Elaborado por:** Marco Hernan Rosero Infante

# **PLAN DE MANTENIMIENTO Manteniendo correctivo**

Se realizará la actualización de los diferentes contenidos del sistema web como: productos, categoría, etc., que contiene la página web.

Realizar las publicaciones en caso de existir actualizaciones de las paginas como existir una novedad, noticia, modificar los datos de las diferentes áreas como el menú, pies de página, etc. Administrar los diferentes archivos dentro de esto se agrega o actualiza los existentes como son: imágenes, multimedia y documentos digitales y la atención inmediata en caso de surgir algún problema en el sistema web.

## **Mantenimiento adaptativo**

Este mantenimiento se lo realizará una vece al año, ya que la tecnología cambia rápidamente y este sistema al estar en un ambiente web debe irse actualizando constantemente para abastecer las necesitan y requerimientos de los usuarios para su funcionamiento.

Para esto se necesita examinar y comprender los requisitos que tendrán los nuevos cambios, examinar la documentación del sistema para entender cómo está diseñado por dentro y saber exactamente donde tenemos que añadir las diferentes modificaciones.

### **RESULTADOS ESPERADOS**

Se espera que la apliacion sea operativa los siguientes 5 años, cumpliendo los requisitos de labogenesis

Aumentar las ventas en la empresa.

Extender el alcance del mercado de los productos de Laboratorios Genesis.

## **CAPITULO IV**

## **CONCLUSIONES Y RECOMENDACIONES**

## **CONCLUSIONES**

- Se reestructuro la base de datos de tal manera que no existe redundancia en la informacion ya que se aplicaron las reglas normales.
- La reestructuración de la base de datos hizo que el uso del sistema sea sea mas rápido.
- Se rediseño las distintas interfaces, de modo que resulta más intuitivo el manejo y administración de la aplicación web
- Se evidencio una mejora de tiempos de respuesta al momento de realizar ventas y generar reportes.
- Se implemento el servicio de geo ubicación, como consecuencia se observó una mejora en la planificación de rutas para las visitas médicas.

## **RECOMENDACIONES**

- Respaldar la base de datos con regularidad, mínimo semanalmente dado que es información con alto grado de sensibilidad.
- Realizar capacitaciones continuas al personal, con el objetivo de prevenir el mal uso o uso indebido de la aplicación, asi evitar inconsistencia en la información.
- Implementar protocolos de seguridad en el servidor sean estos SSL, HTTPS, entre otros.
- Realizar cambios de contraseñas de ingreso al sistema periódicamente, de modo que se prevenga haqueos a la aplicación web.
- Se recomienda contratar el personal necesario y capactidato para realizar pruebas de hacking a fin de descartar vulnerabilidades que pueden afectar la información.

### **REFERENCIAS**

- [1] A. A. Shaikh y H. Karjaluoto, «Making the most of information technology & systems usage: A literature review, framework and future research agenda,» Computers in Human Behavior, pp. 49: 541-566, 2016.
- [2] F. J. Mata, W. L. Fuerst y J. B. Barney, « «Information Technology and Sustained Competitive Advantage: A Resource-Based Analysis,» MIS Quarterly, pp. 487-505, 2016.
- [3] D. Ionescu, «Geolocation 101: How It Works, the Apps, and Your Privacy,» PC World, 29 Marzo 2010. [En línea]. Available: https://es.wikipedia.org/wiki/Geolocalizaci%C3%B3n. [Último acceso: 5 Noviembre 2015].
- [4] E. A. y. M. L. A. BERTINO, Sistemas de bases de datos orientadas a objetos, Madrid: Ediciones Díaz de Santos,, 1995..
- [5] Á. y. G. P. COBO, PHP y MySQL- tecnologias para el desarrollo de aplicaciones web., Madrid: Ediciones Díaz de Santos, 2005.
- [6] D. PETKOVIĆ, Microsoft SQL Server 2005: a beginner's guide, USA: McGraw-Hill Professional, 2005.
- [7] P. McJones, «History of FORTRAN and FORTRAN II,» 12 Junio 2018. [En línea]. Available: http://www.softwarepreservation.org/projects/FORTRAN/index.html#By \_FORTRAN\_project\_members.
- [8] T. P. Group, «Apendice A, Historia de PHP,» 26 Febrero 2006. [En línea]. Available: https://web.archive.org/web/20071030180009/http://es2.php.net/history
	- [9] C. Mateu, «Software libre Desarrollo de aplicaciones web,» UOC Formación de Posgrado, Barcelona, 2004.
- [10 J. Molina caballero y L. M. Baena Espejo, Implantación de Aplicaciones Informáticas de Gestión., Madrid, España: Visión Net, 2007.
- [11] B. Aumaille, J2EE Desarrollo de aplicaciones Web., Barcelona: ENI, 2002, p. 26.
- [12] Adobe, «Aspectos básicos de las aplicaciones web,» 22 02 2017. [En línea]. Available: https://helpx.adobe.com/es/dreamweaver/using/webapplications.html.
- [13] H. Beati, PHP Creación de páginas Web dinámicas, Segunda ed., Buenos Aires: Alfaomega, 2015.
- [14] K. C. Laundon y C. G. Traver, e-comerce, Cuarta ed., Estado de Mexico: Pearson, 2010.
- [15] C. J. Date, Introdución a los Sistemas de bases de datos, Septima ed., Mexico: Pearson, 2001.
- [16] R. Orfalo, Dan Harkey y J. Edwards, Cliente/servidor y objetos Guia de supervivencia, Tercera ed., Mexico: Oxford, 2002, pp. 8 - 607.
- [17] J. J. Gutierres Cañizares, UF2171: Instalacion y configuracion del software de servidor web., Quinta ed., Elearning, 2015, p. 84.
- [18] Xampp, «Xampp,» [En línea]. Available: https:/[/www.apachefriends.org/es/index.html.](http://www.apachefriends.org/es/index.html) [Último acceso: 20 06 2018].
- [19] A. Friends, «Apache Friends,» [En línea]. Available: https:/[/www.apachefriends.org/es/about.html.](http://www.apachefriends.org/es/about.html) [Último acceso: 20 06 2018].
- [20] T. Boronczyk, E. Naramore, J. Gerner, Y. L. Scouarnec, J. Stolz y M. K. Glass, Desarrollo web con PHP 6, Apache y MySQL, Madrid: Anaya, 2009.
- [21] C. Coronel, S. Morris y P. Rob, Bases de datos Diseño, implementación y administracion, Novena ed., Mexico: Cengage Learning, 2011.
- [22] C. M. Ricardo, Bases de Datos, Mexico: McGraw-Hill, 2009, p. 344.
- [23] Á. Irles Melgarejo yÁ. Outeiro Moya, «Sistemas Gestores de Base de Datos,» Universidad de Guayaquil, 2017.
- [24] M. Pérez Marqués, SQL Server 2008 R2. Motor de base de datos y administracion, España: RC Libros, 2011.
- [25] M. P. Zea Ordóñes , J. R. Molina Rios y F. F. Redrován Castilo, Administración de base de datos con PostgreSQL, 3Ciencias, Ed., Área de Inovación y Desarrollo, 2017.
- [26] J. P. Puertas, Creacion de un portal con PHP y MySQL, Tercera ed., RA-MA, Ed., madrid, 2007.
- [27] MySQL, «MySQL,» [En línea]. Available: [http://ftp.tcrc.edu.tw/MySQL/doc/refman/5.0/es/features.html.](http://ftp.tcrc.edu.tw/MySQL/doc/refman/5.0/es/features.html) [Último acceso: 15 05 2018].
- [28] T. W. Pratt y M. V. Zelkowitz, Lenguajes de programacion: diseño e implementacion, Tercera ed., Estado de Mexico: PRENTICE-HALL, 1988.
- [29] L. Kennet C, Lenguajes de programación., Segunda ed., P. d. l. G. Rosales, Ed., Mexico, 2004, pp. 1 - 3.
- [20] A. Golstein, L. Lazarias y E. Weyl, Manual Imprensindible de HTML5 y CSS3, Madrid: Anaya, 2011, p. 30.
- [31] R. G. Schulz, Diseño Web con CSS, Primera ed., Barcelona: Marcombo, 2009, pp. 4 - 9.
- [32] F. J. Gil Rubio, S. A. Villaverde, J. A. Tejedor Cerbel y A. Yagüe Panadero, Creación de sitios Web con PHP5, Primera ed., C. S. González, Ed., Madrid: MacGraw-Hill, 2006, pp. 1 - 3.

[33] INEC, «Instituto Nacional de Estadisticas y censos,» 2016. [En línea]. Available: [http://www.ecuadorencifras.gob.ec/documentos/web](http://www.ecuadorencifras.gob.ec/documentos/web-)inec/Estadisticas\_Sociales/TIC/2016/170125.Presentacion\_Tics\_2016.pdf. [Último acceso: 01 06 2018].

# **ANEXOS**

Manual de usuario del sistema web

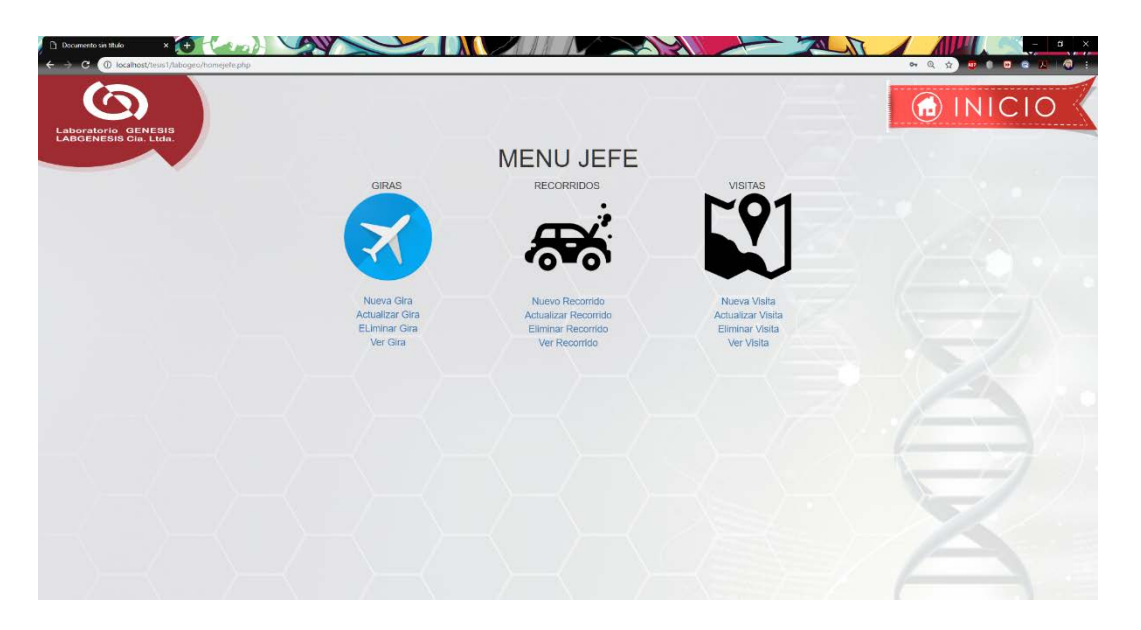

Al ingresar como jefe de ventas nos mostrara los enlaces necesarios para creación, actualización, eliminación y reporte de Giras, Recorridos y Ventas.

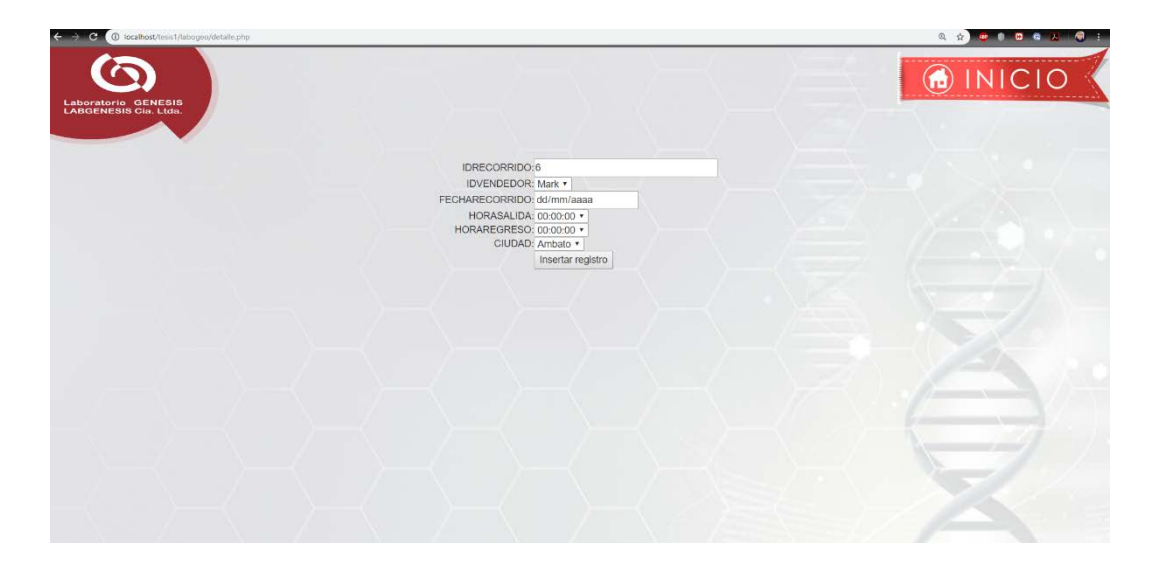

Al ingresar como vendedor también deberá crear el recorrido perteneciente a cada gira el cual consta con la siguiente información:

Vendedor que esta realizando la visita, la fecha, la hora de salida y la hora de regreso, y la ciudad.

El proceso de las visitas es el mismo al del vededor que se explico con anterioridad.

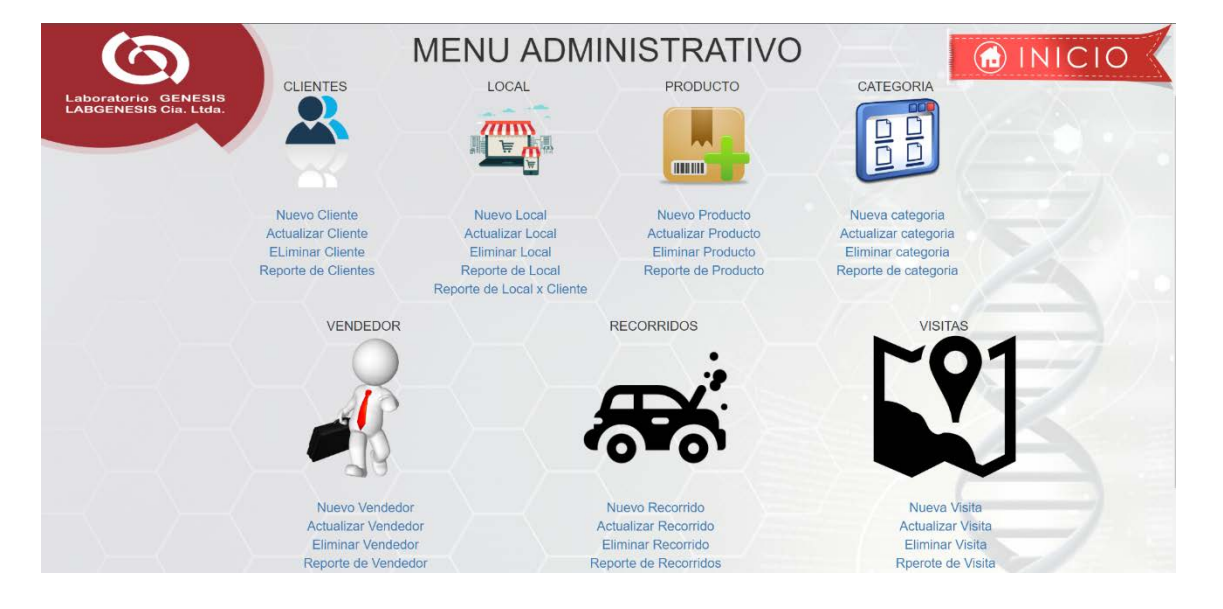

Dentro del menú de administrador tenemos las siguientes opciones

Desde esta interface se podrá crear nuevos registros en las tablas de clientes, local, producto, categoría, vendedor, recorridos, visitas, asi como realizar sus respectivos reportes, actualización de tablas y eliminación de registros.

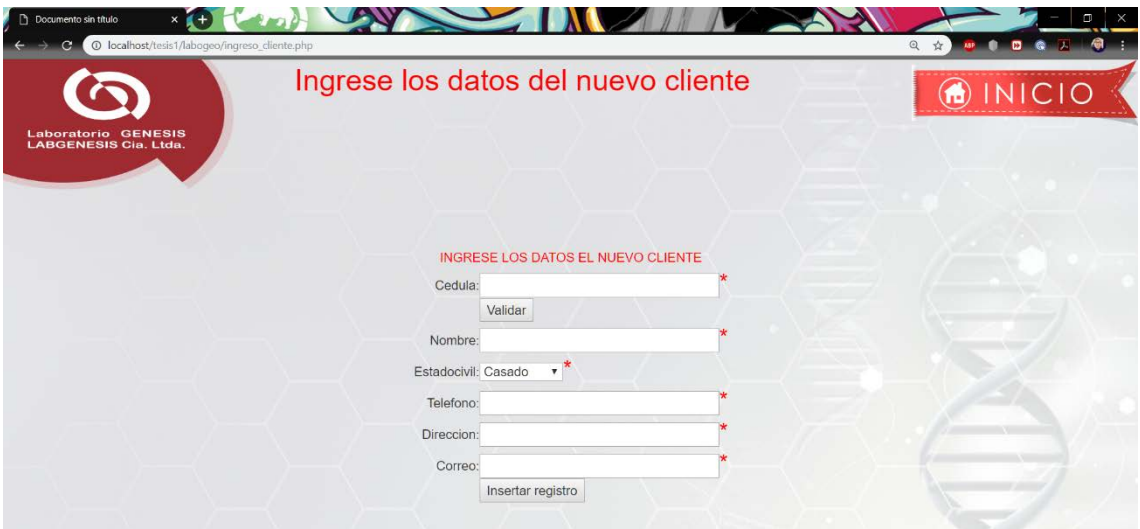

En la creación de un nuevo cliente, se tendrá que ingresar sus datos como son, la cedula y validarla mediante el botón de validación de cedula, su nombre, estado civil, teléfono, dirección y correo.

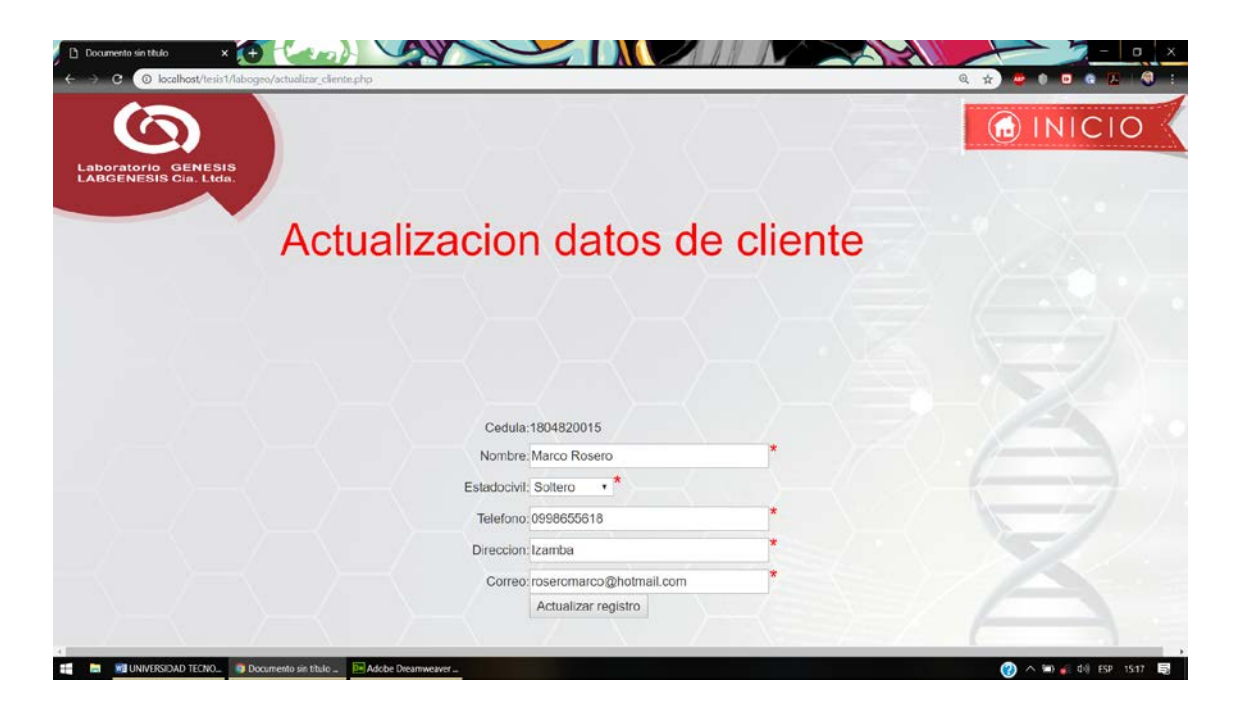

En la página de actualización luego de la selección del cliente a actualizar Ud. deberá ingresar los nuevos datos que remplazaran los ya ingresados excepto el número de cedula.

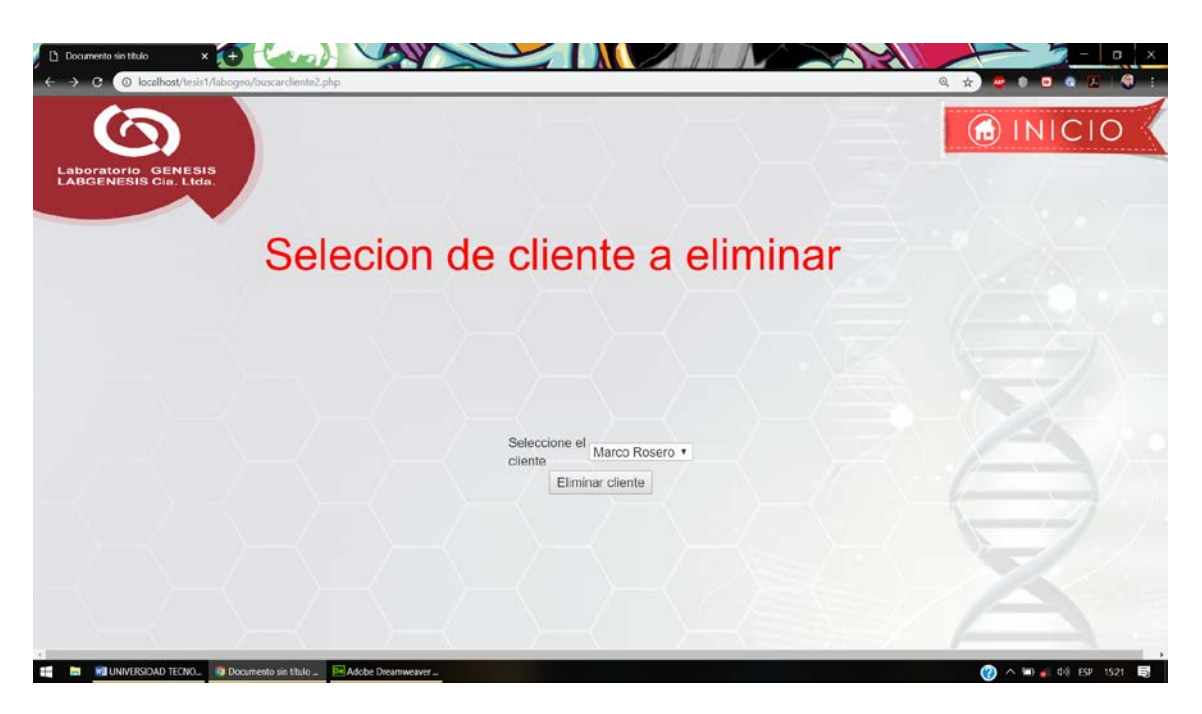

En la página de eliminación se deberá seleccionar el cliente y luego dar clic en el botón de eliminar cliente y se procederá a eliminar ese registro.

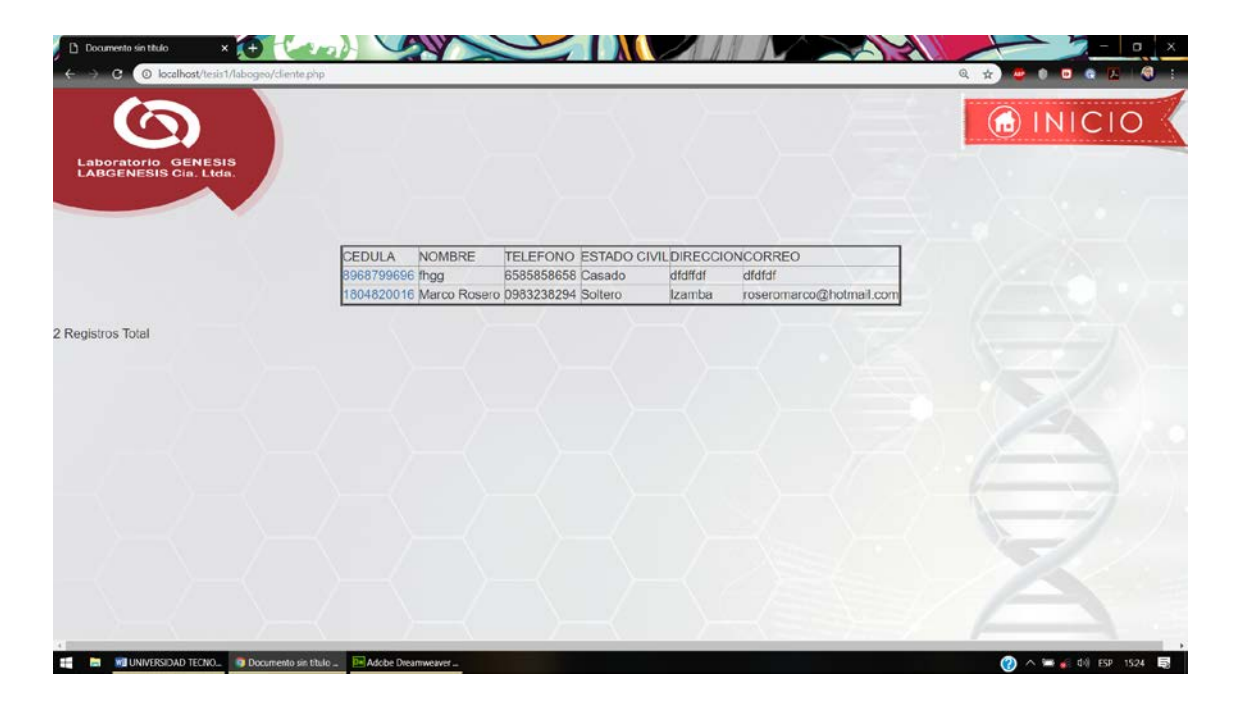

En la página de reportes de cliente se muestran diferentes registros de la tabla.

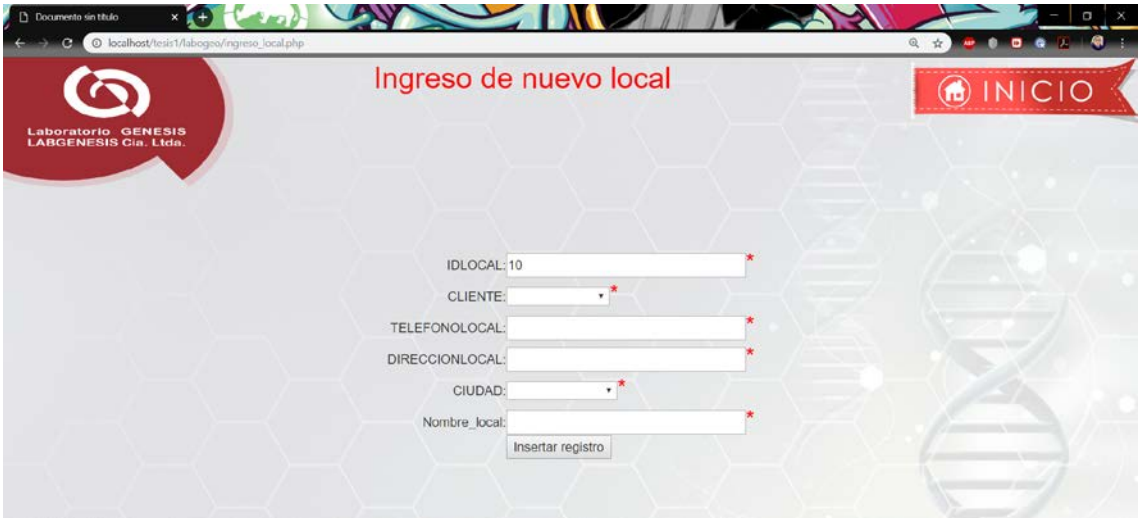

Para el ingreso de un nuevo local se deberá seleccionar el cliente propietario del local, el teléfono, dirección.

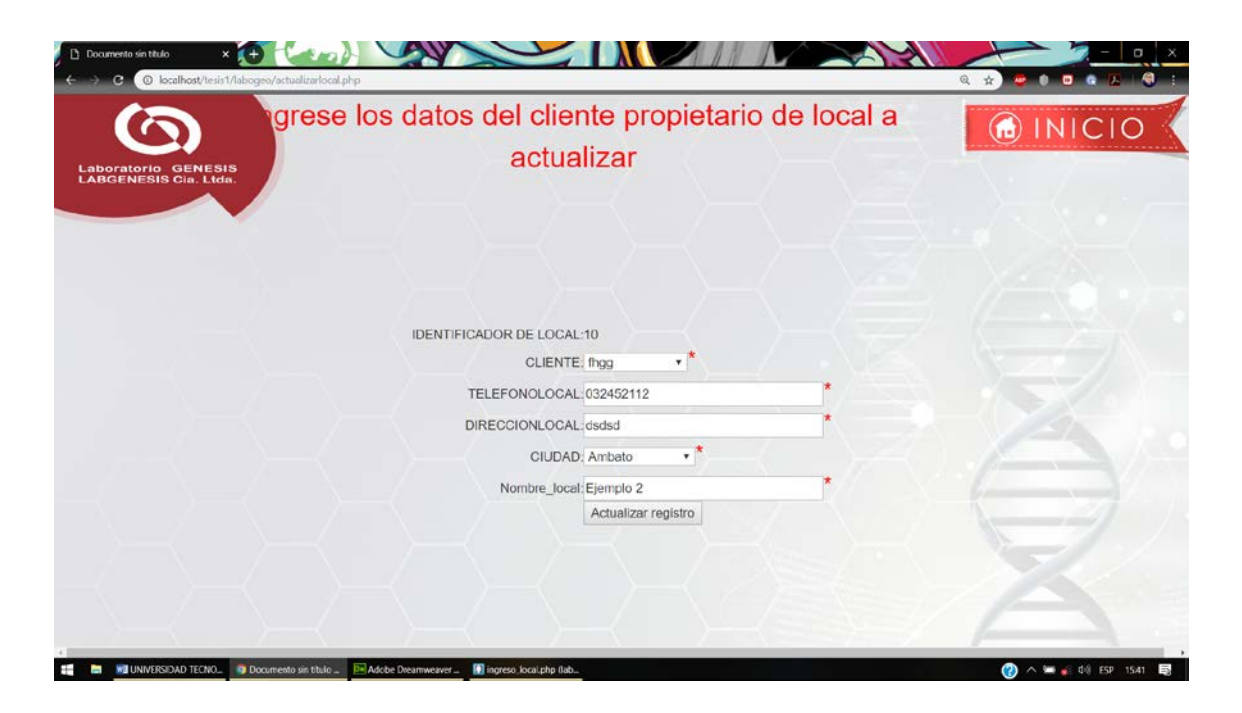

En la página de actualización se deberán ingresar los datos nuevos necesarios para reemplazar los anteriores.

Para la eliminación de un registro en la tabla local es necesaria la selección del respectivo propietario del local y dar clic en el botón de eliminar.

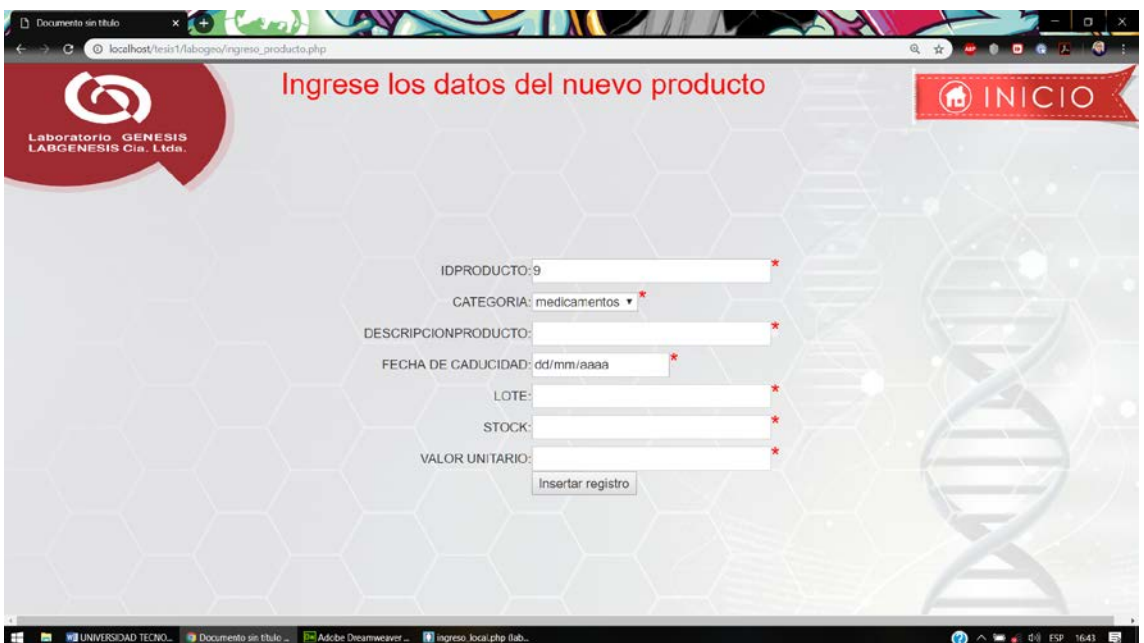

En la página de ingreso de nuevo producto se deberá ingresar la categoría a la que pertenece el nuevo producto a ingresar. Para la eliminación de un registro de producto

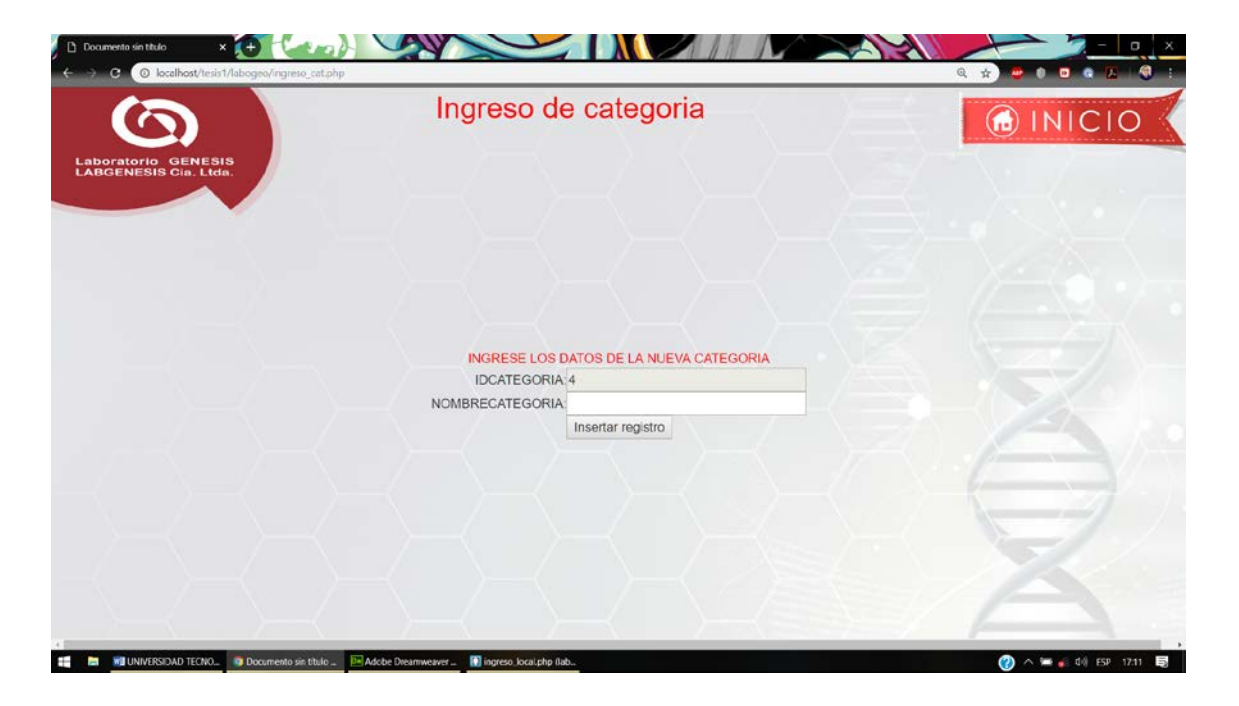

En la página para creación de categoría únicamente se deberá ingresar el nombre de la categoría, de la misma manera para la actualización y para la eliminación se deberá seleccionar la categoría a eliminar y hacer en el botón para eliminar.

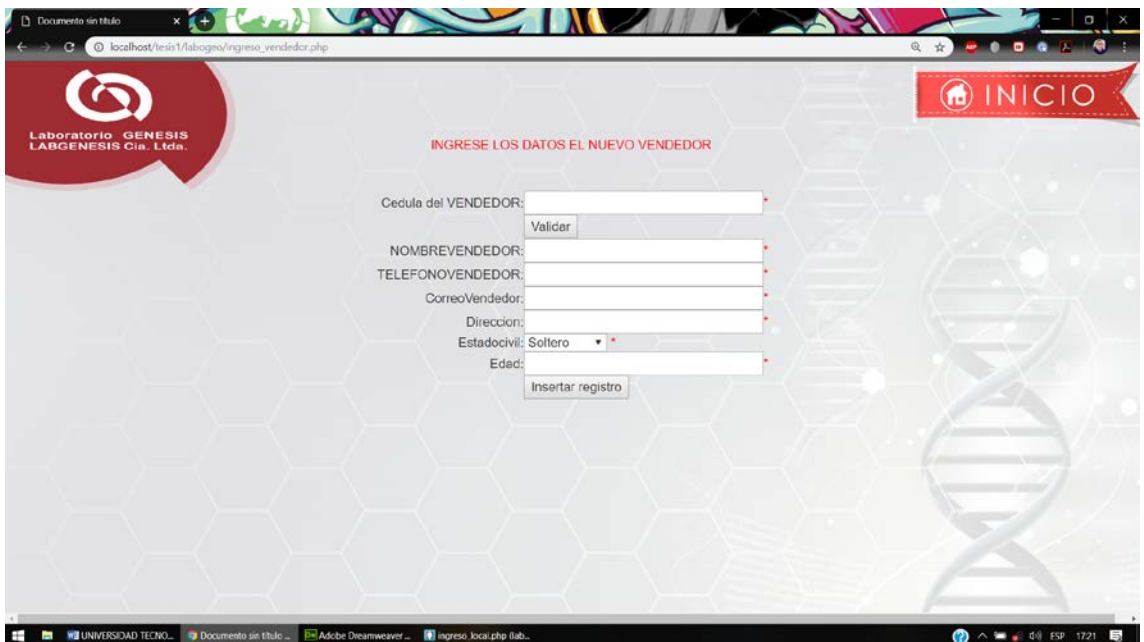

En la página de ingreso de un nuevo vendedor se deberá ingresar la cedula del vendedor, su nombre, su teléfono, su correo, estado civil y edad.

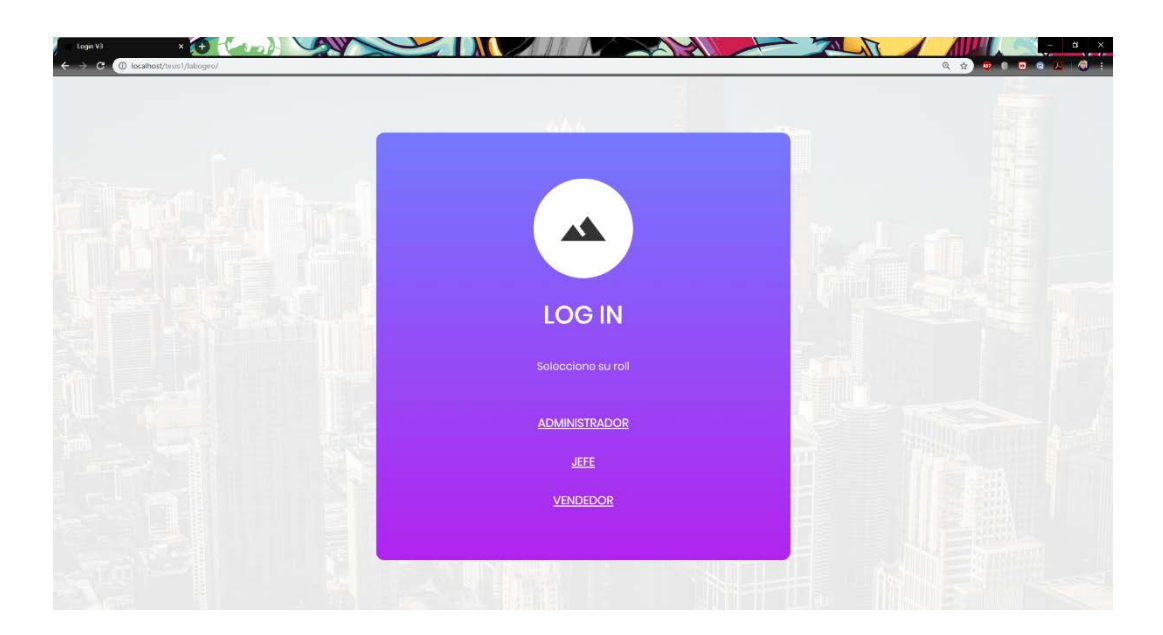

En la pantalla de logeo deberá seleccionar su nivel de usuario

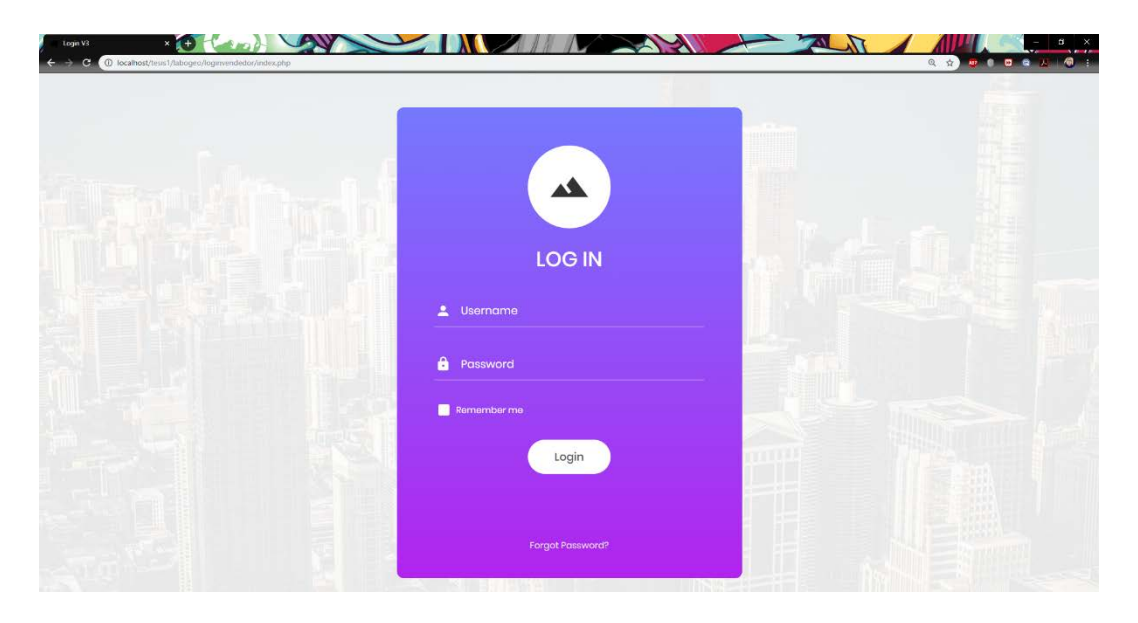

Luego de seleccionar su nivel de usuario deberá ingresar su clave y contraseña para acceder al sistema.

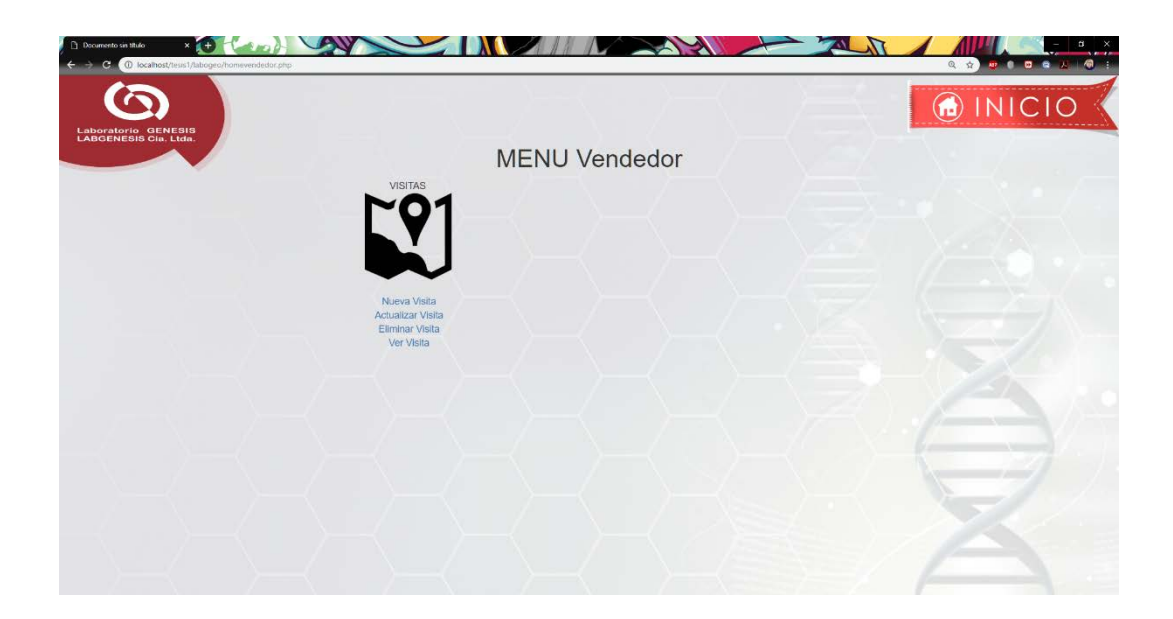

Al acceder al sistema mediante sus datos de vendedor se mostrarán los siguientes accesos: Nueva Visita, Actualizar Visita, Eliminar Visita, Ver visitas.

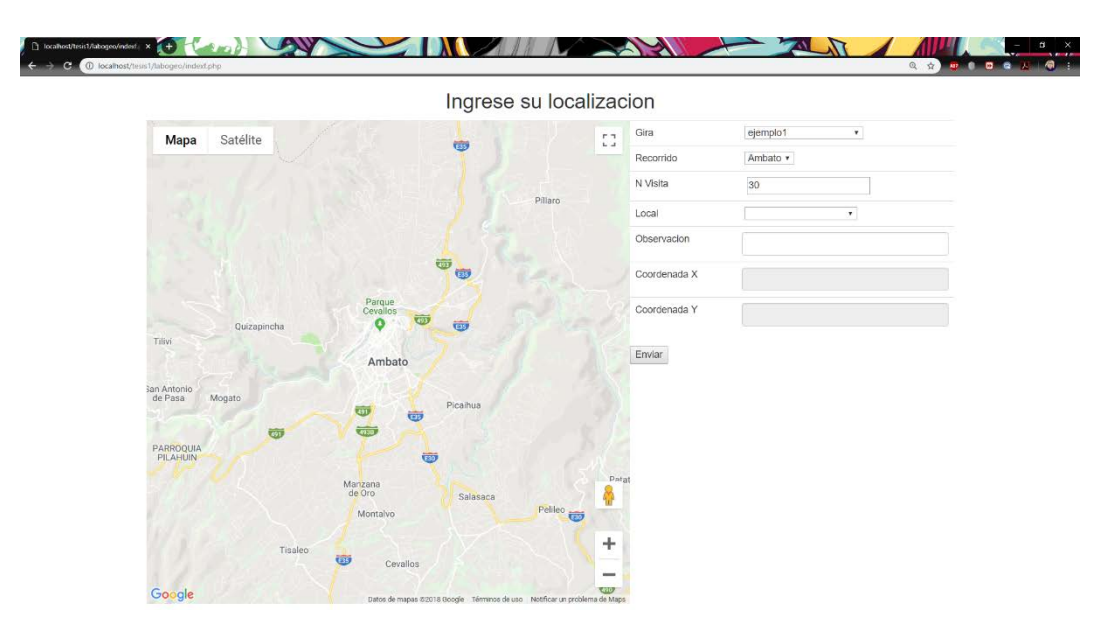

Al ingresar a nueva visita se mostrarán los diferentes campos necesarios para registrar la información de la visita realizada por parte del vendedor

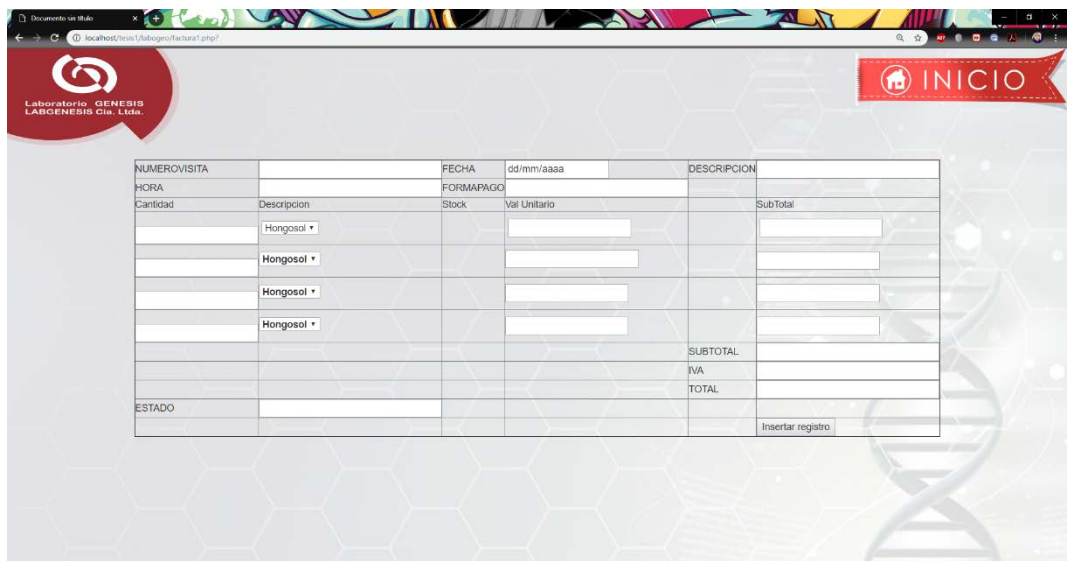

Luego de registrar la visita nos mostrara la interface de la venta de productos en donde seleccionaremos el producto, la cantidad e ingresaremos los valores totales para la venta.

Para la generacion de los diferentes reportes se debera dar click en el respectivo enlace.

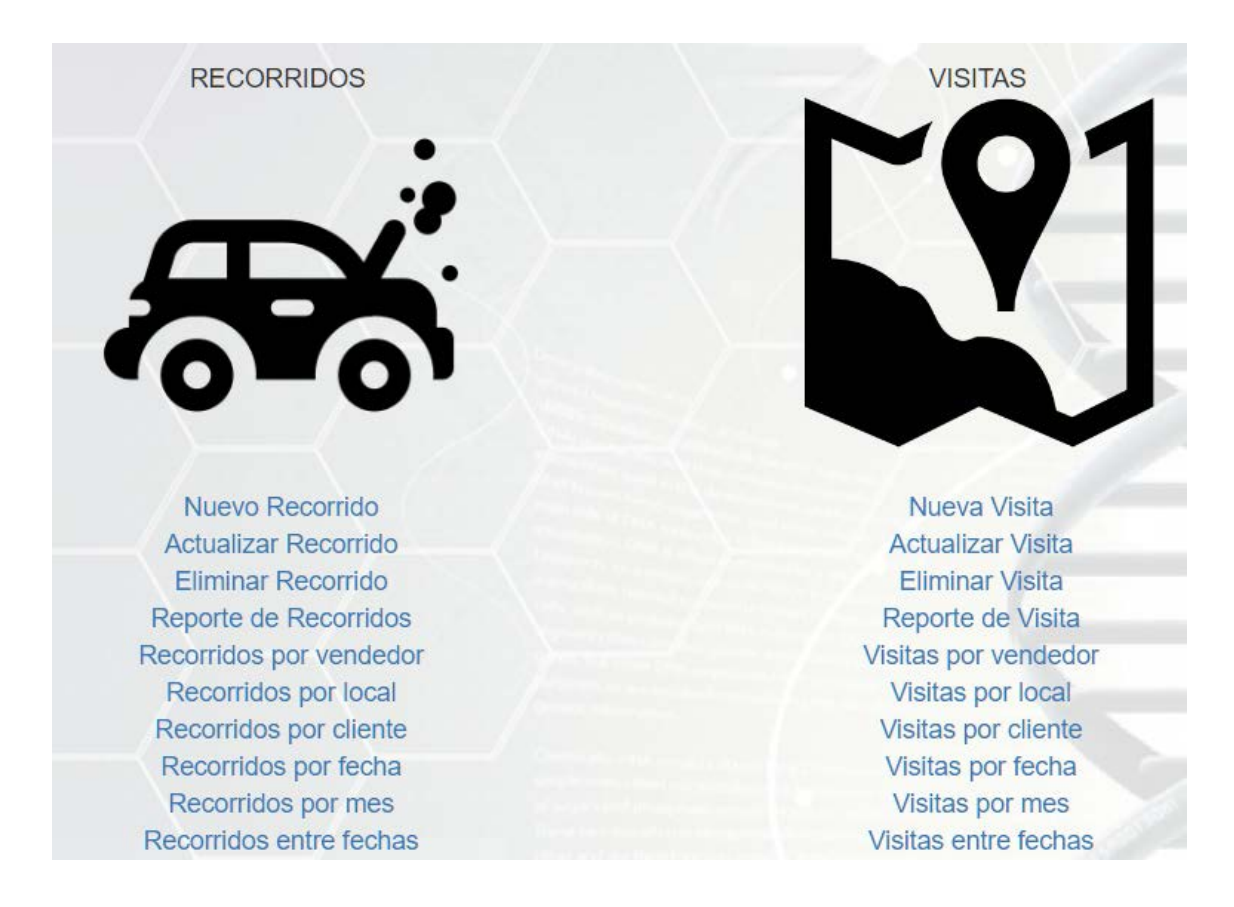

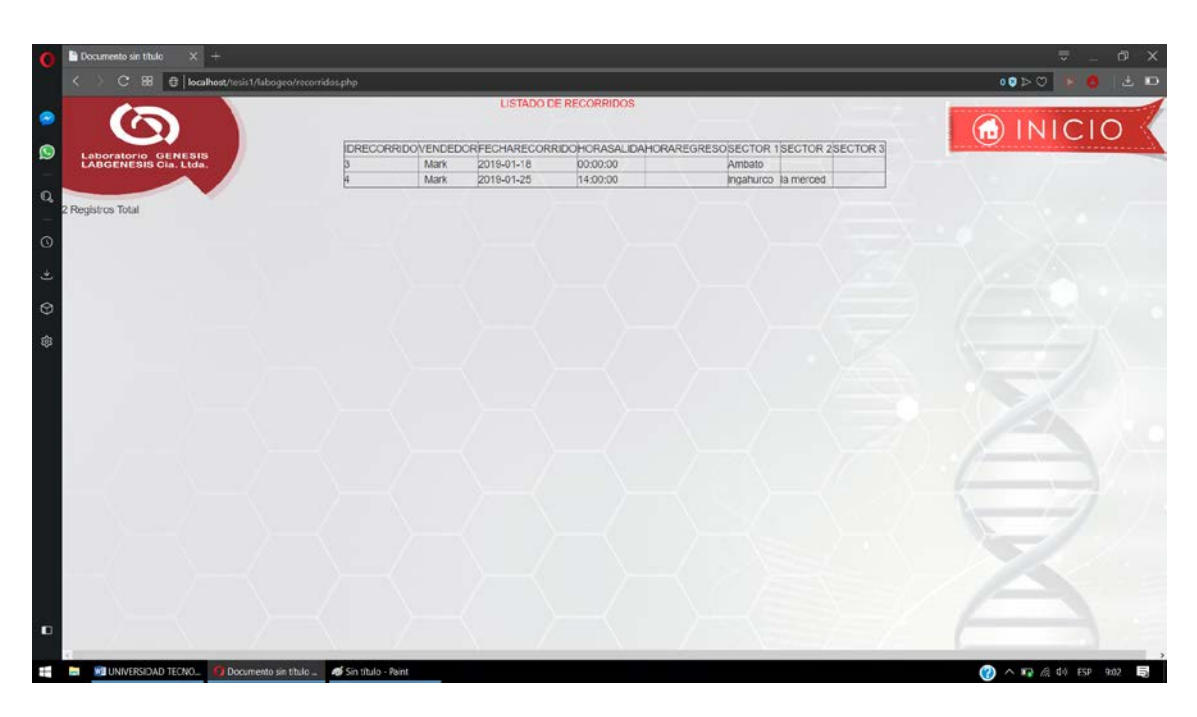

Al dar click en reportes de recorridos tendremos todos los recorridos

Para los recorridos por vendedor tendremos que seleccionar el vendedor del cual deseamos saber los recorridos

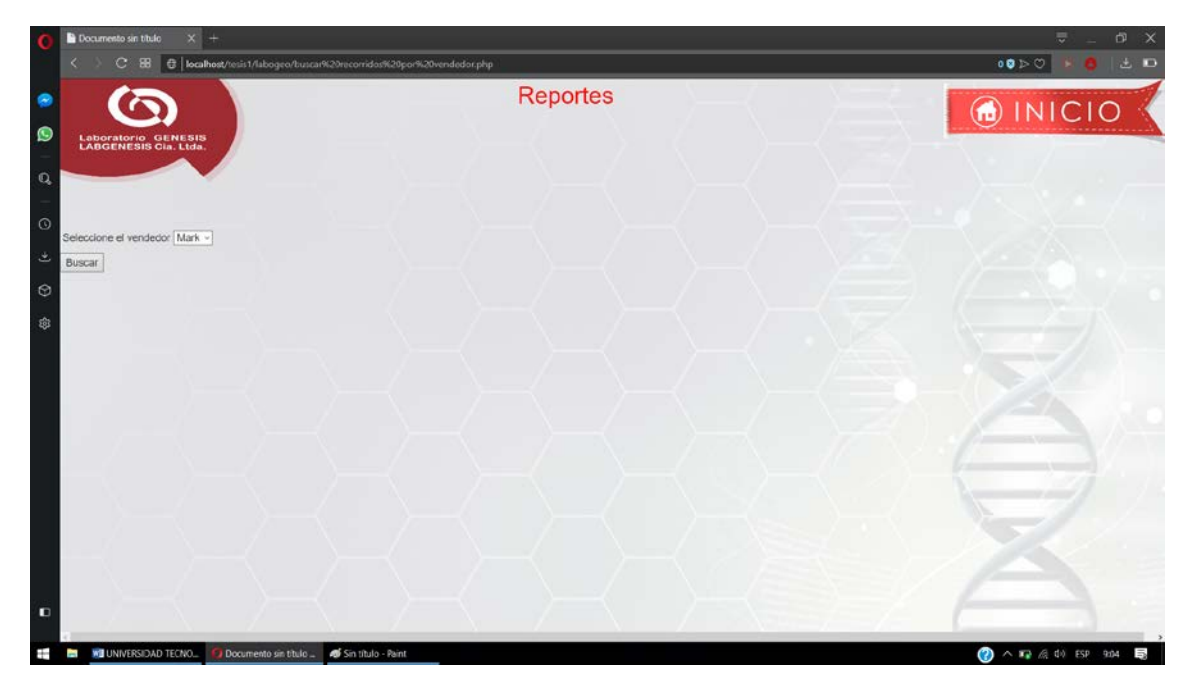

Luego de seleccionar el respectivo vendedor se procederá a dar clic en la opción de buscar y nos mostrará los recorridos de dicho vendedor de esta manera

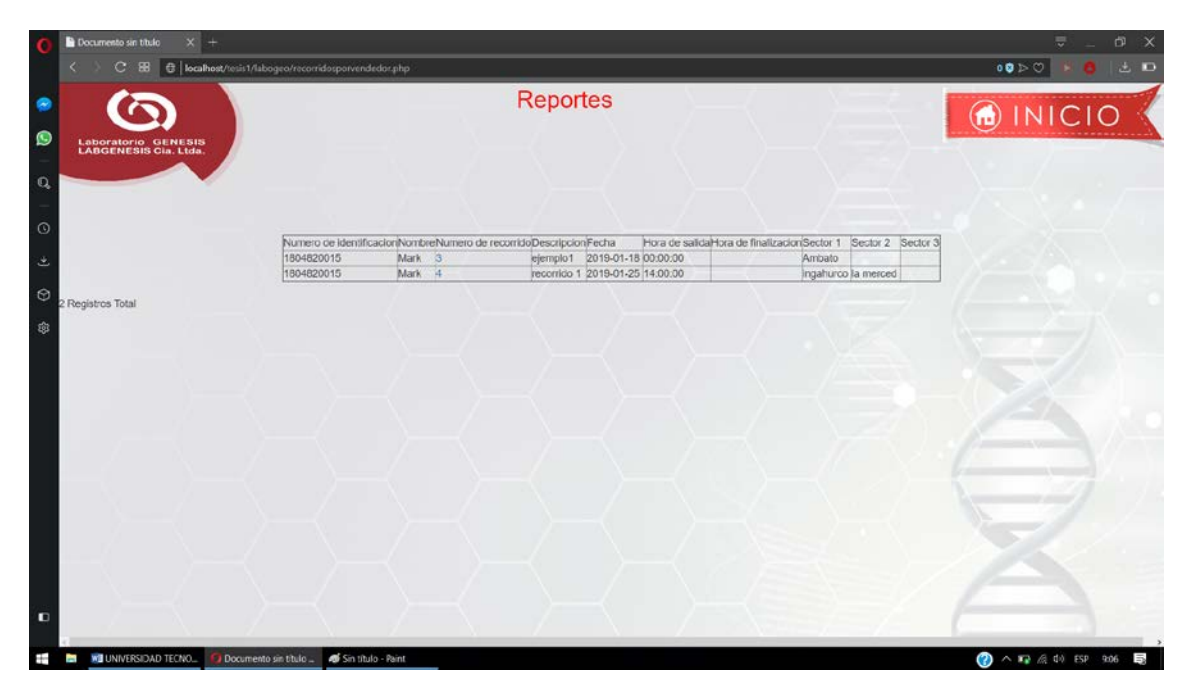

De la misma manera para los recorridos por local deberemos seleccionar de antemano el diferente local del cual deseamos saber los recorridos

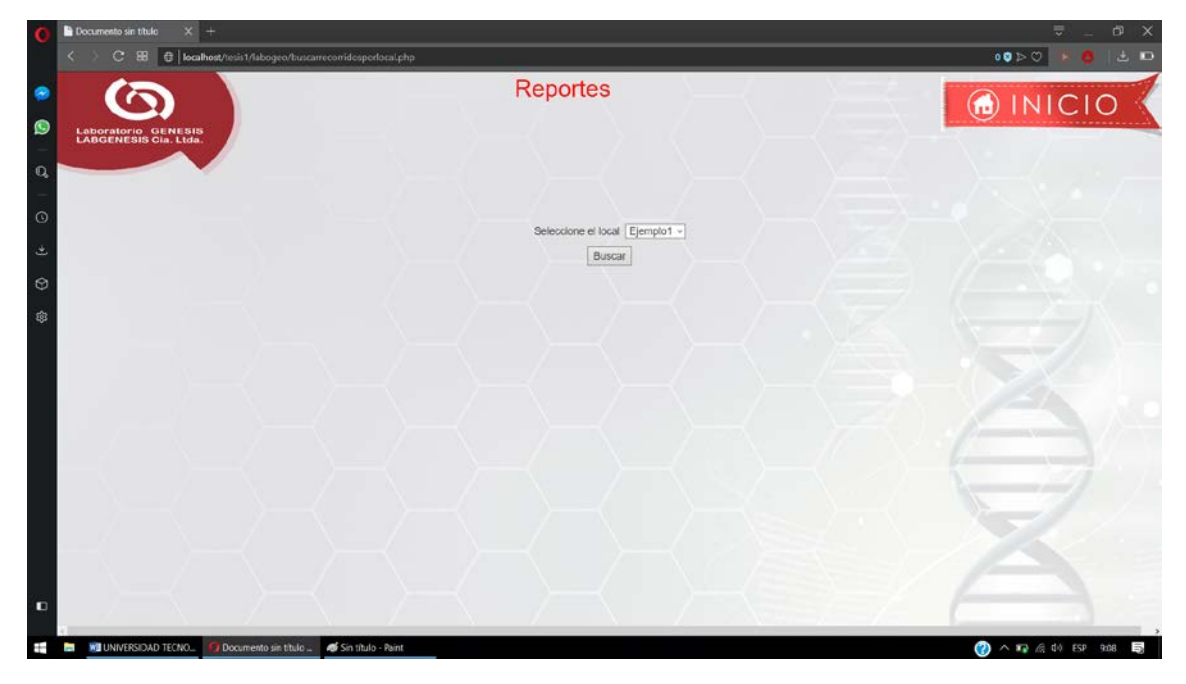

Al seleccionar el local se mostrará todos sus recorridos

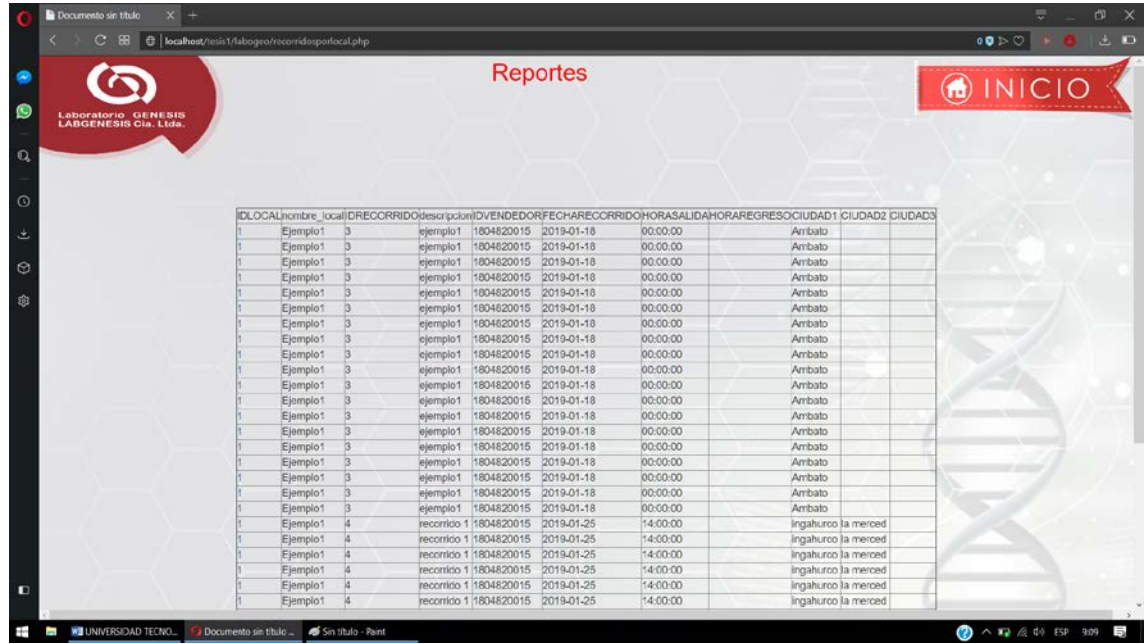

Para el reporte de recorridos según el cliente se deberá seleccionar el cliente y procedemos a dar clic en buscar y se mostraran todos sus recorridos

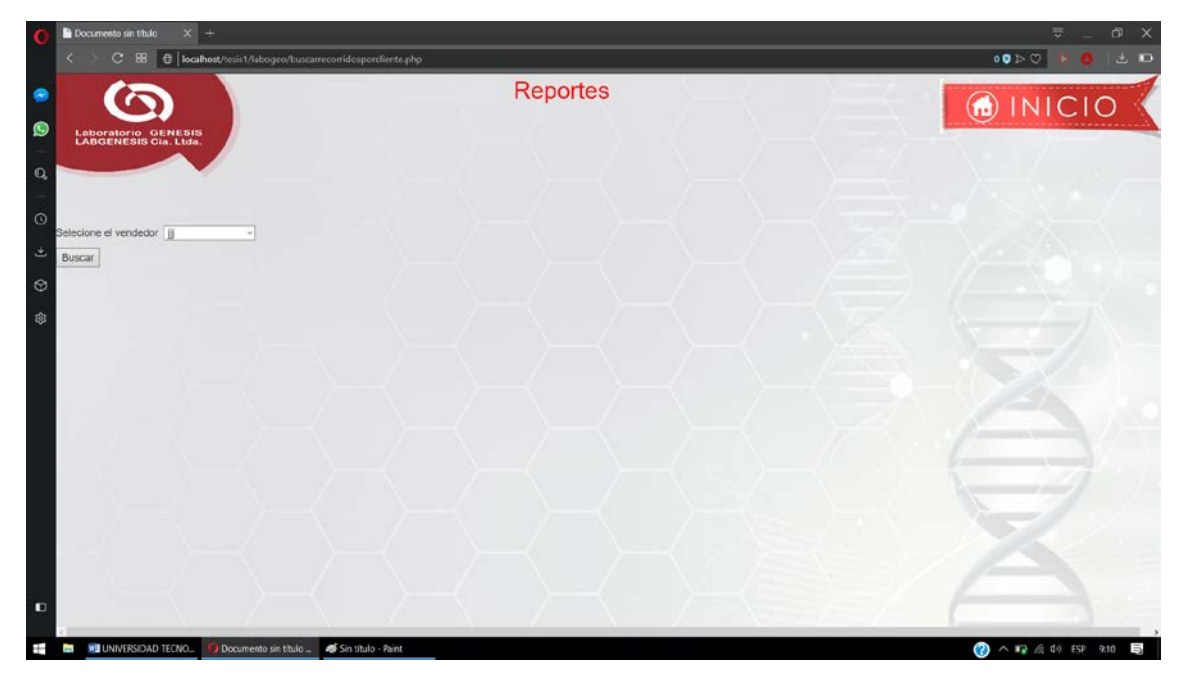

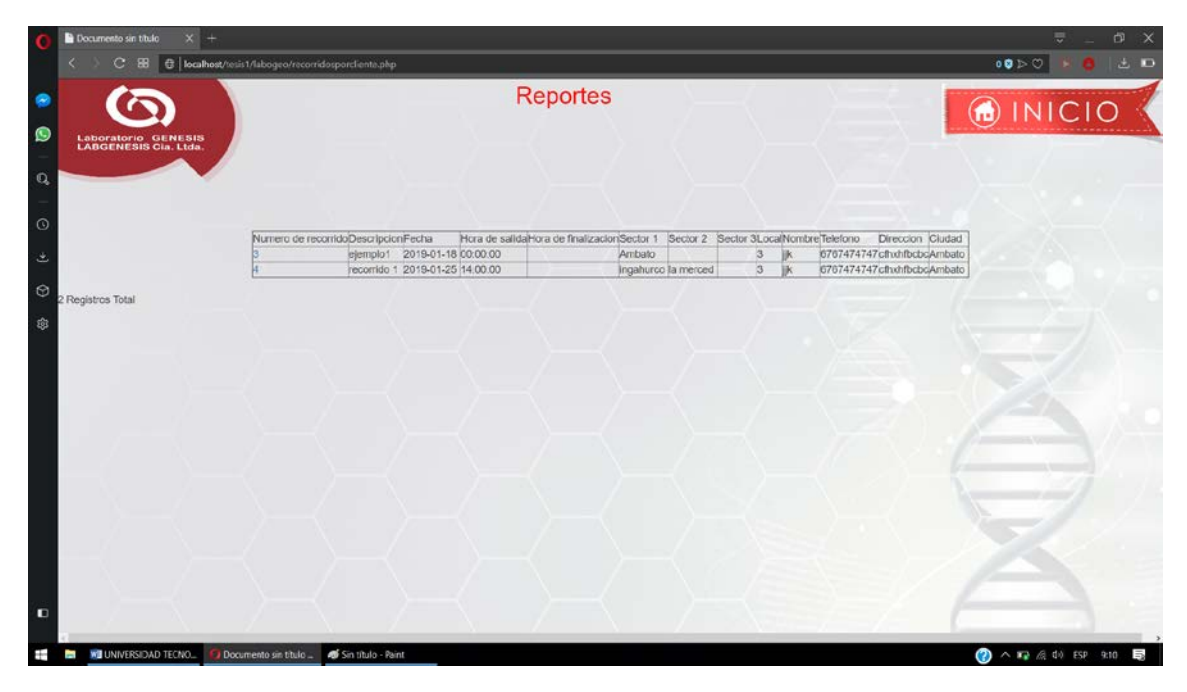

De la misma manera seleccionaremos la fecha para búsquedas

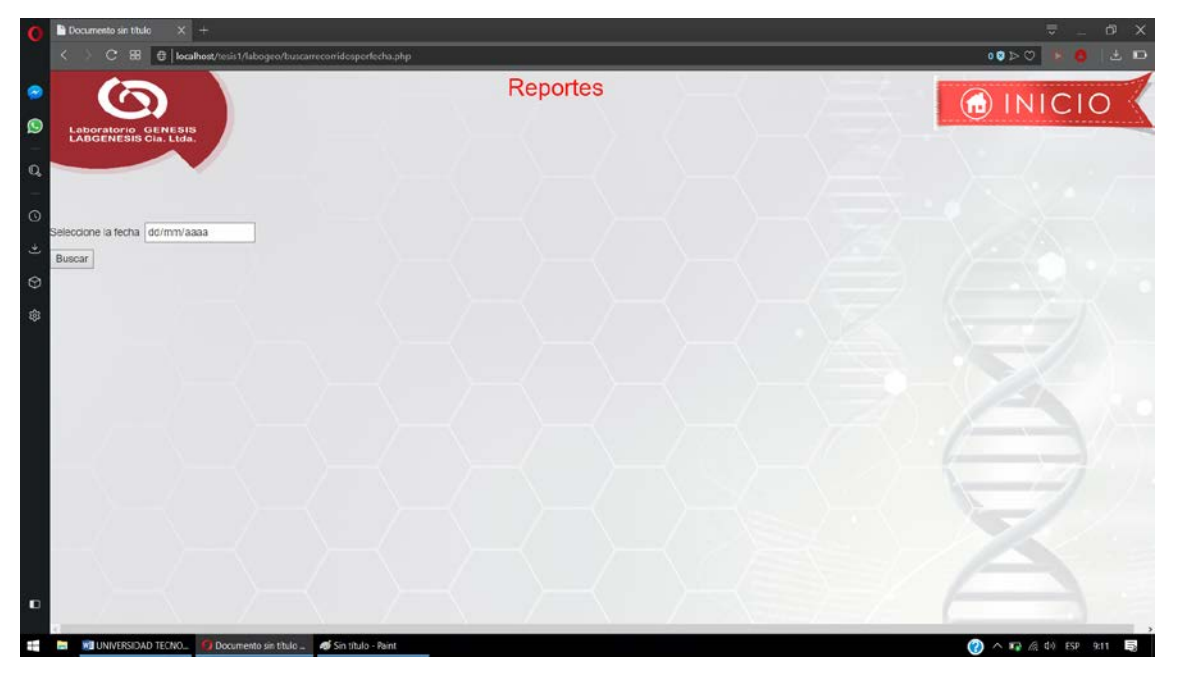

Una vez seleccionada la fecha damos clic en buscar y se mostrara todos los recorridos de la fecha seleccionada

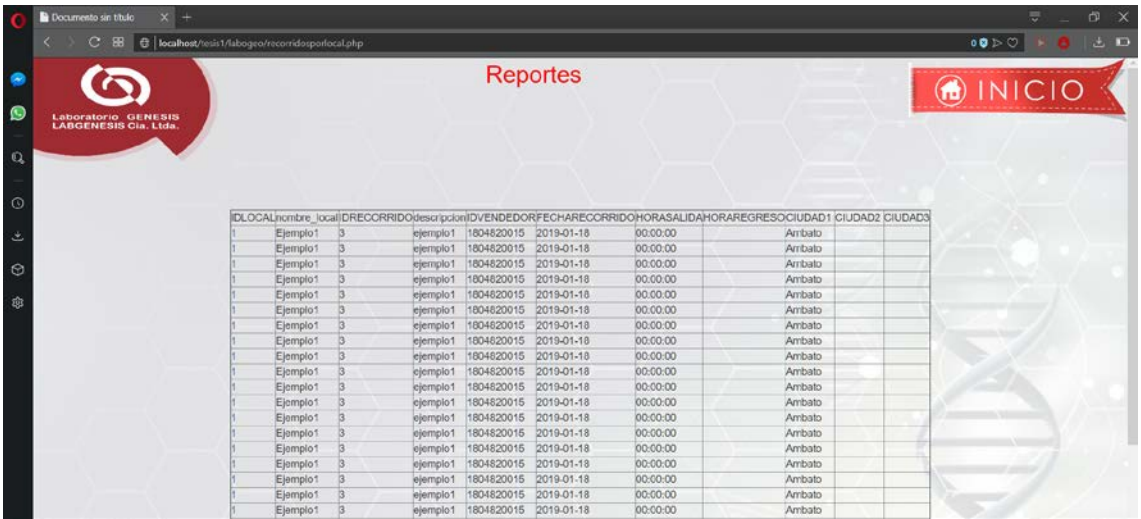

Para los recorridos del mes debemos seleccionar el mes del año el cual deseamos consultar

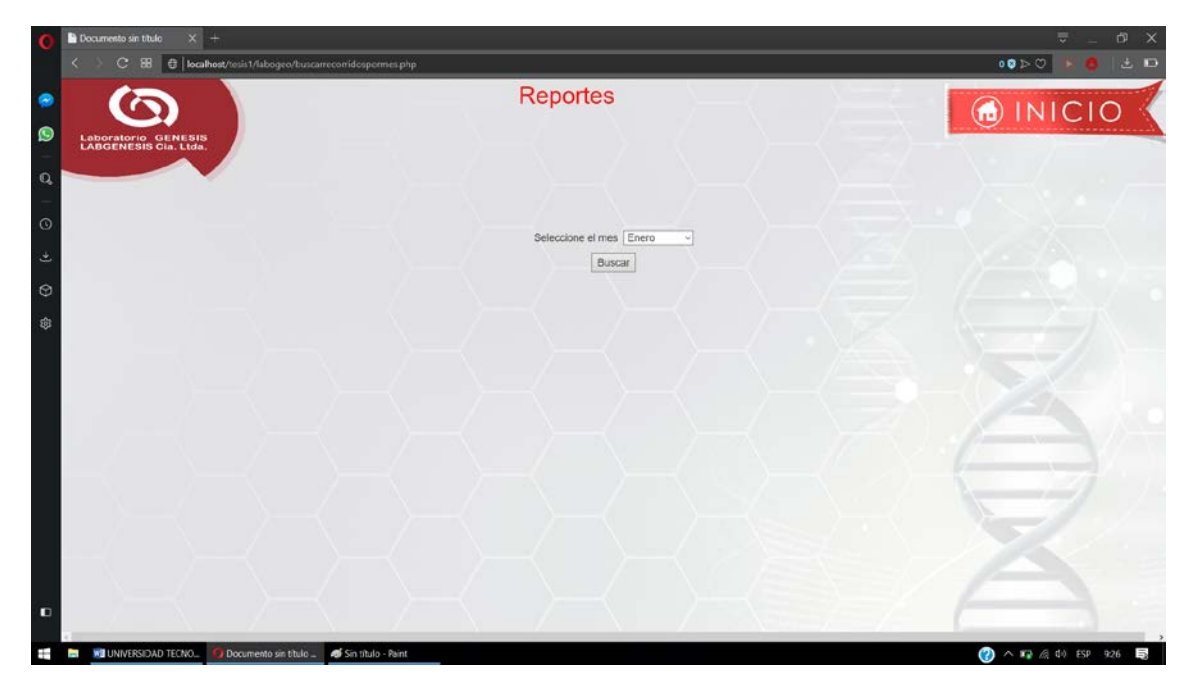

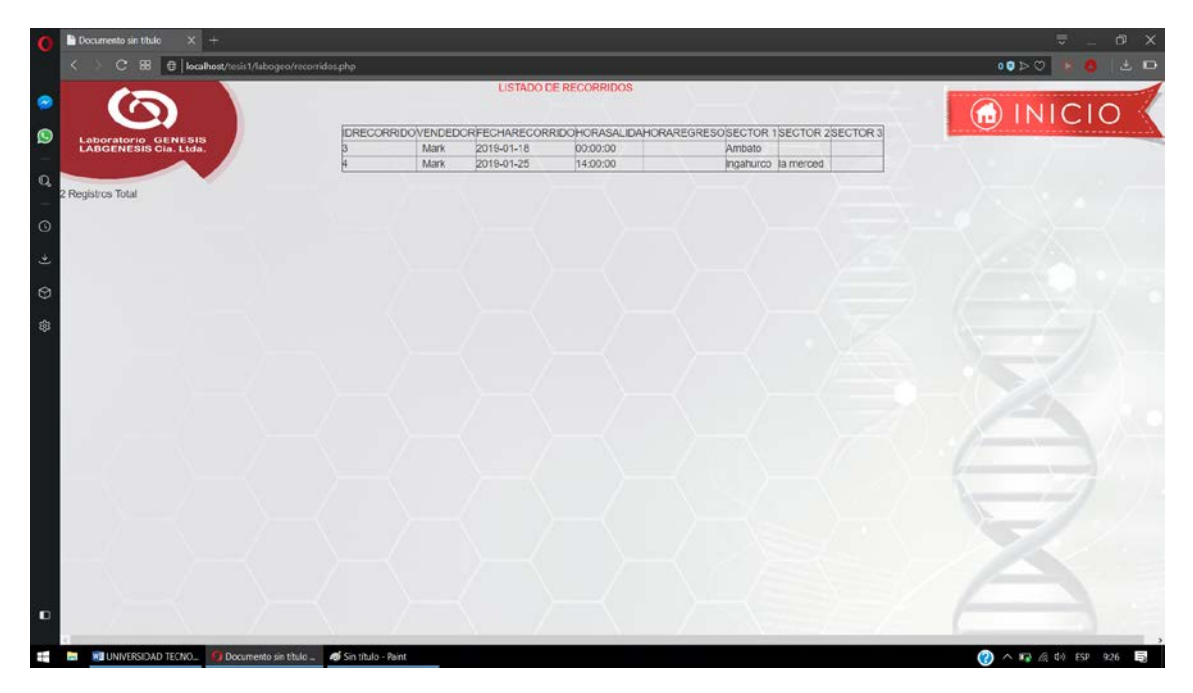

Al dar clic en buscar se mostrarán todos los recorridos del mes seleccionado

Para los recorridos entre fechas se deberá seleccionar las fechas inicial y final para la búsqueda de recorridos

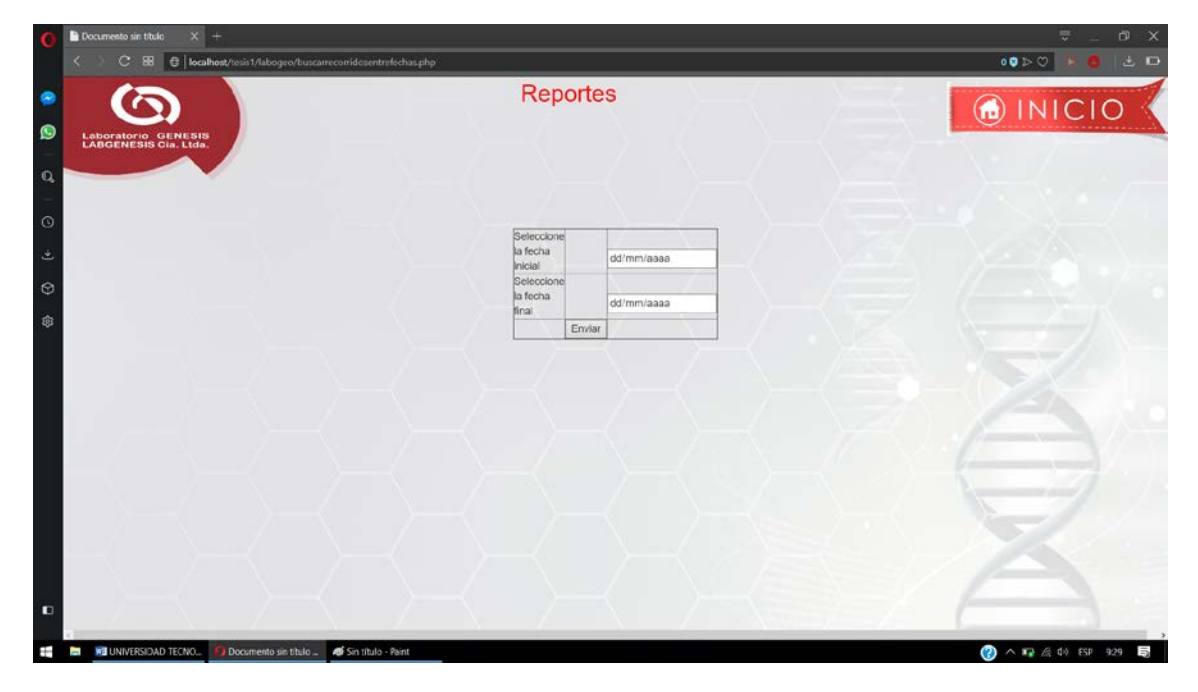

Una vez seleccionadas las dos fechas damos clic en buscar y se mostraran los recorridos realizados entre estas fechas

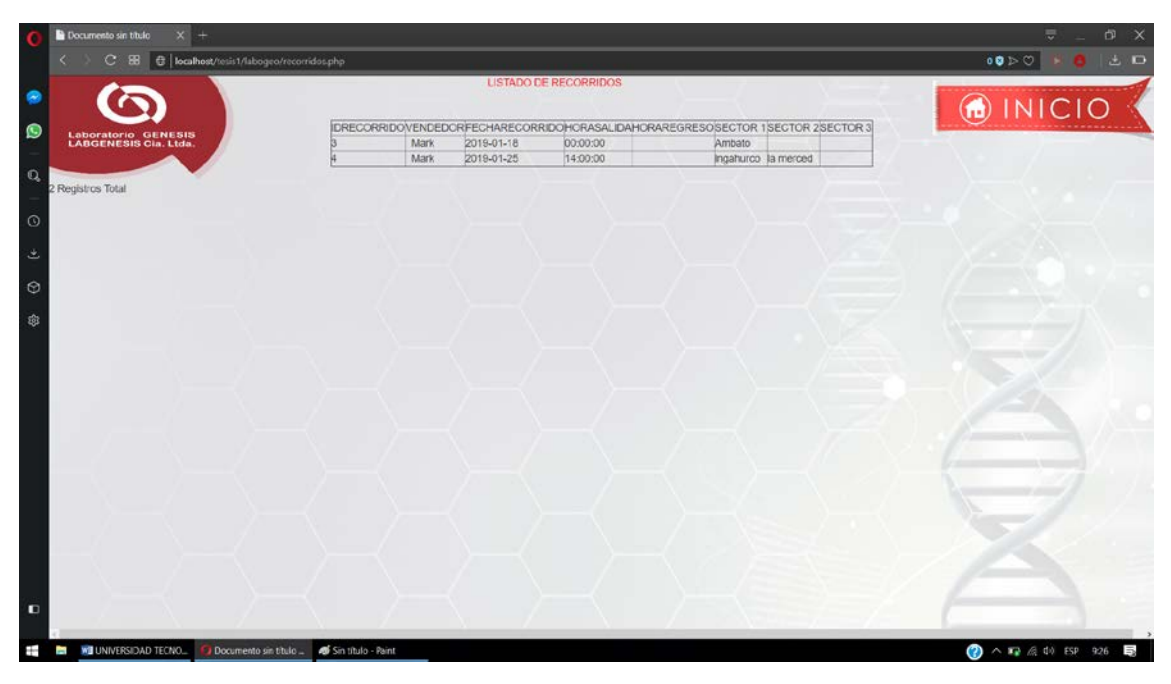

Al dar click en reportes de recorridos tendremos todos los recorridos

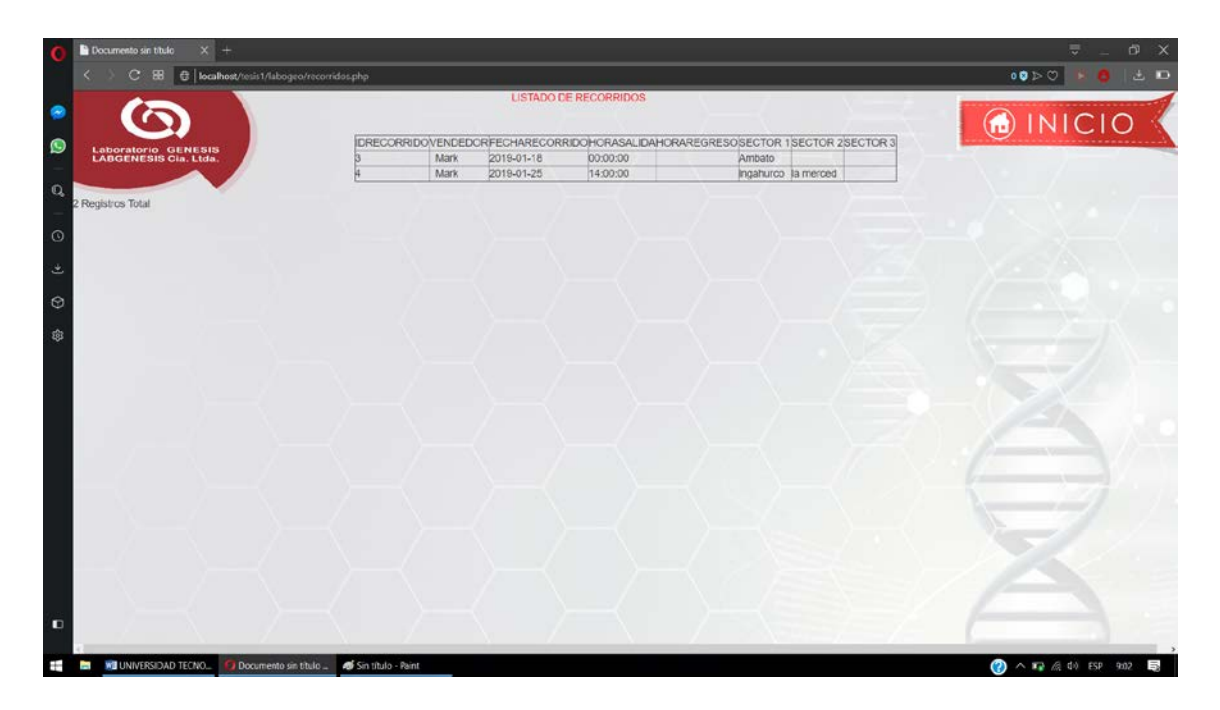

Para los recorridos por vendedor tendremos que seleccionar el vendedor del cual deseamos saber los recorridos

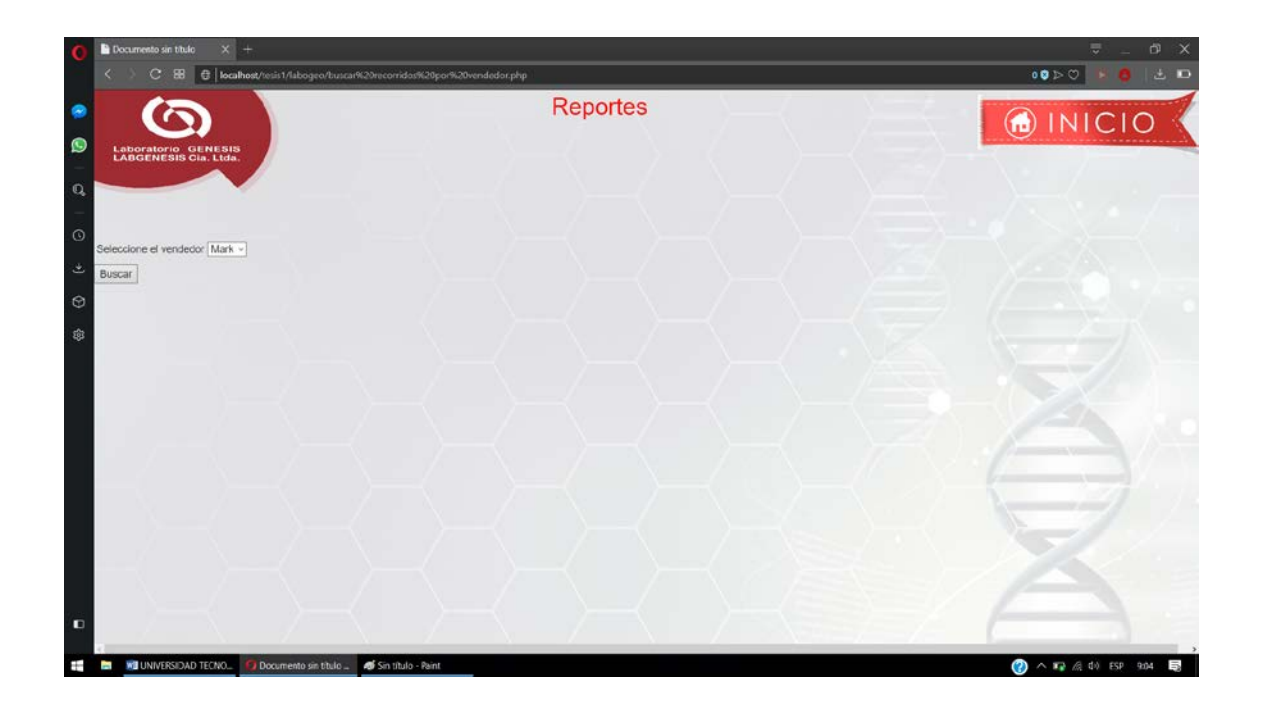

Luego de seleccionar el respectivo vendedor se procederá a dar clic en la opción de buscar y nos mostrará los recorridos de dicho vendedor de esta manera

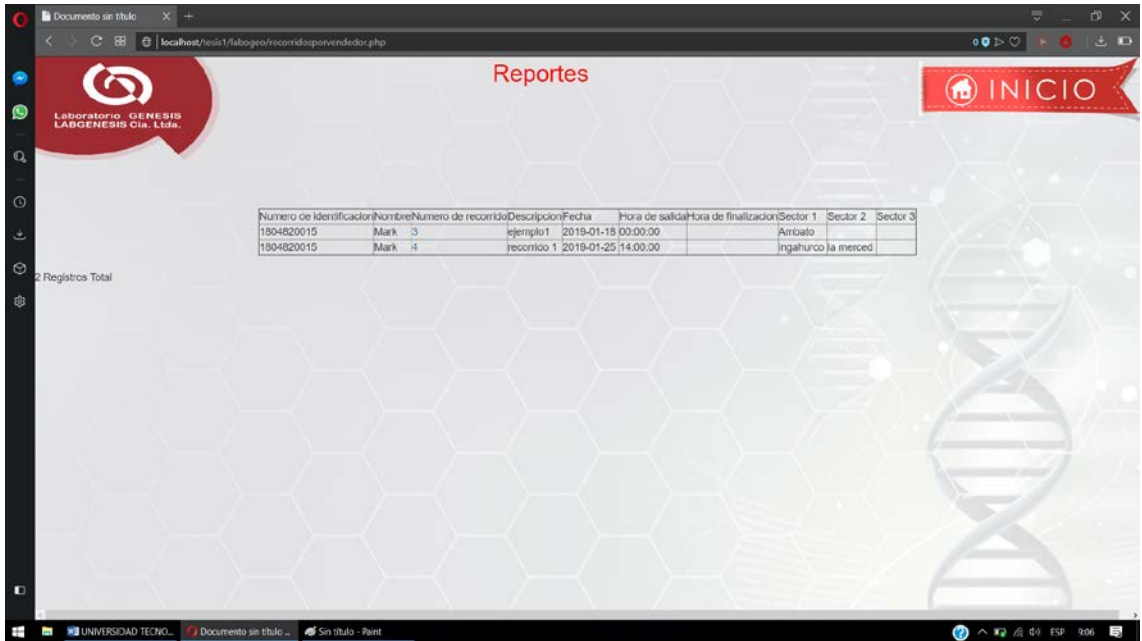

De la misma manera para los recorridos por local deberemos seleccionar de antemano el diferente local del cual deseamos saber los recorridos

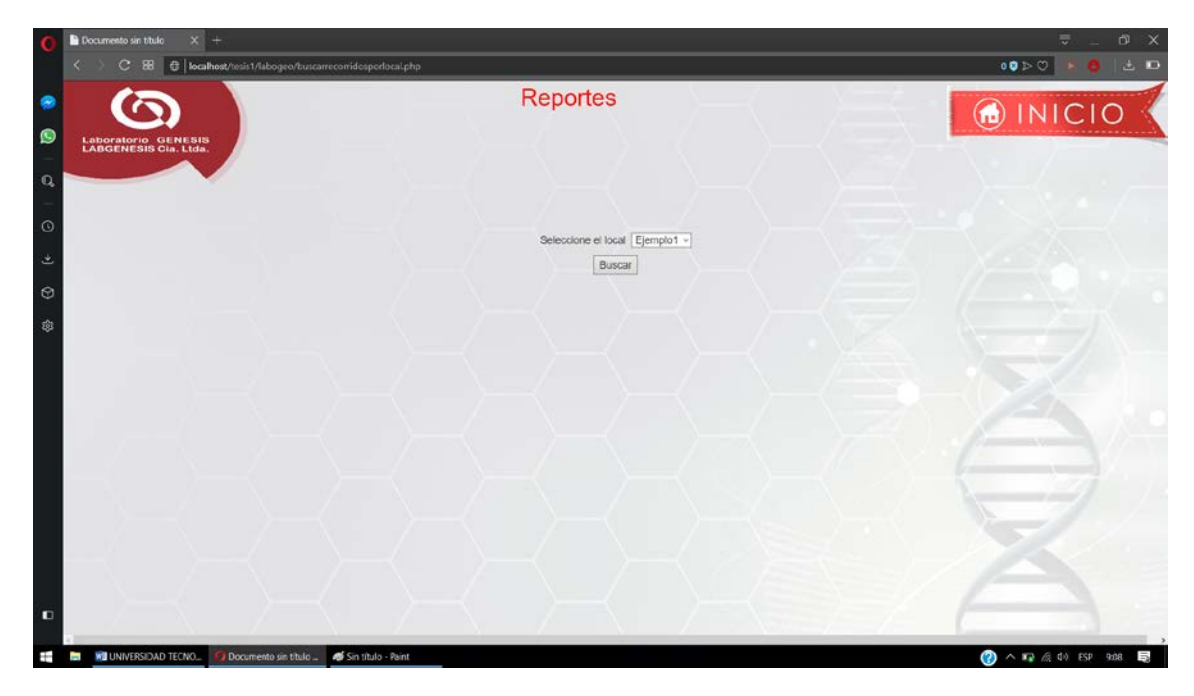

Al seleccionar el local se mostrará todos sus recorridos

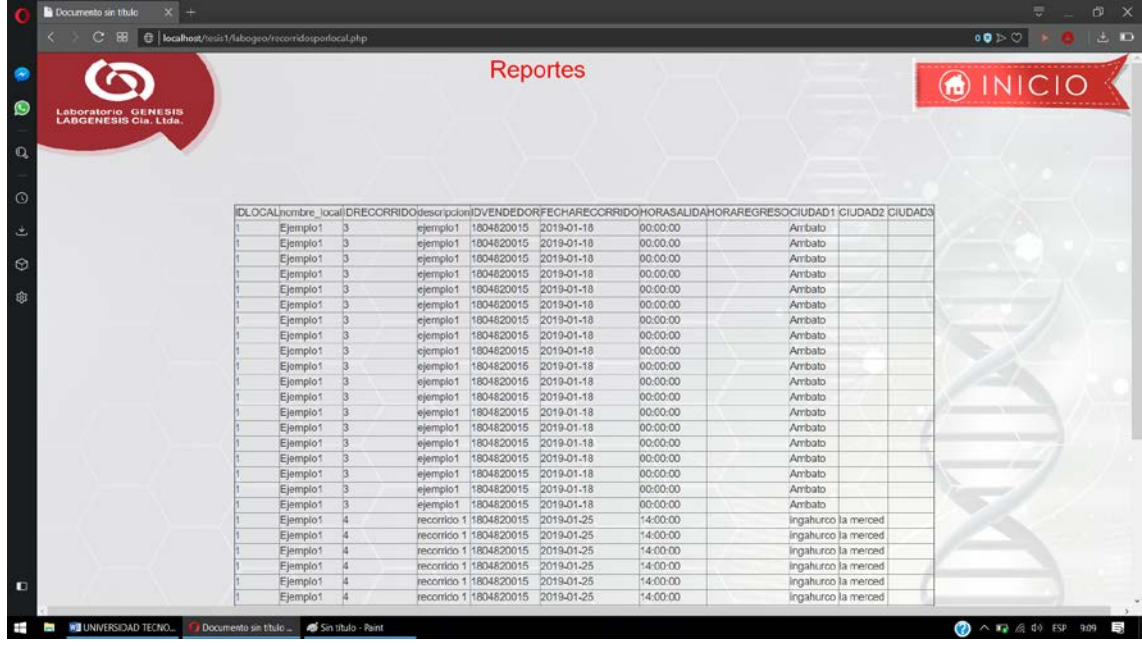

Para el reporte de recorridos según el cliente se deberá seleccionar el cliente y procedemos a dar clic en buscar y se mostraran todos sus recorridos

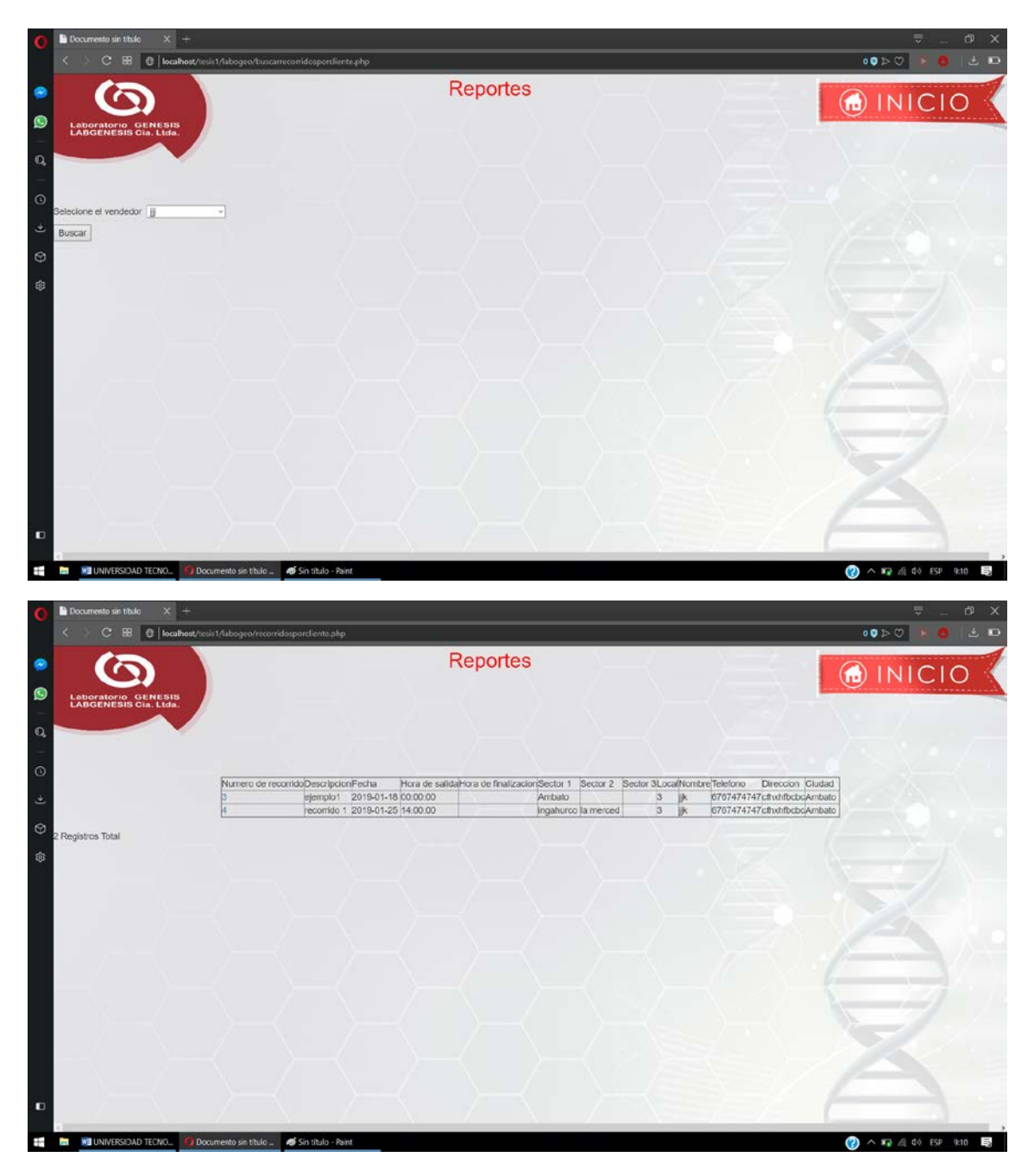

De la misma manera seleccionaremos la fecha para búsquedas

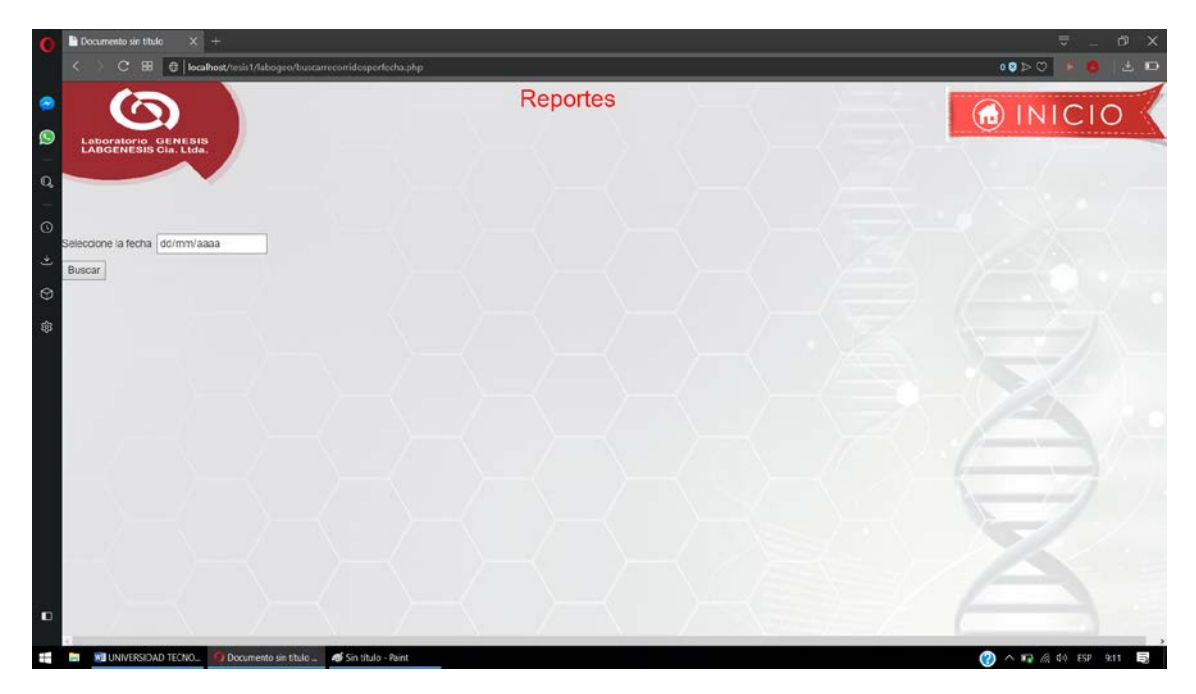

Una vez seleccionada la fecha damos clic en buscar y se mostrara todos los recorridos de la fecha seleccionada

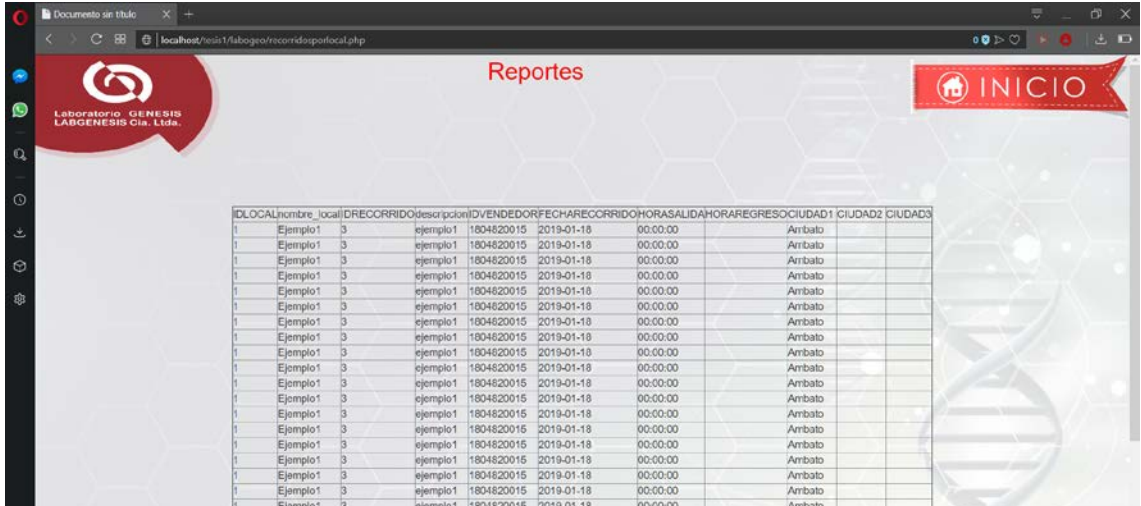

Para los recorridos del mes debemos seleccionar el mes del año el cual deseamos consultar

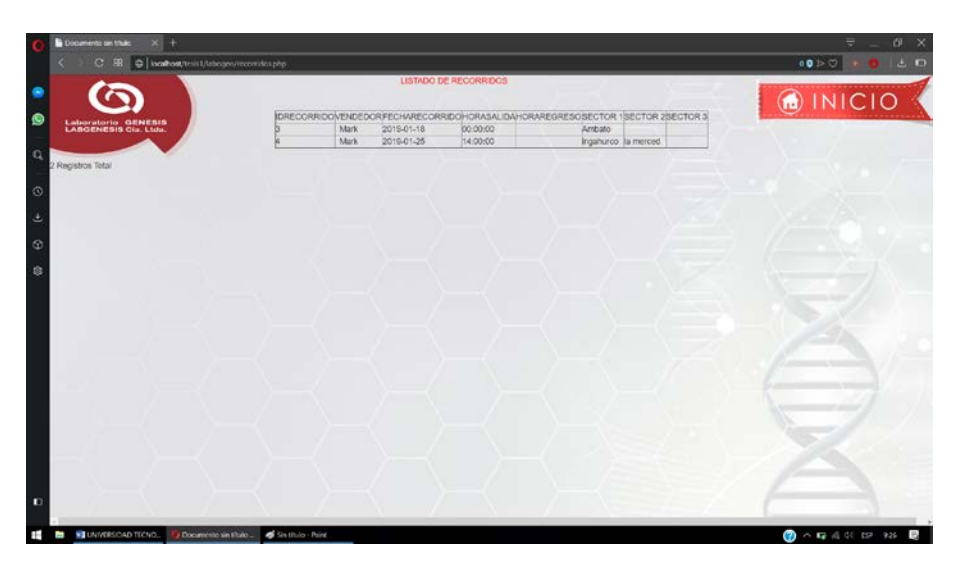

Al dar clic en buscar se mostrarán todos los recorridos del mes seleccionado

Para los recorridos entre fechas se deberá seleccionar las fechas inicial y final para la búsqueda de recorridos

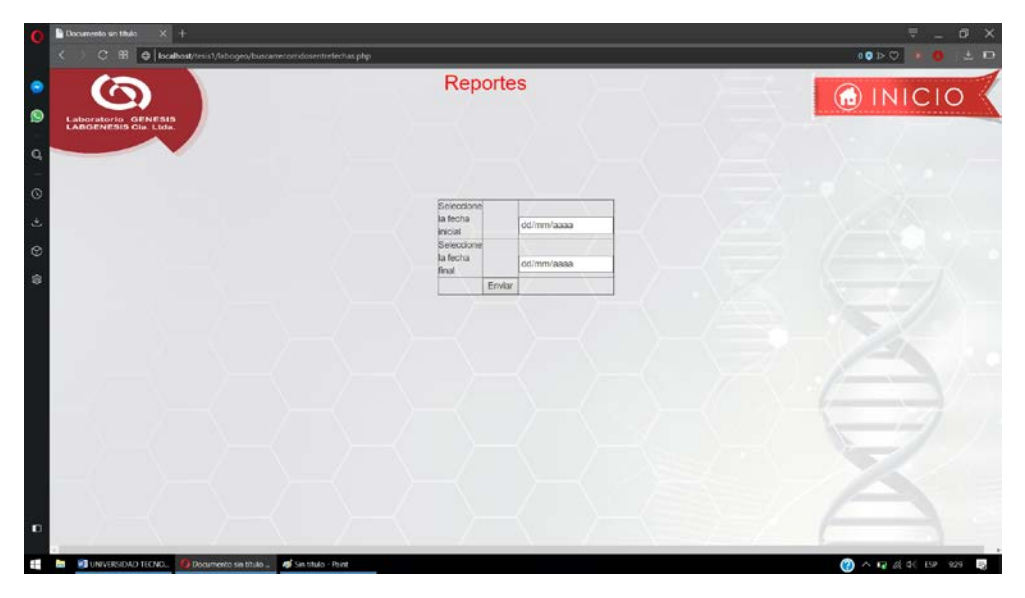

Una vez seleccionadas las dos fechas damos clic en buscar y se mostraran los recorridos realizados entre estas fechas